#### CC5212-1 PROCESAMIENTO MASIVO DE DATOS OTOÑO 2023

Lecture 11 NoSQL: Neo4J

> Aidan Hogan aidhog@gmail.com

#### NoSQL

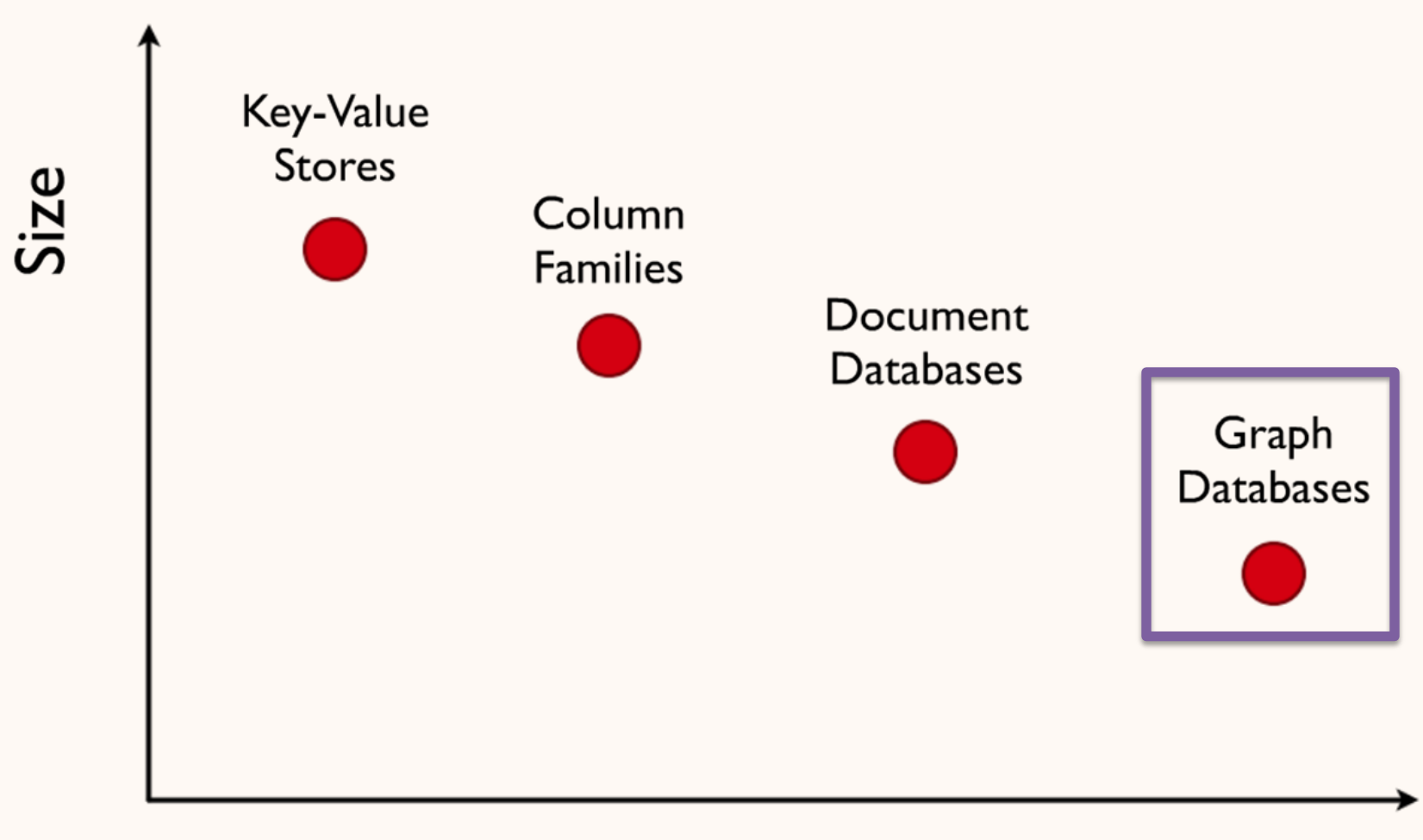

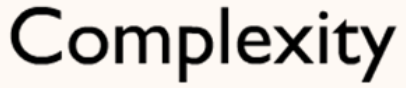

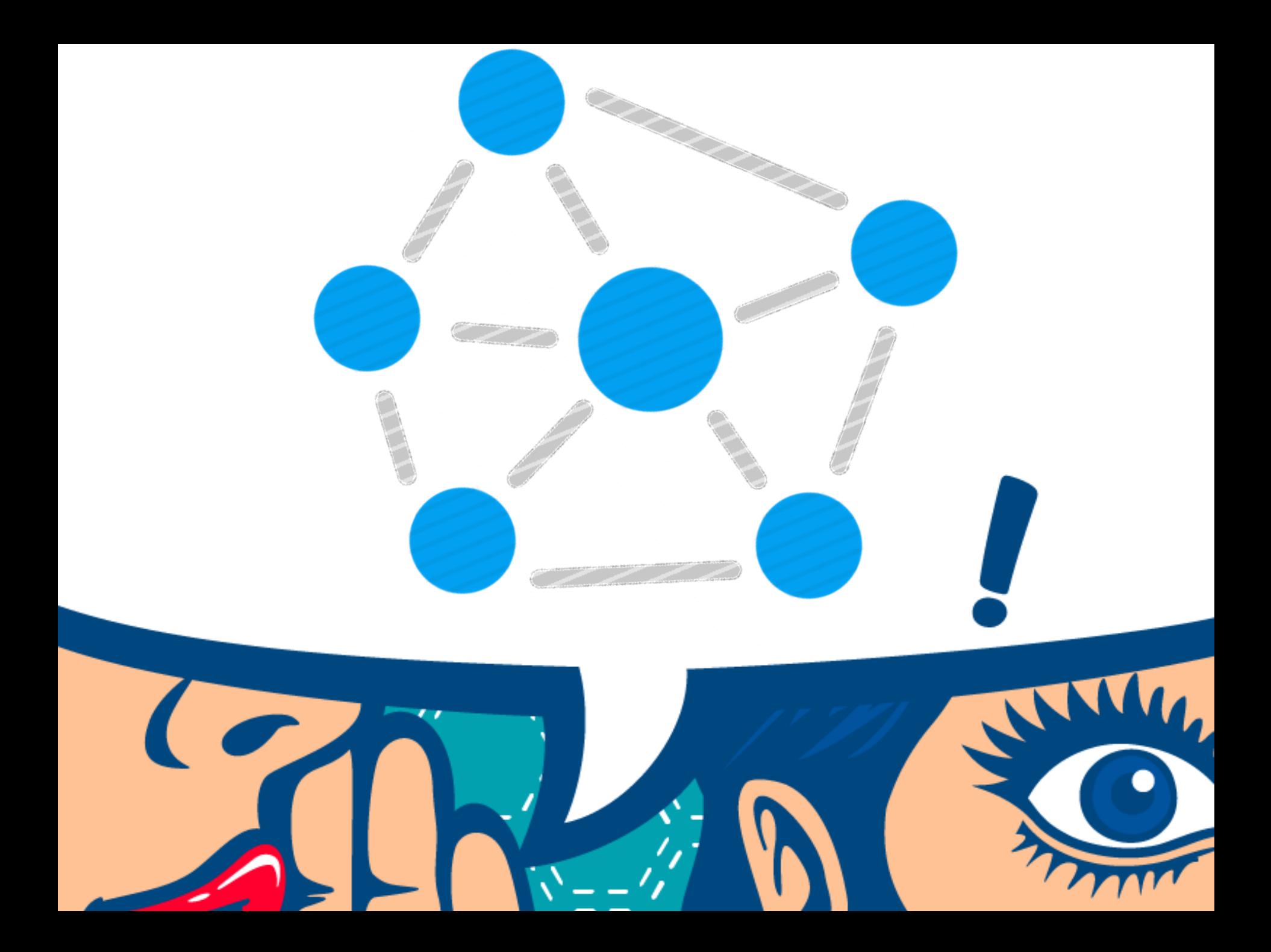

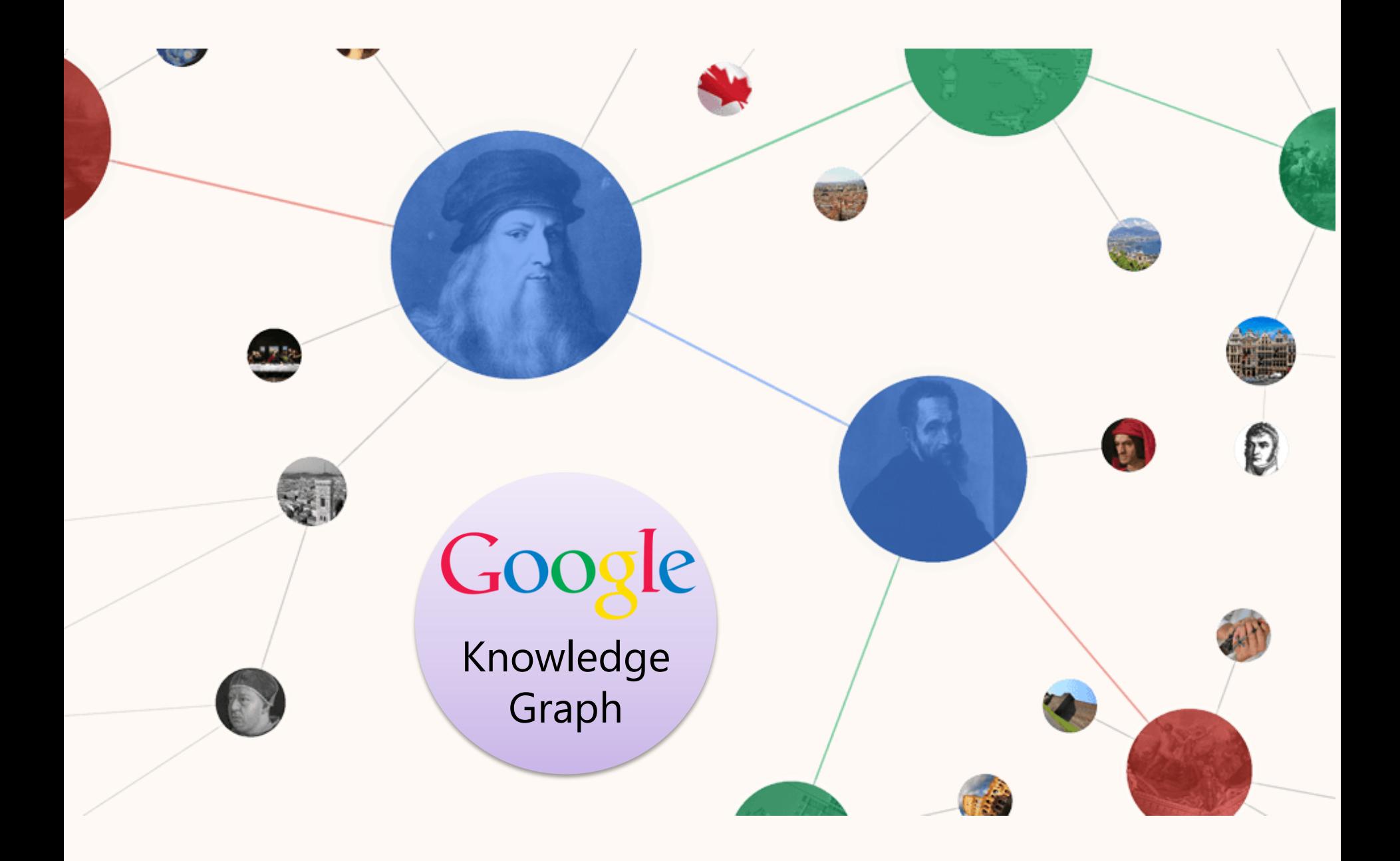

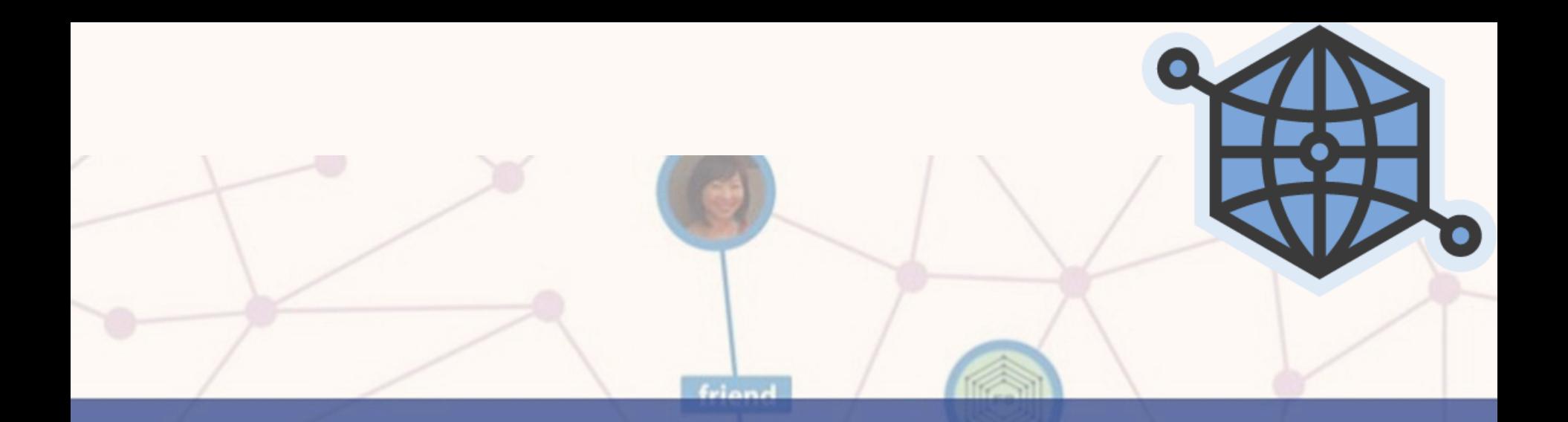

# **Facebook Open Graph**

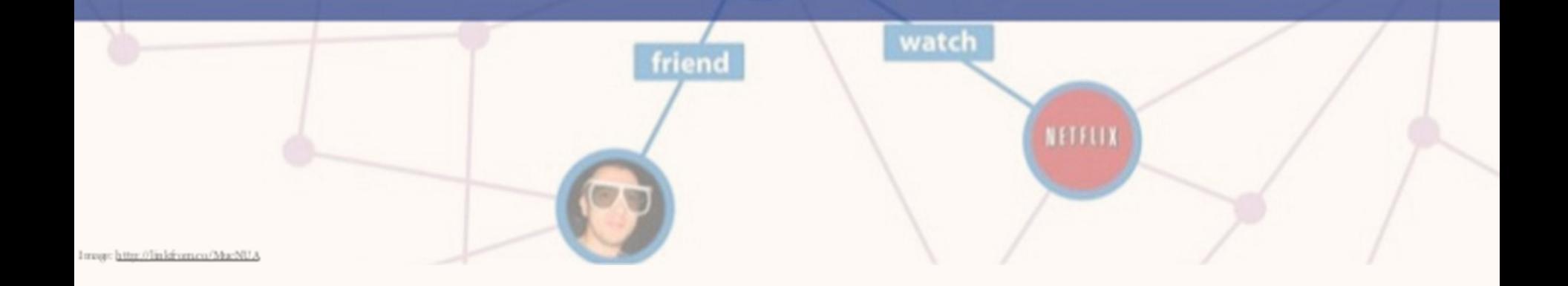

#### Thinking in Graphs

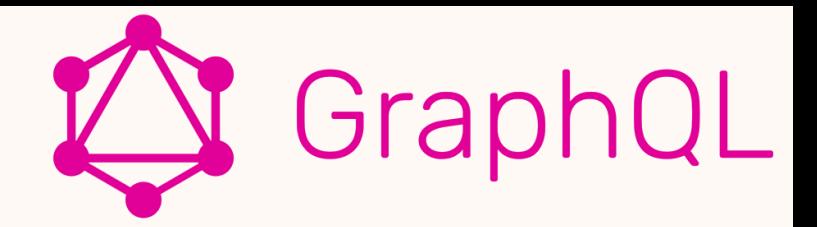

#### It's Graphs All the Way Down \*

With GraphQL, you model your business domain as a graph

Graphs are powerful tools for modeling many real-world phenomena because they resemble our natural mental models and verbal descriptions of the underlying process. With GraphQL, you model your business domain as a graph by defining a schema; within your schema, you define different types of nodes and how they connect/relate to one another. On the client, this creates a pattern similar to Object-Oriented Programming: types that reference other types. On the server, since GraphQL only defines the interface, you have the freedom to use it with any backend (new or legacy!).

#### **Shared Language**

Naming things is a hard but important part of building intuitive APIs

Think of your GraphQL schema as an expressive shared language for your team and your users. To build a good schema, examine the everyday language you use to describe your business. For example, let's try to describe an email app in plain english:

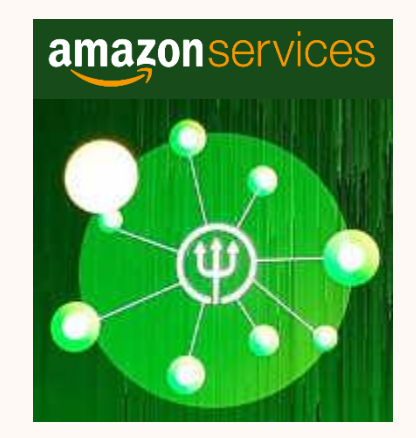

#### **Amazon Neptune**

Fast, reliable graph database built for the cloud

**Get started with Amazon Neptune** 

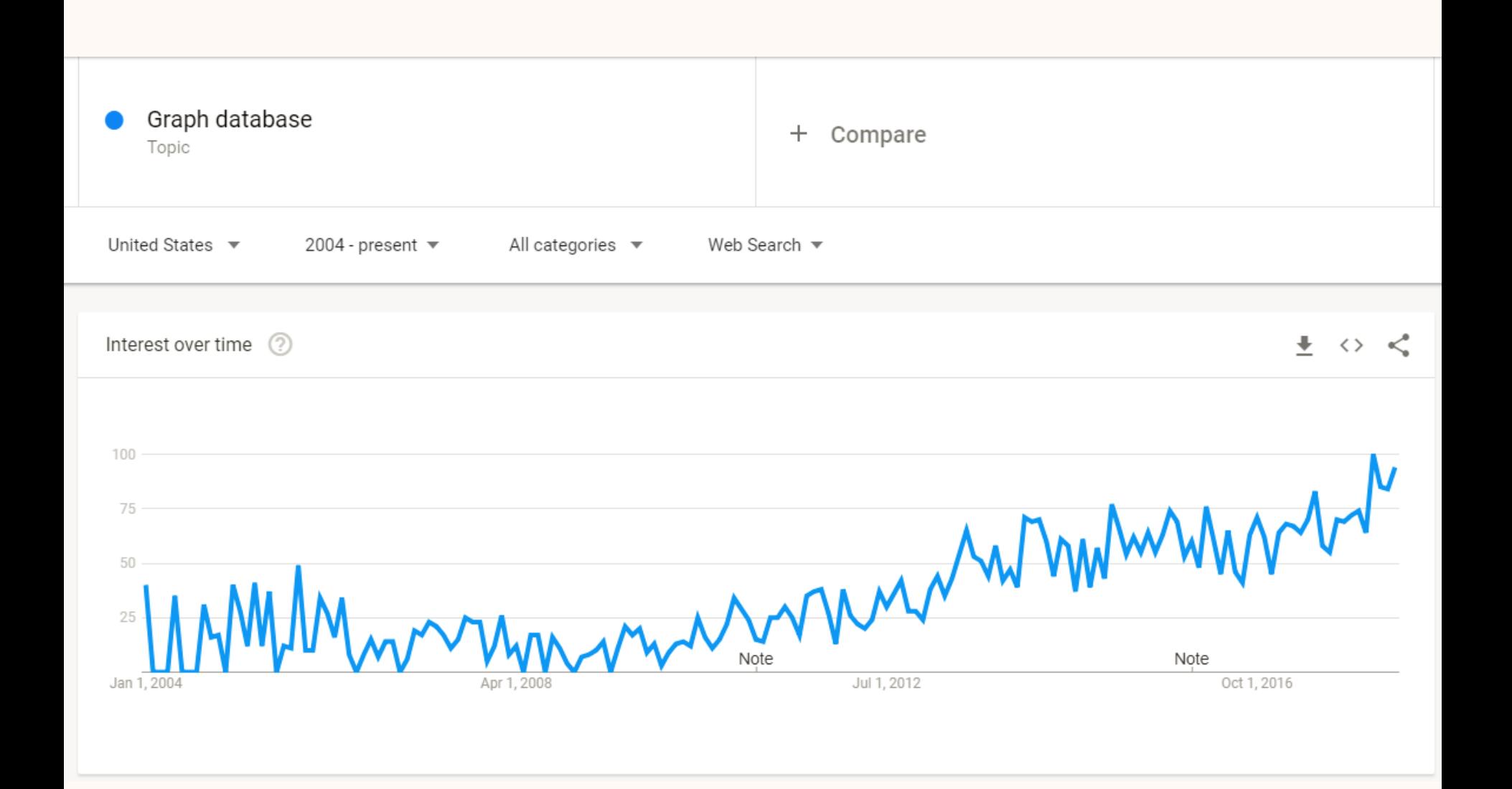

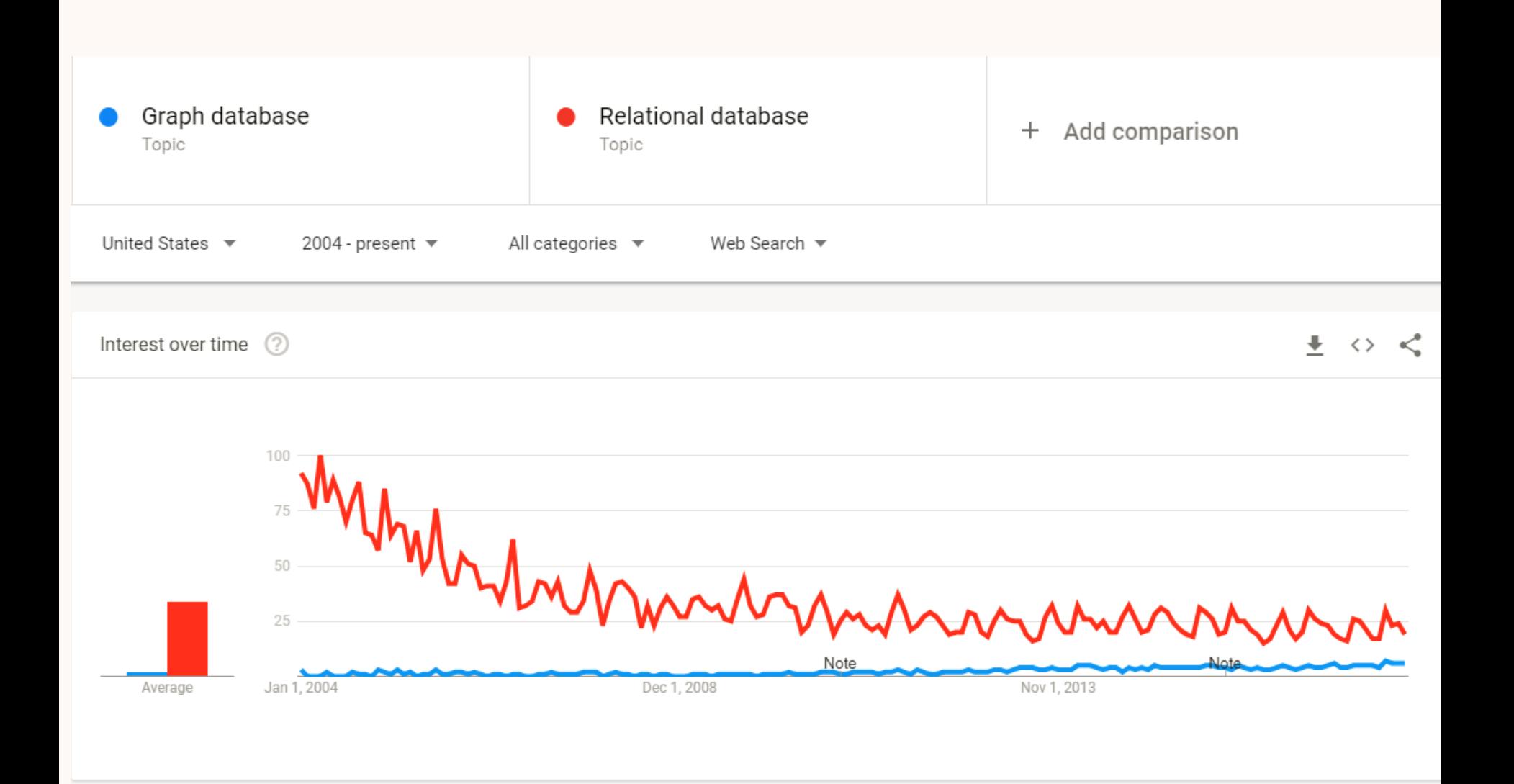

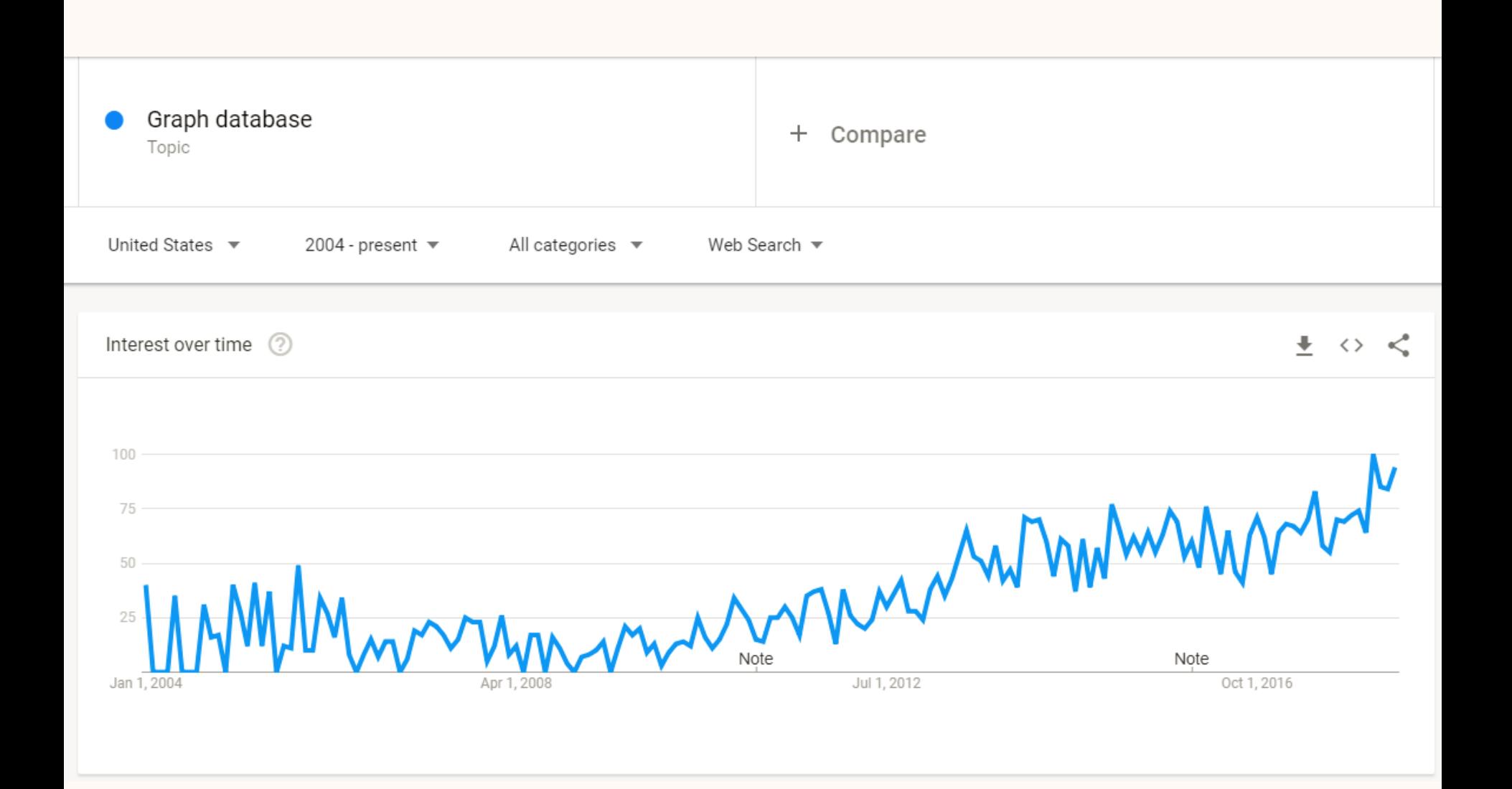

## WHAT IS A GRAPH DATABASE?

#### Directed edge-labelled graph

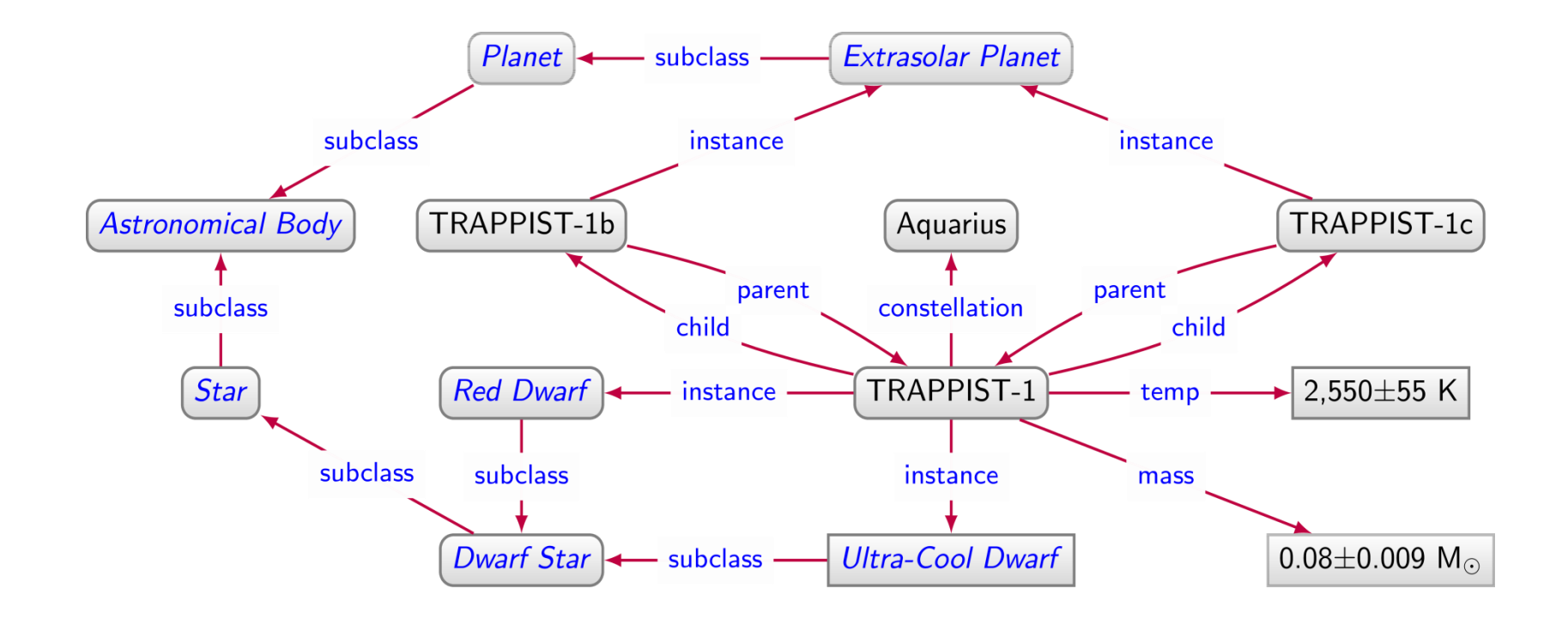

```
SELECT ?const (COUNT(DISTINCT ?body) AS ?num)
WHERE \{?body:instance/:subclass*:AstronomicalBody.
  ?body :parent?/:constellation ?const .
GROUP BY ?const
ORDER BY DESC(?num)
```
#### Property graph

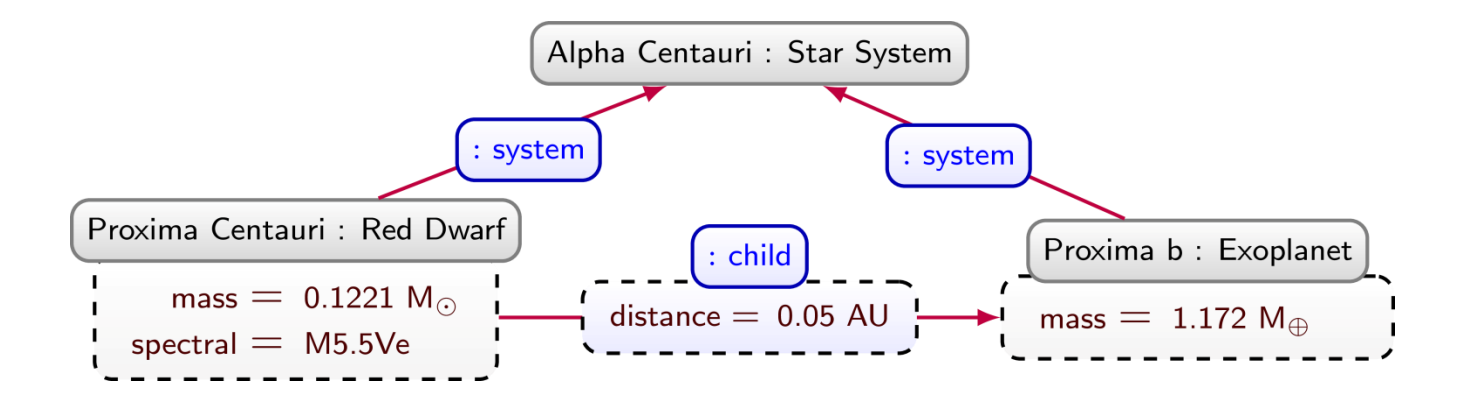

#### Property graph

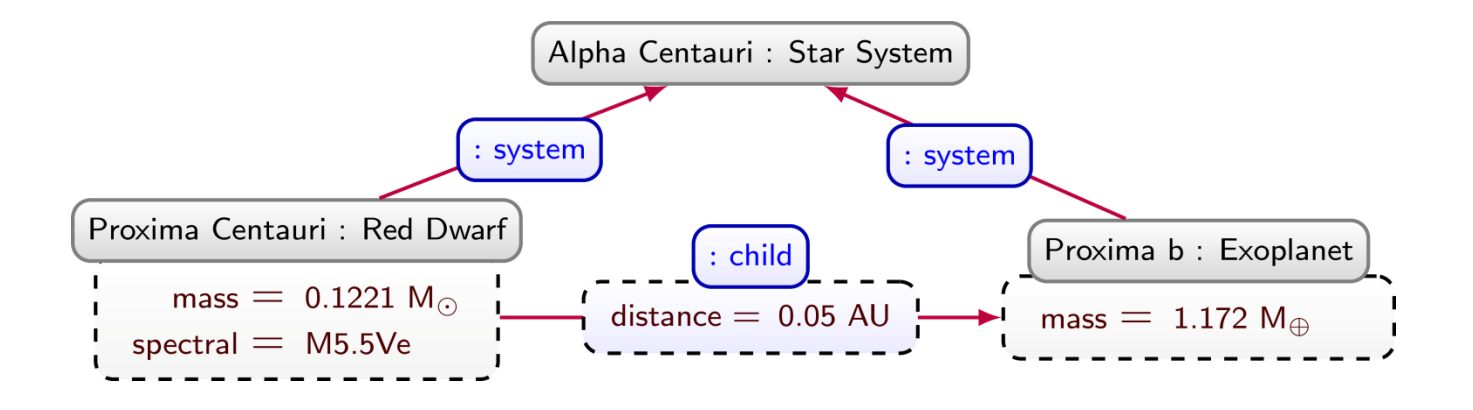

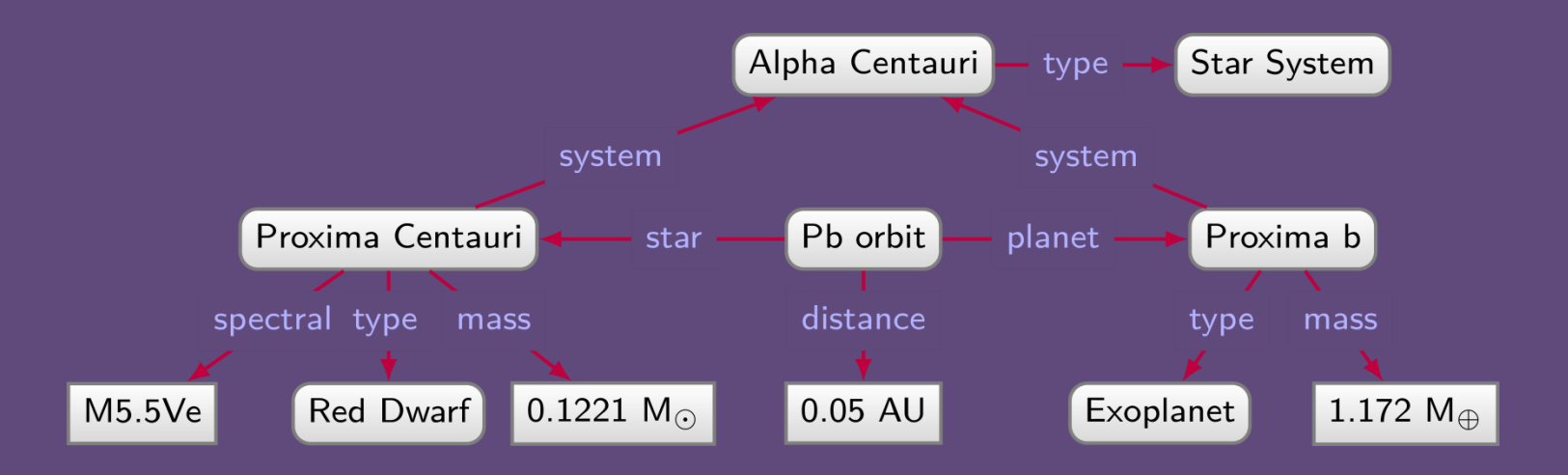

#### Directed edge-labelled graph

#### Property Graph

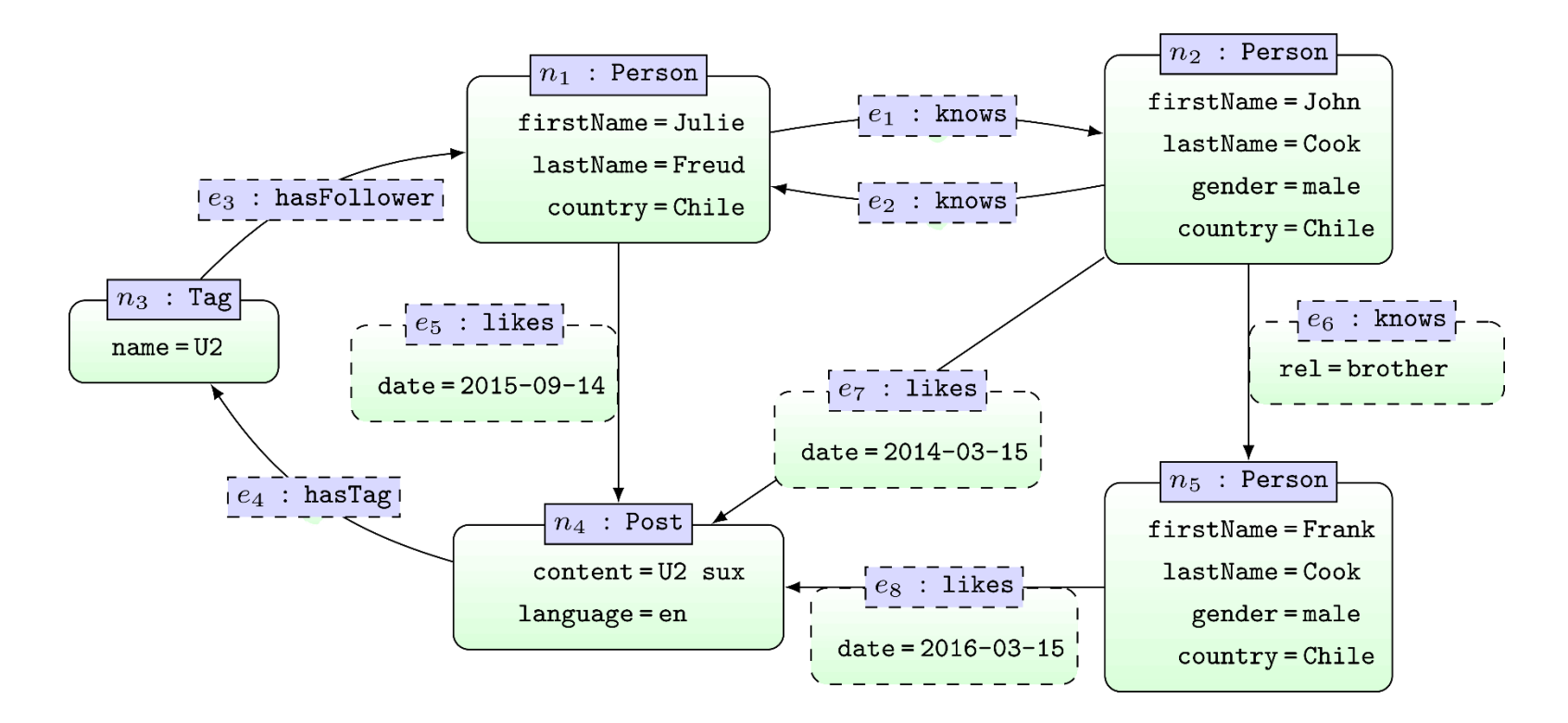

```
MATCH (x1:Person {firstName:"Julie"})-[:knows*]->(x2:Person)MATCH (x2) -[:likes]->()-[:hasTag]->()-[:hasFollower]->(x1)
RETURN x2.firstName
```
#### WHY DO WE NEED GRAPH DATABASES?

# WHY DO WE NEED GRAPH DATABASES? FLEXIBILITY

#### Relational Databases …

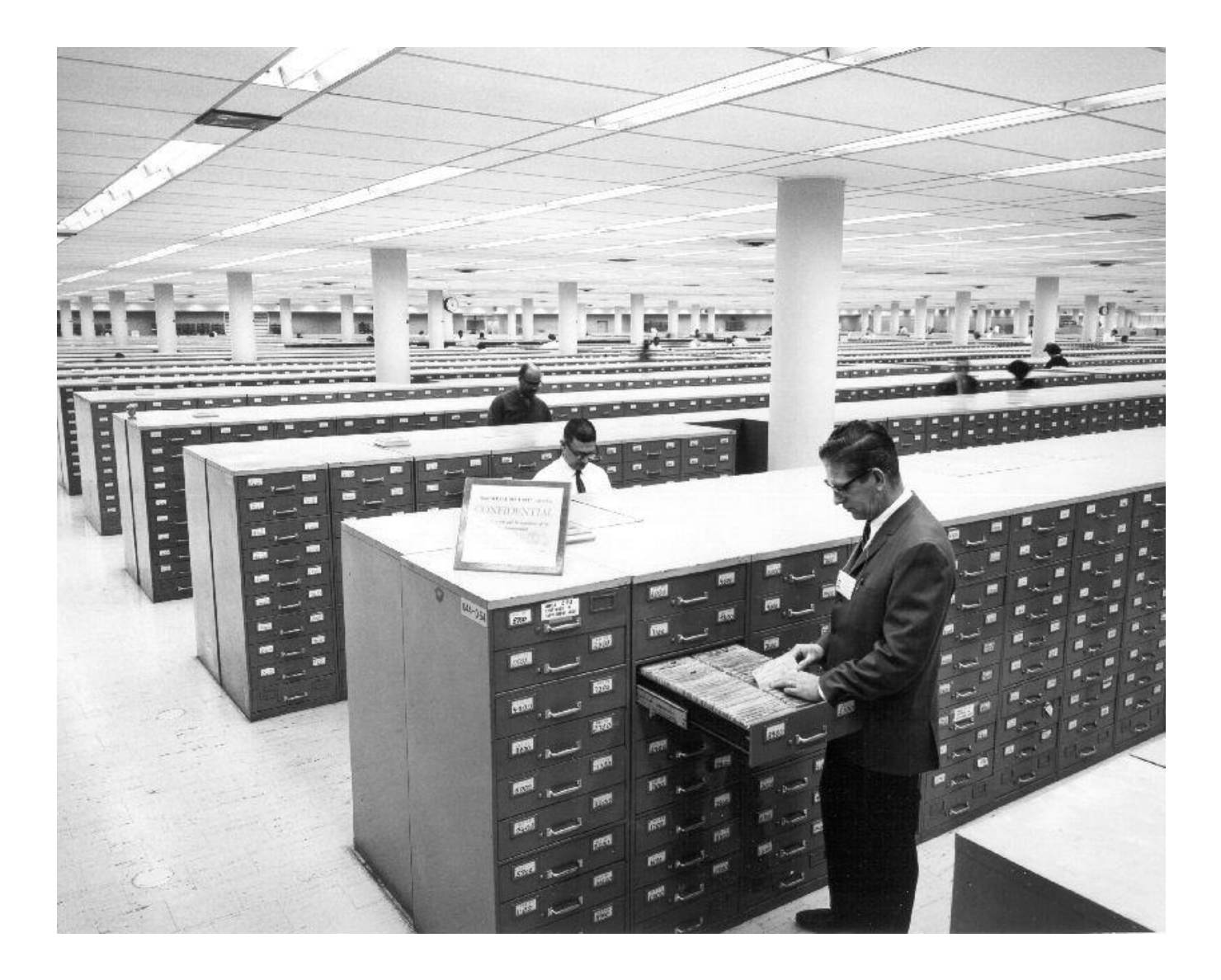

#### Relational Databases …

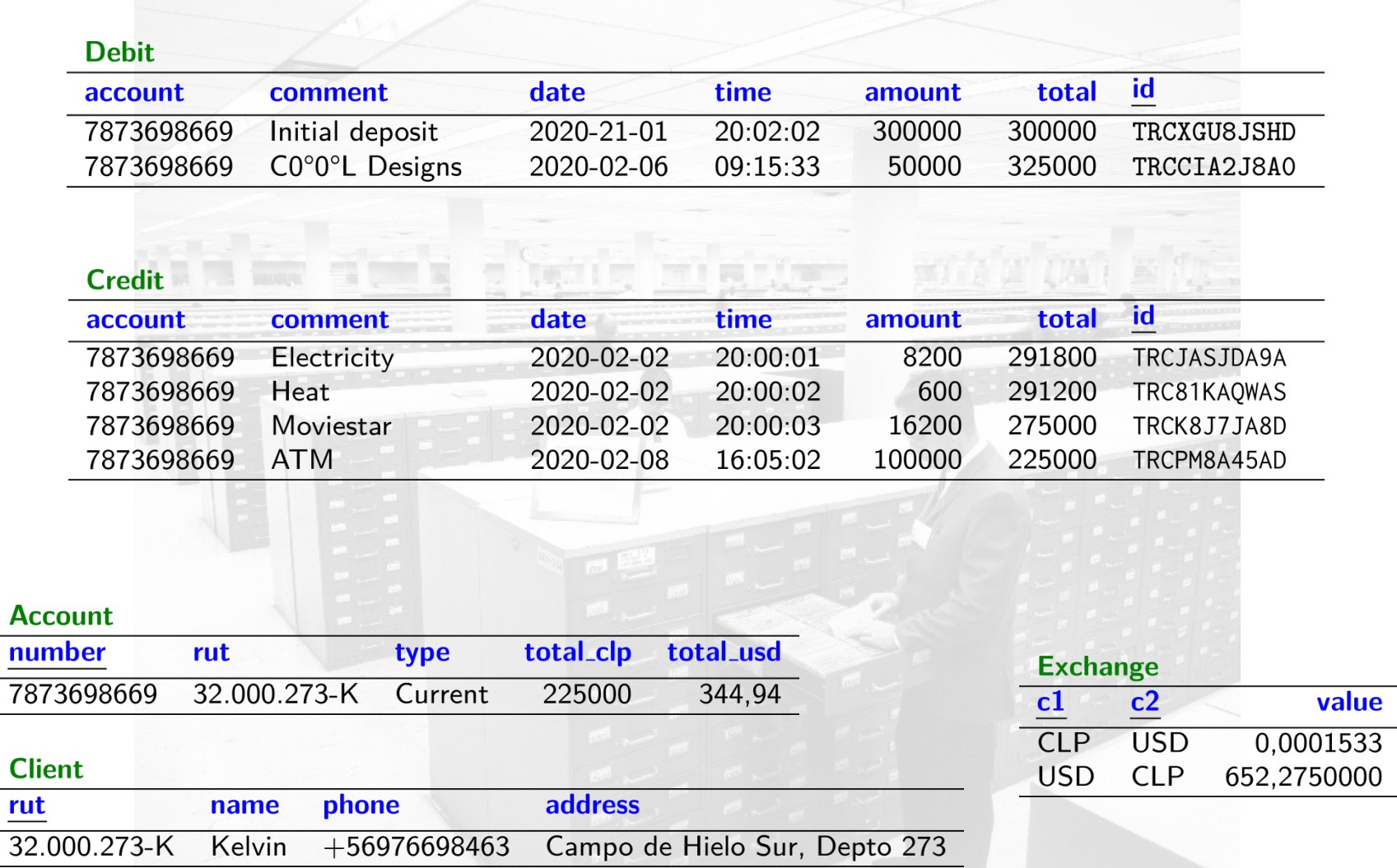

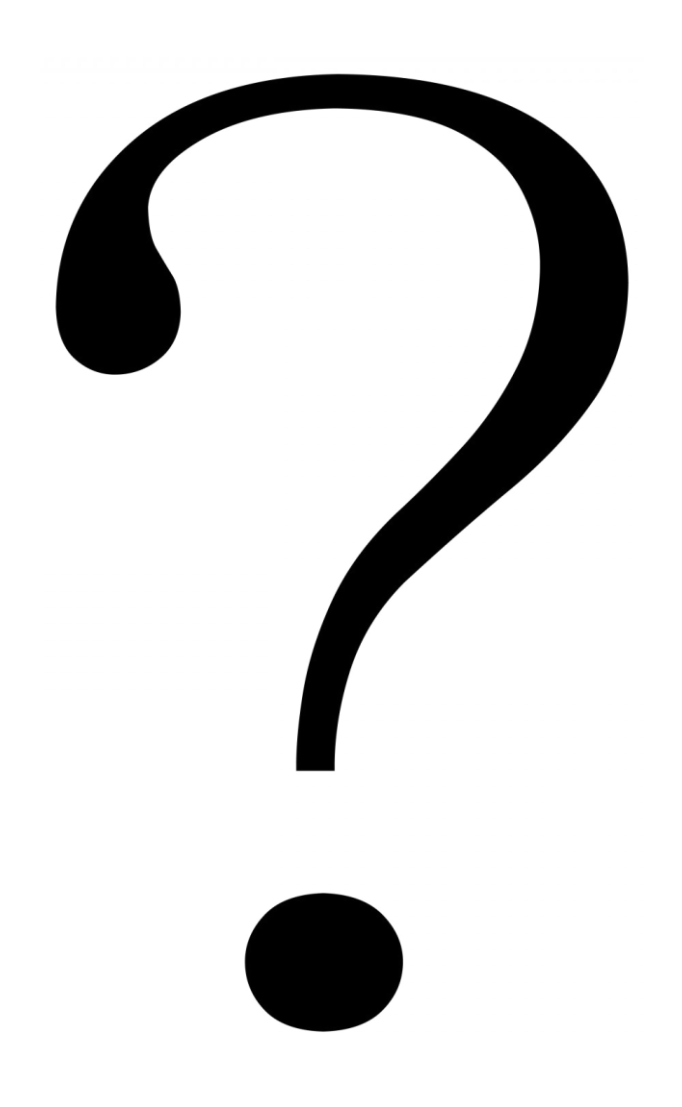

**Planet** name Mercury Venus Earth Mars Jupiter Saturn Uranus Neptune Pluto

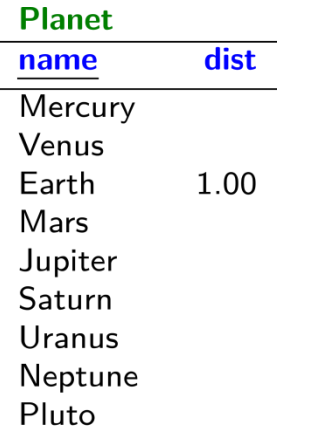

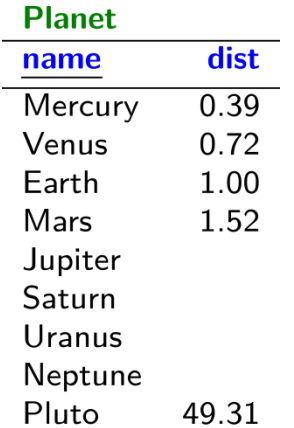

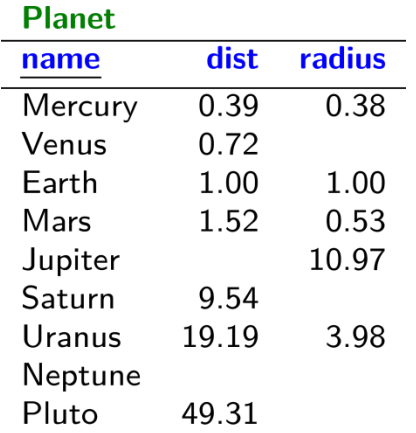

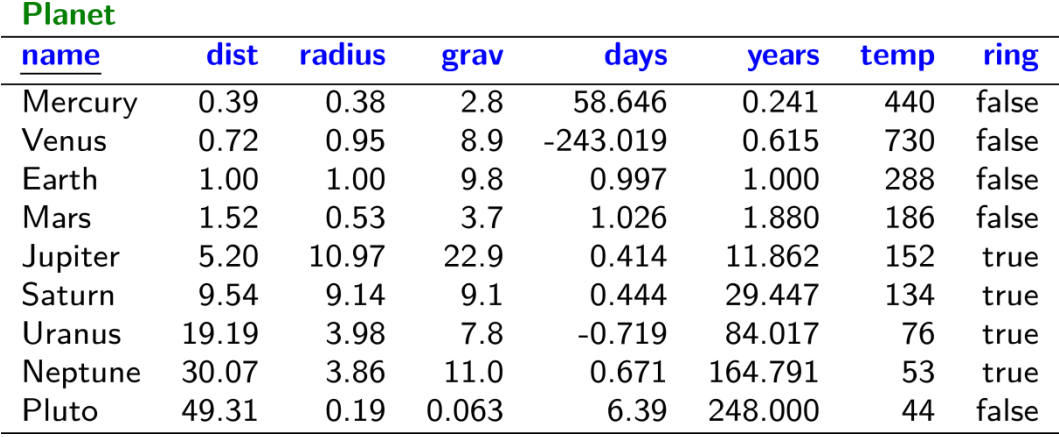

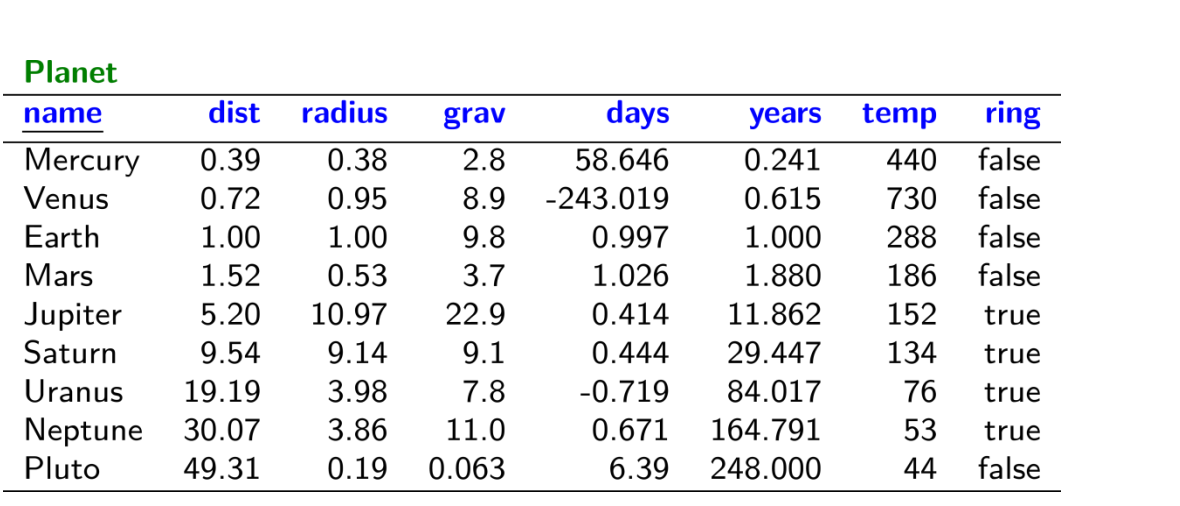

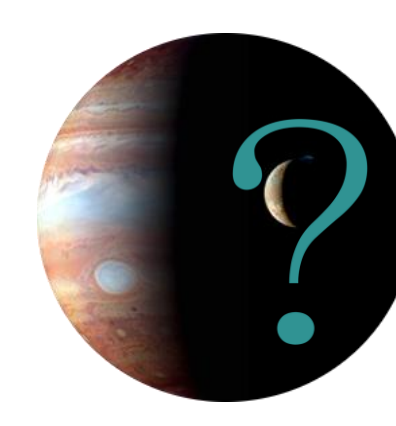

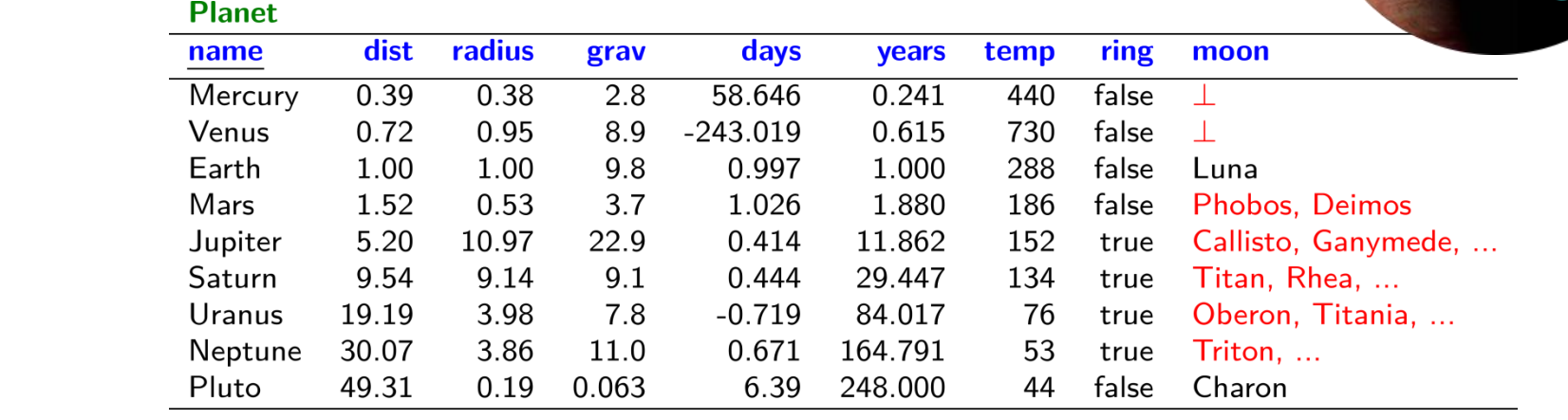

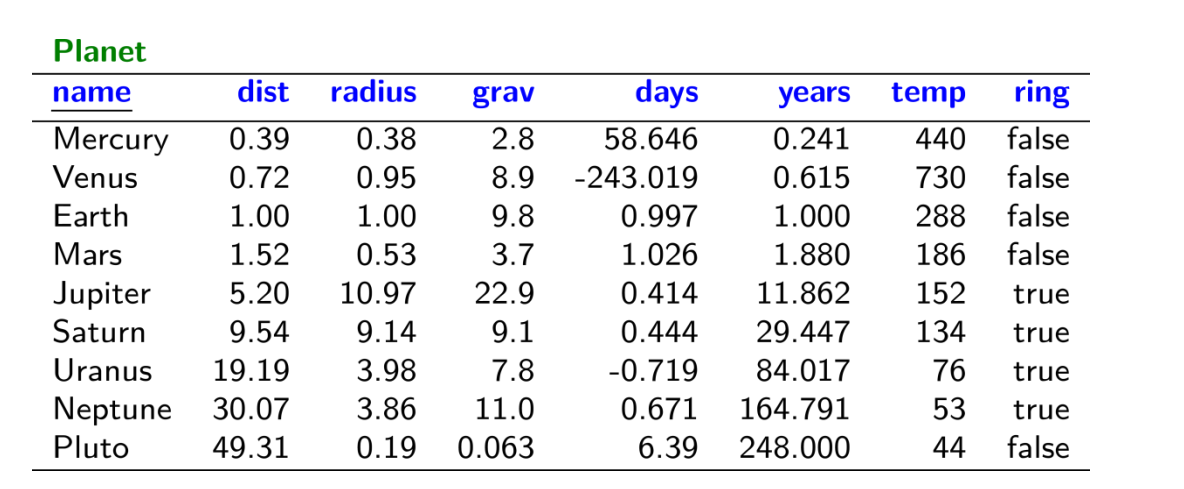

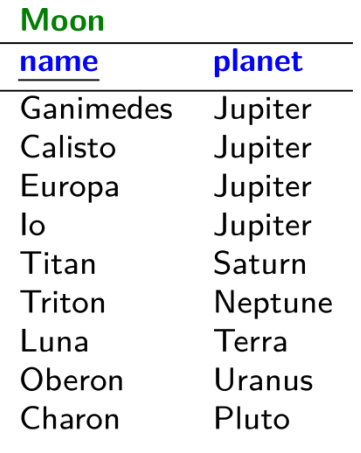

 $\cdots$  $\cdots$ 

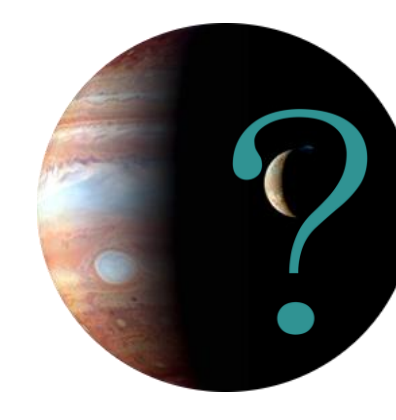

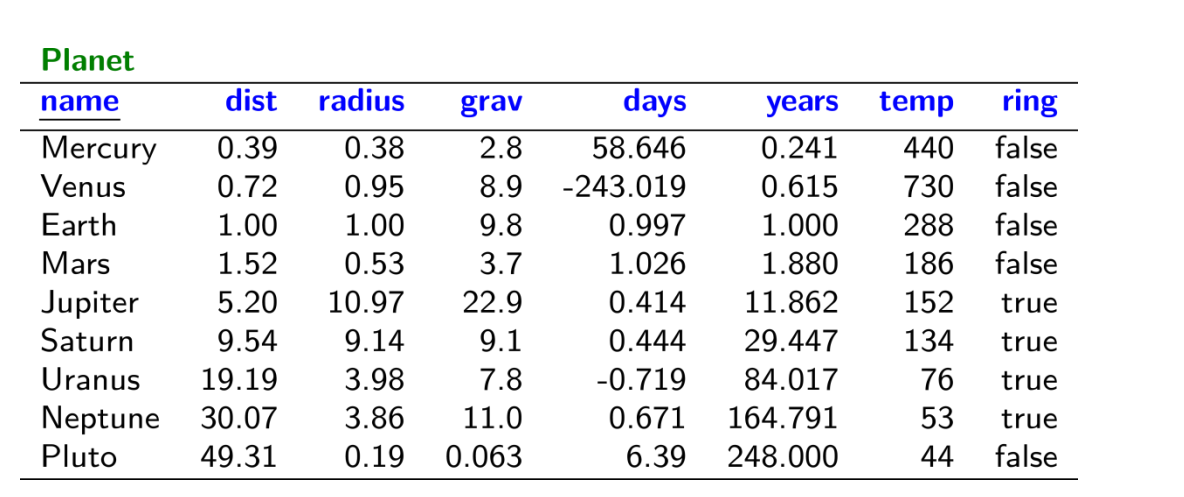

#### **Moon**

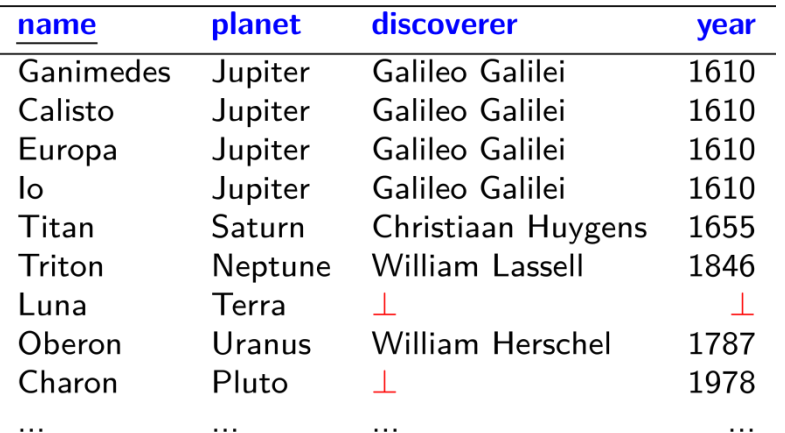

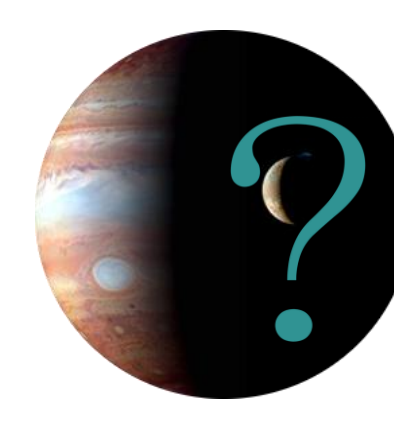

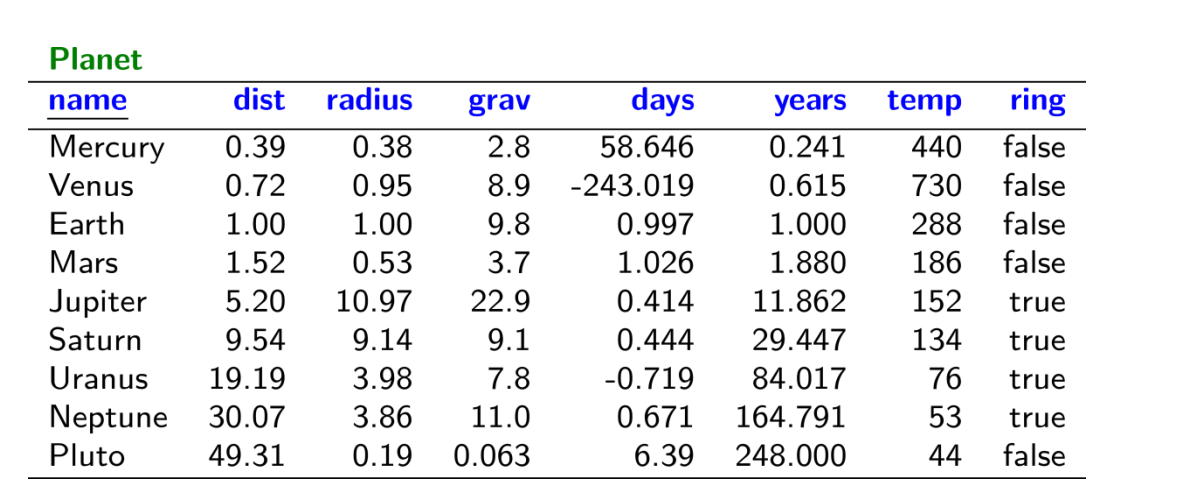

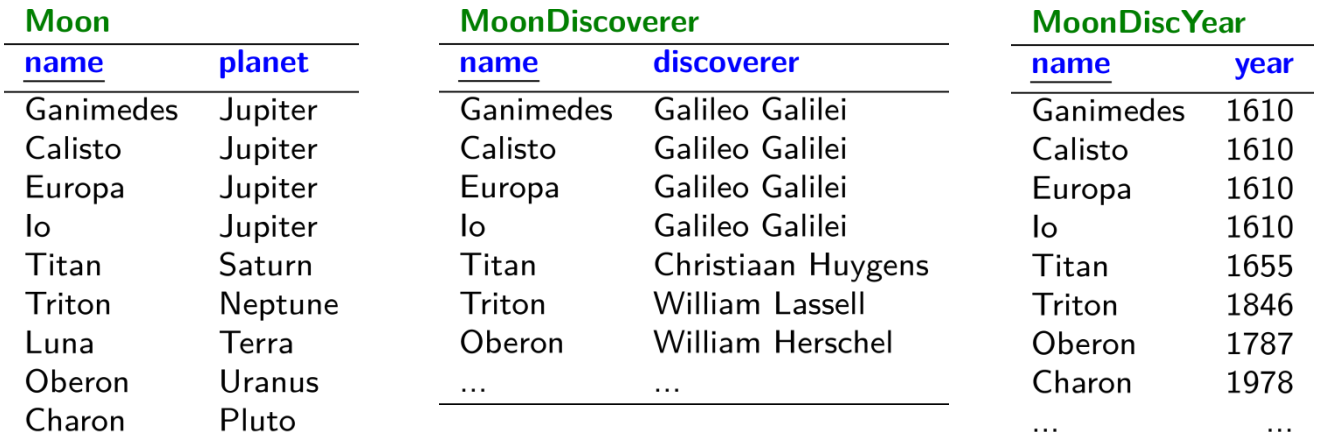

 $\cdots$  $\cdots$ 

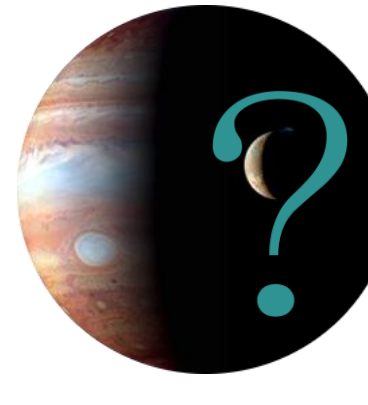

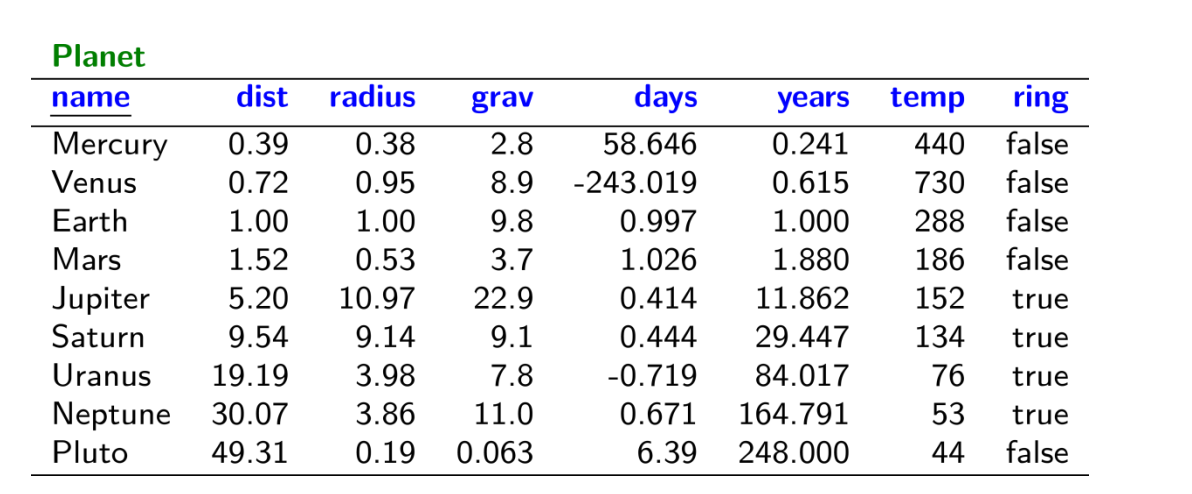

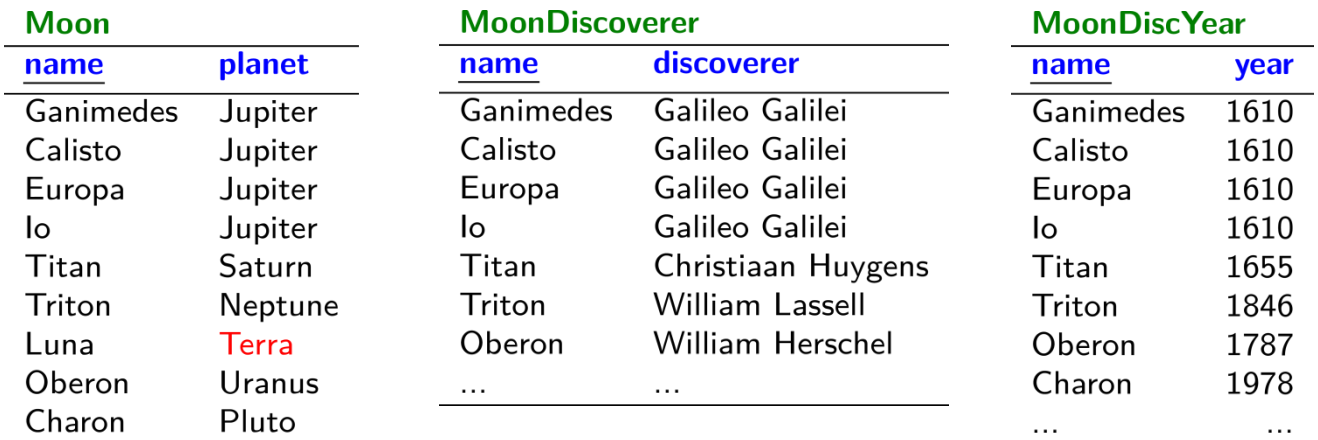

 $\cdots$  $\cdots$ 

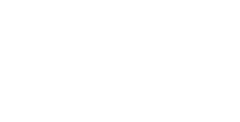

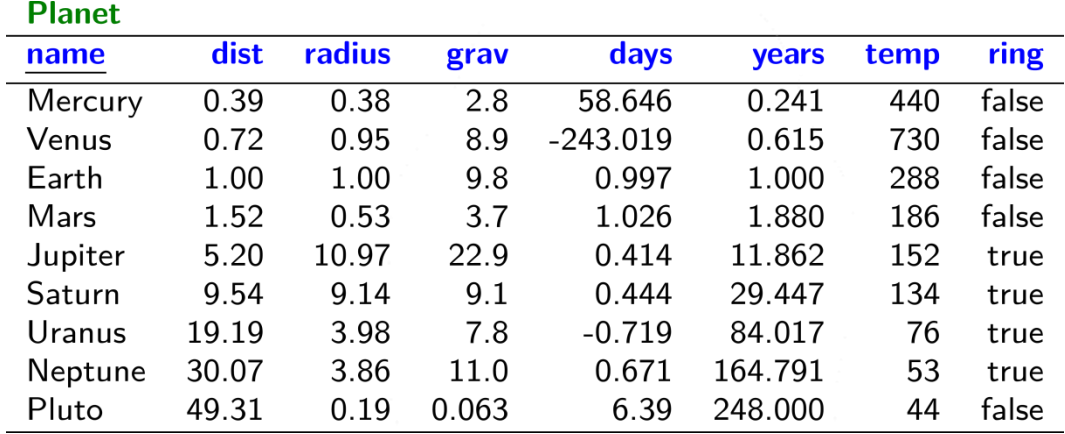

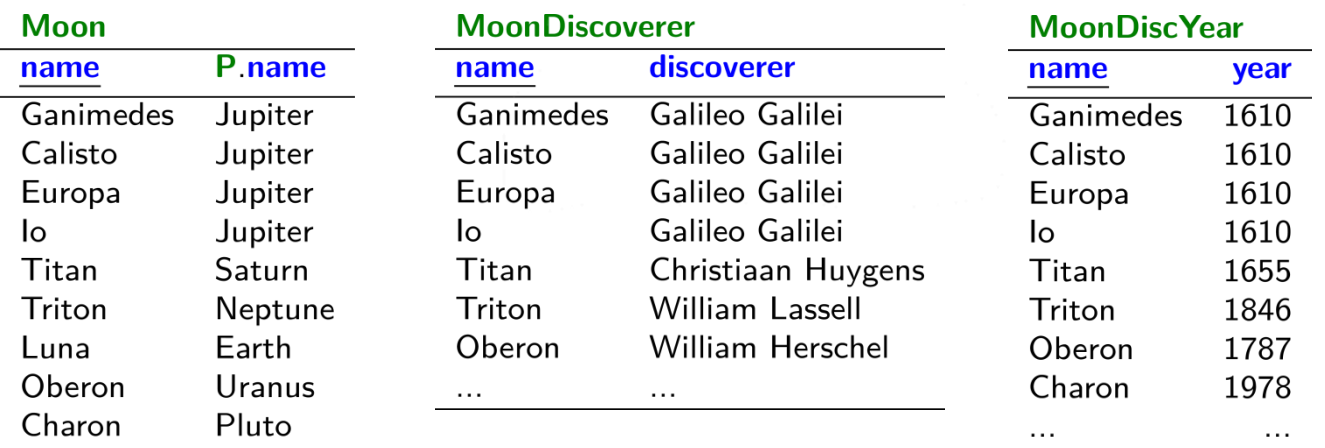

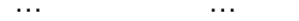

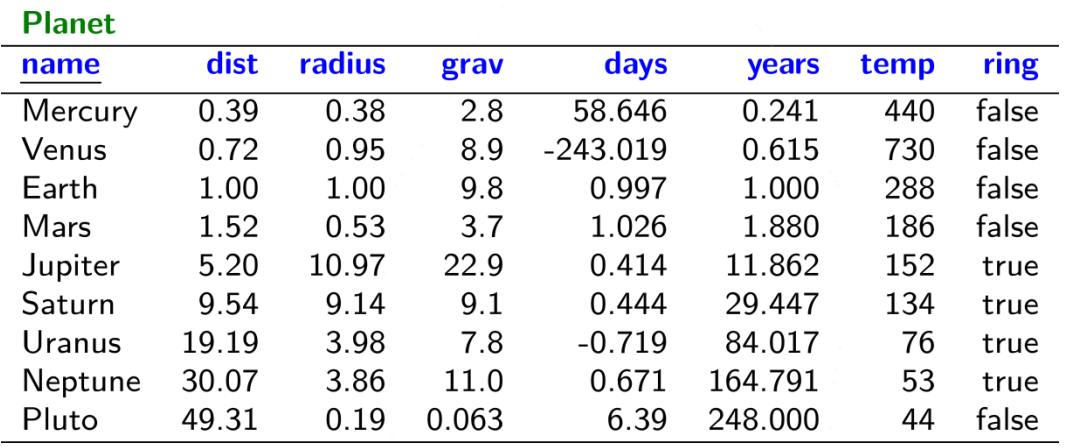

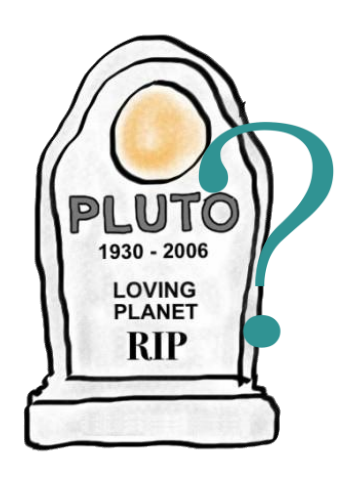

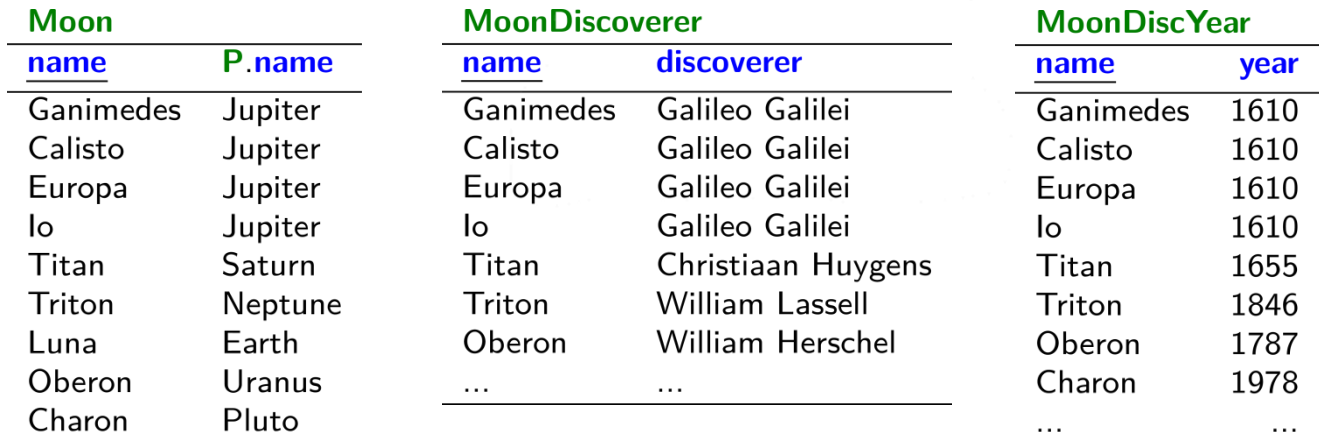

and the contract of the con-

 $\ldots$ 

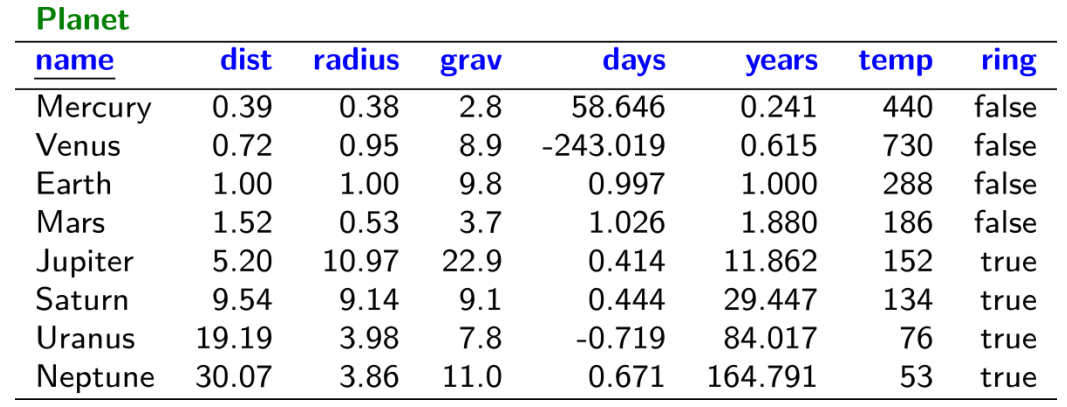

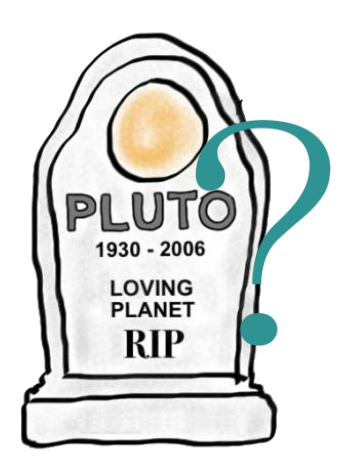

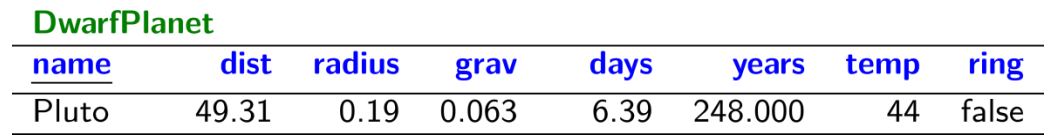

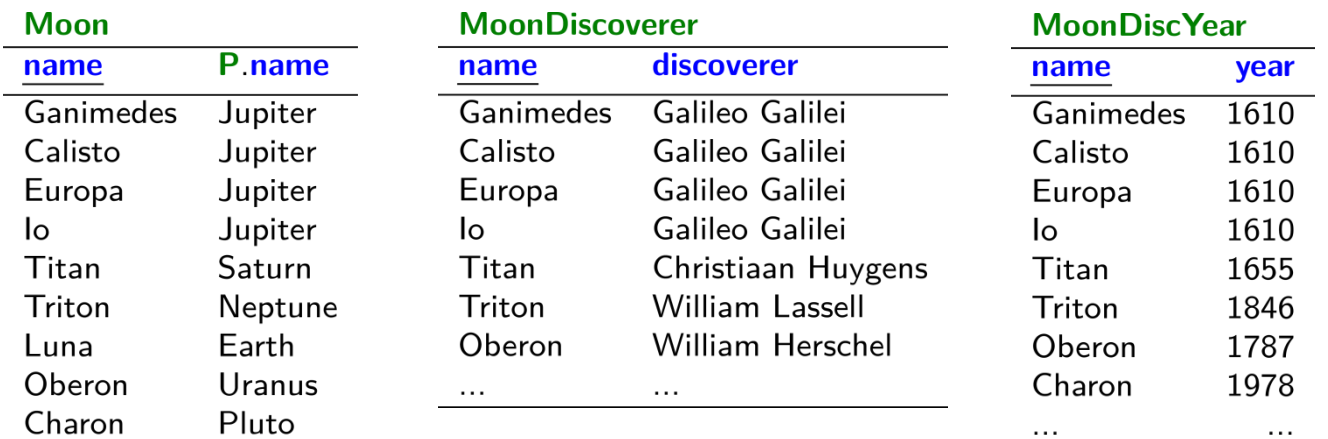

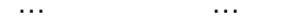

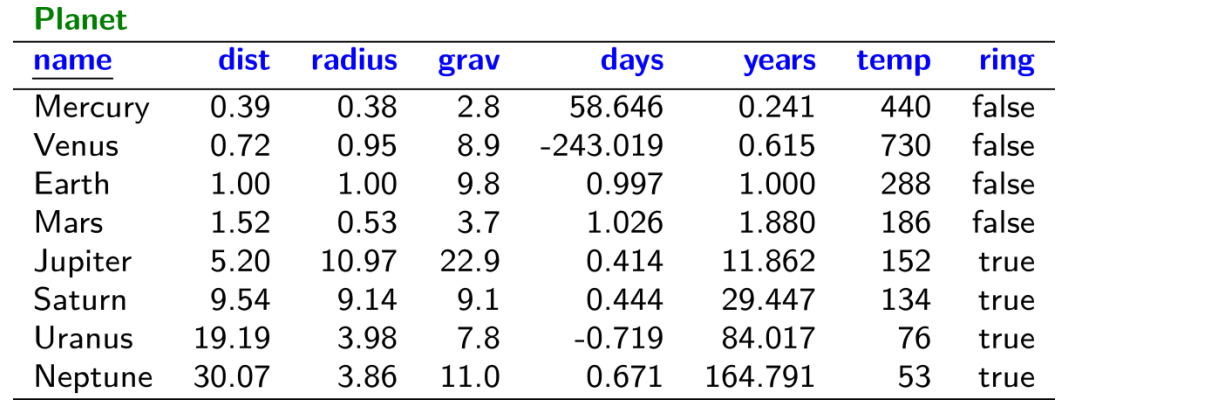

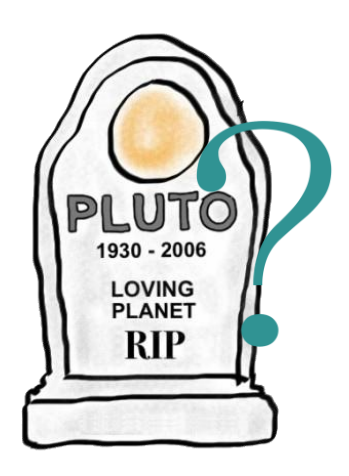

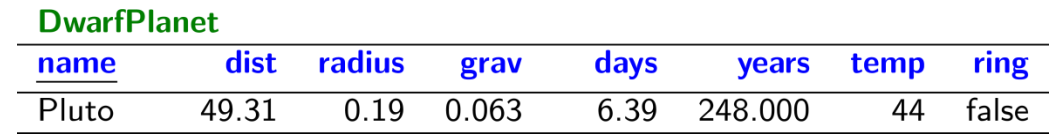

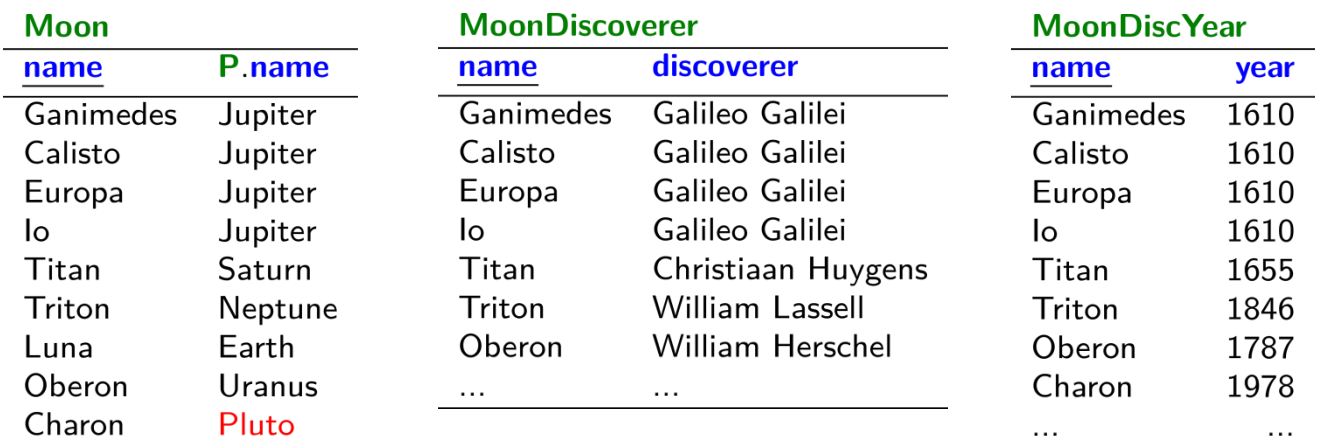

and the control of the state of the

 $\ldots$ 

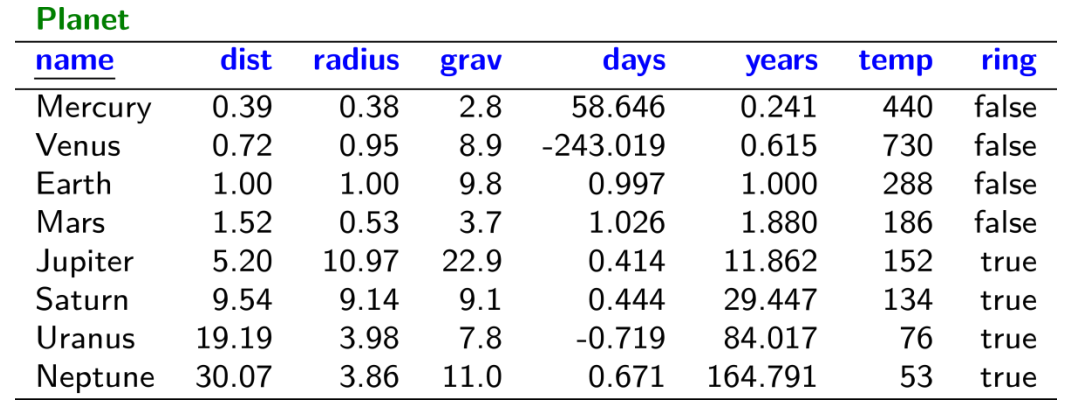

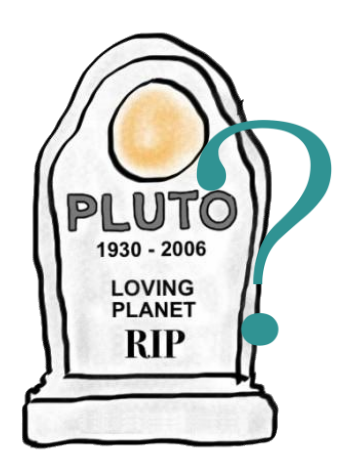

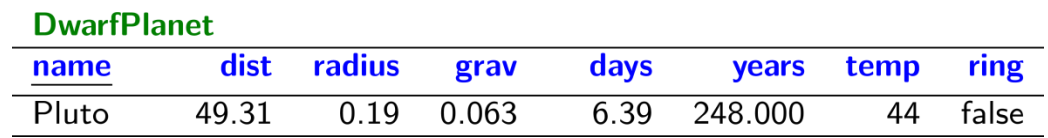

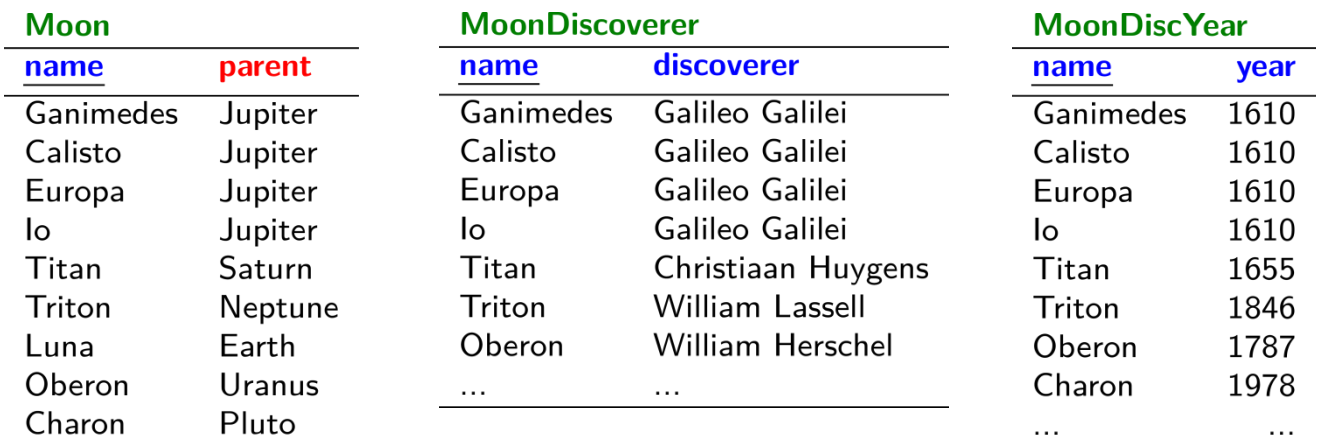

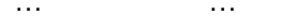
### Planets / Relational Database

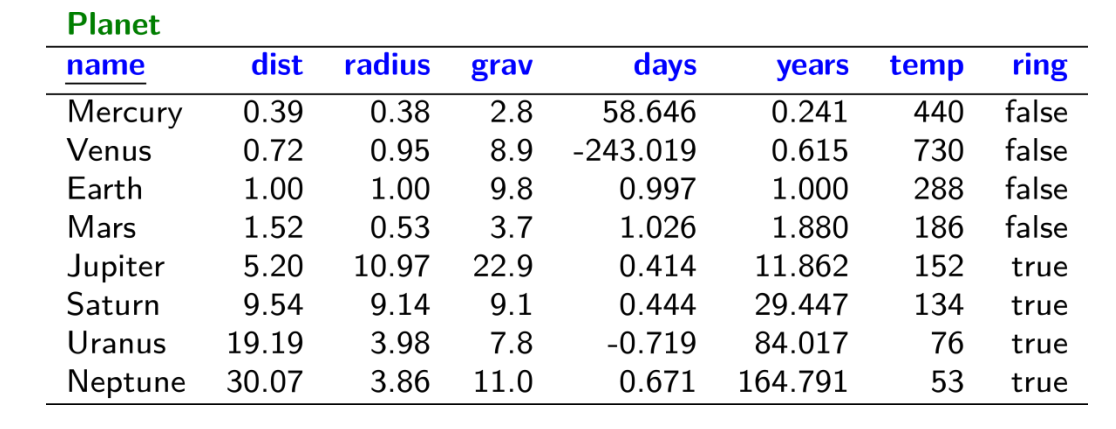

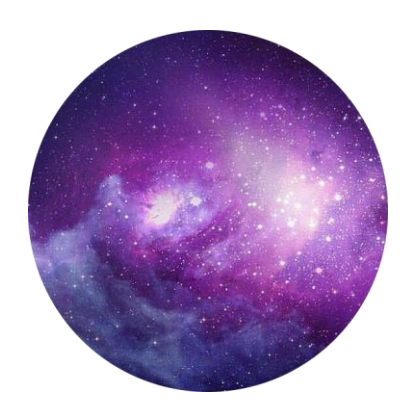

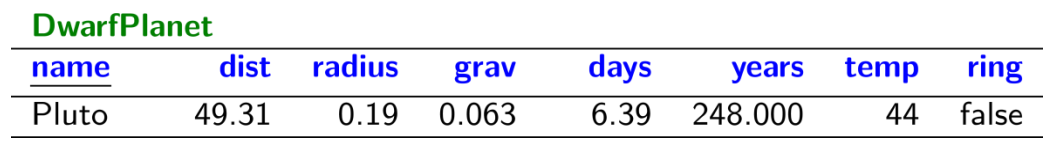

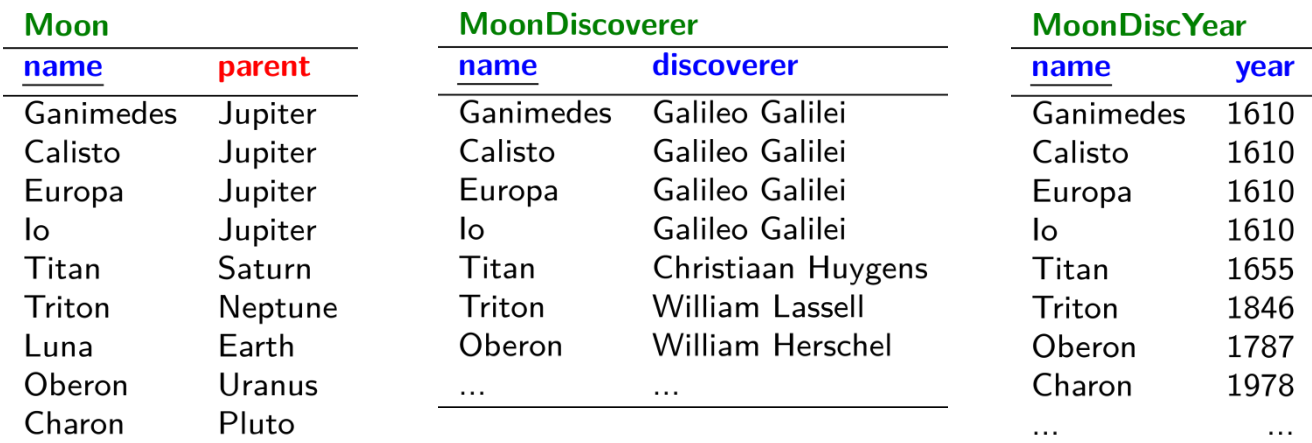

 $\cdots$ 

 $\cdots$ 

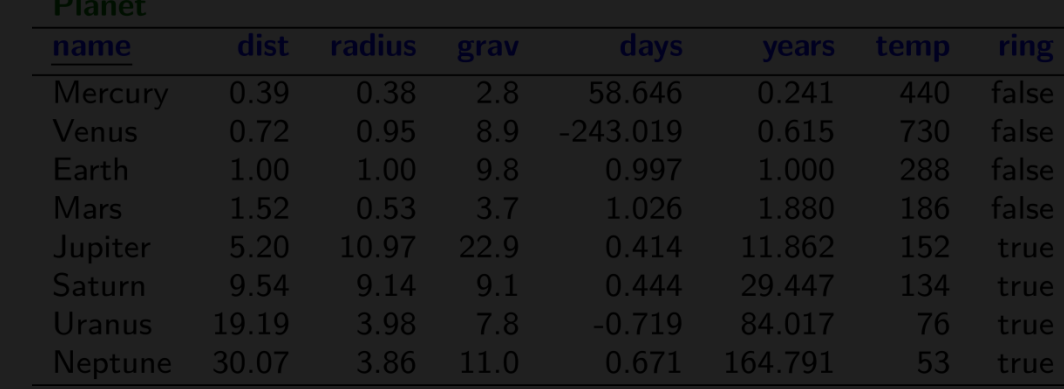

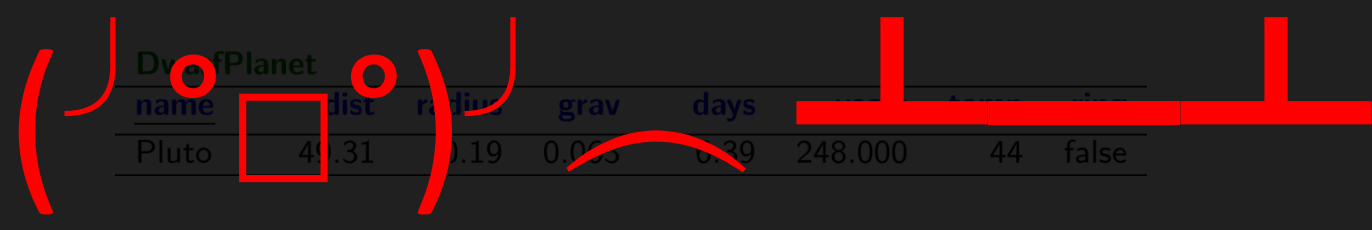

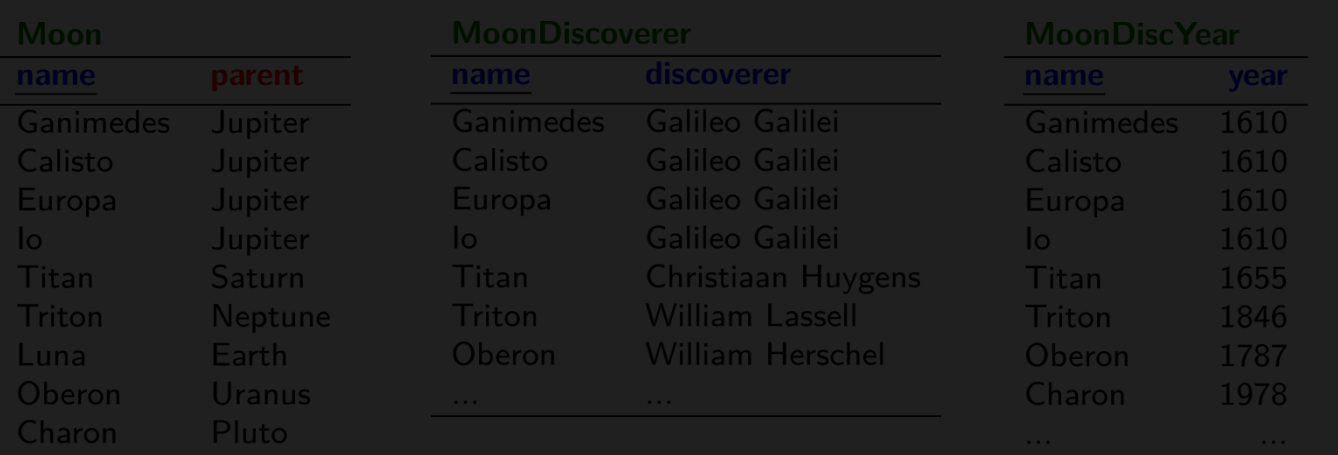

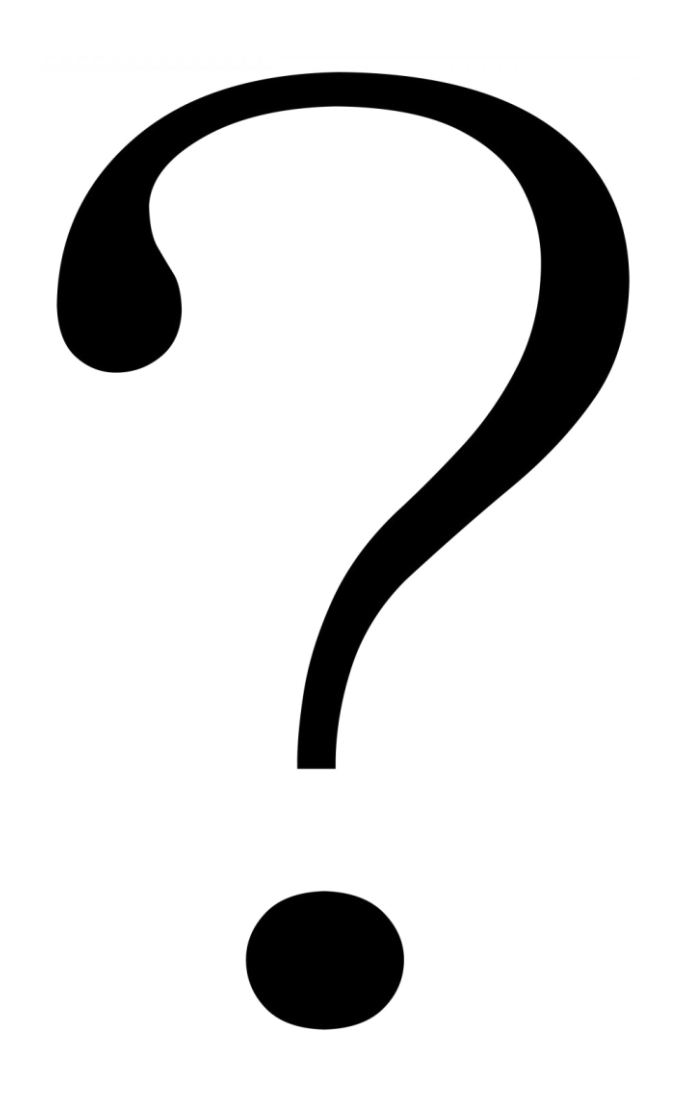

- 
- 
- - - - -

Earth

Earth

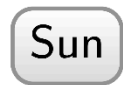

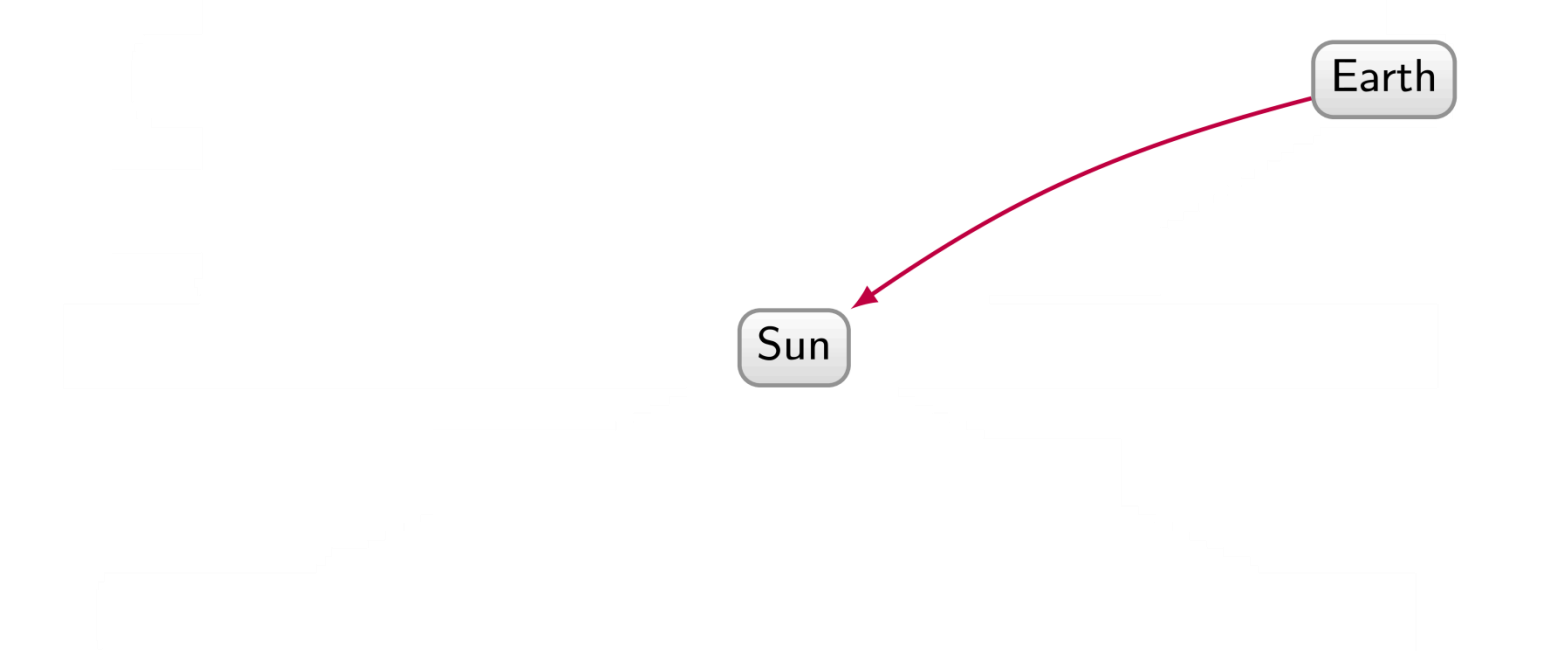

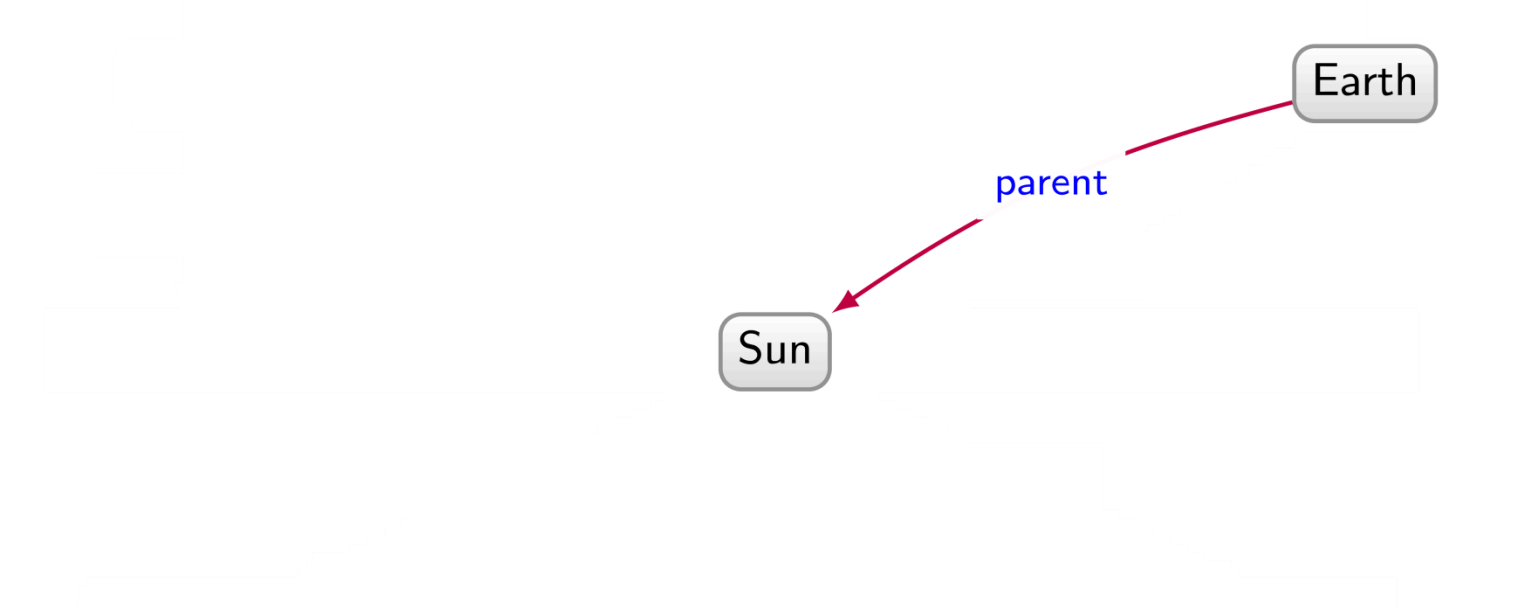

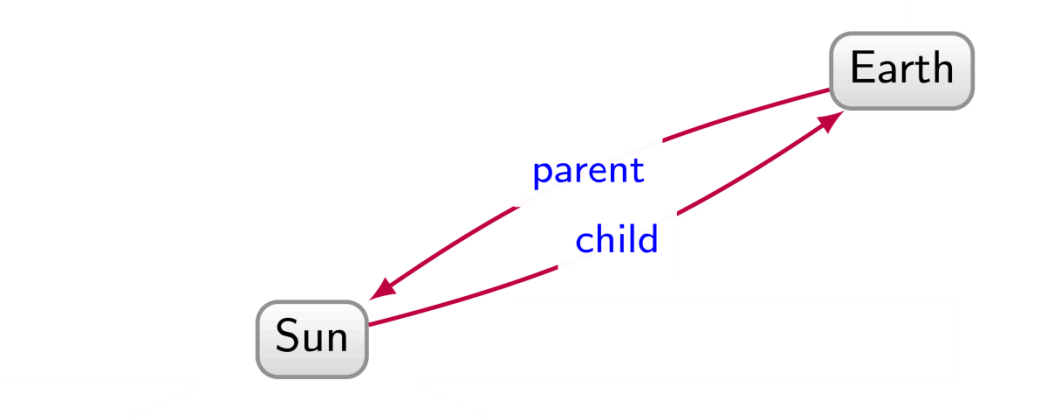

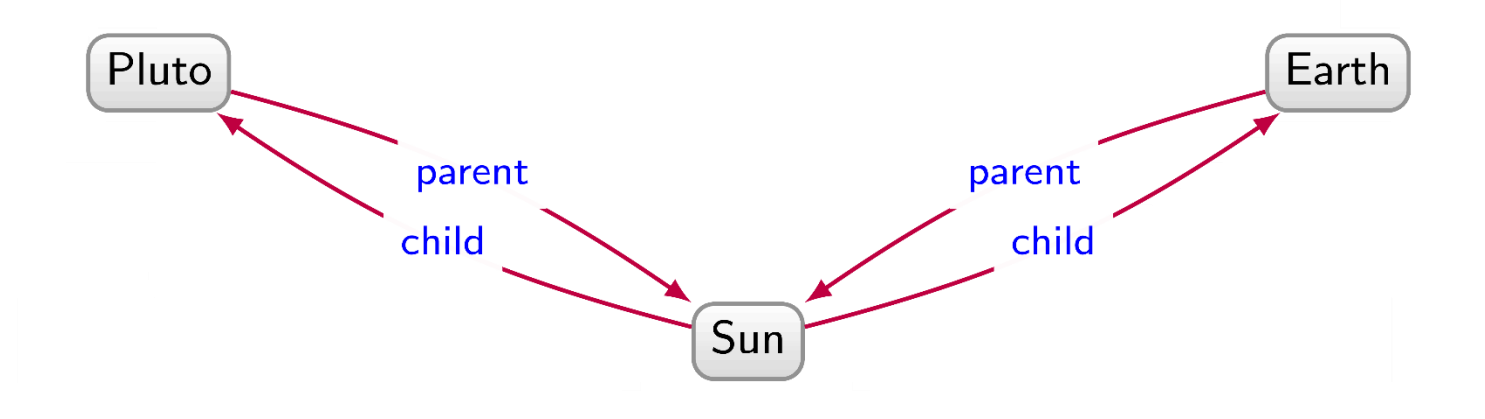

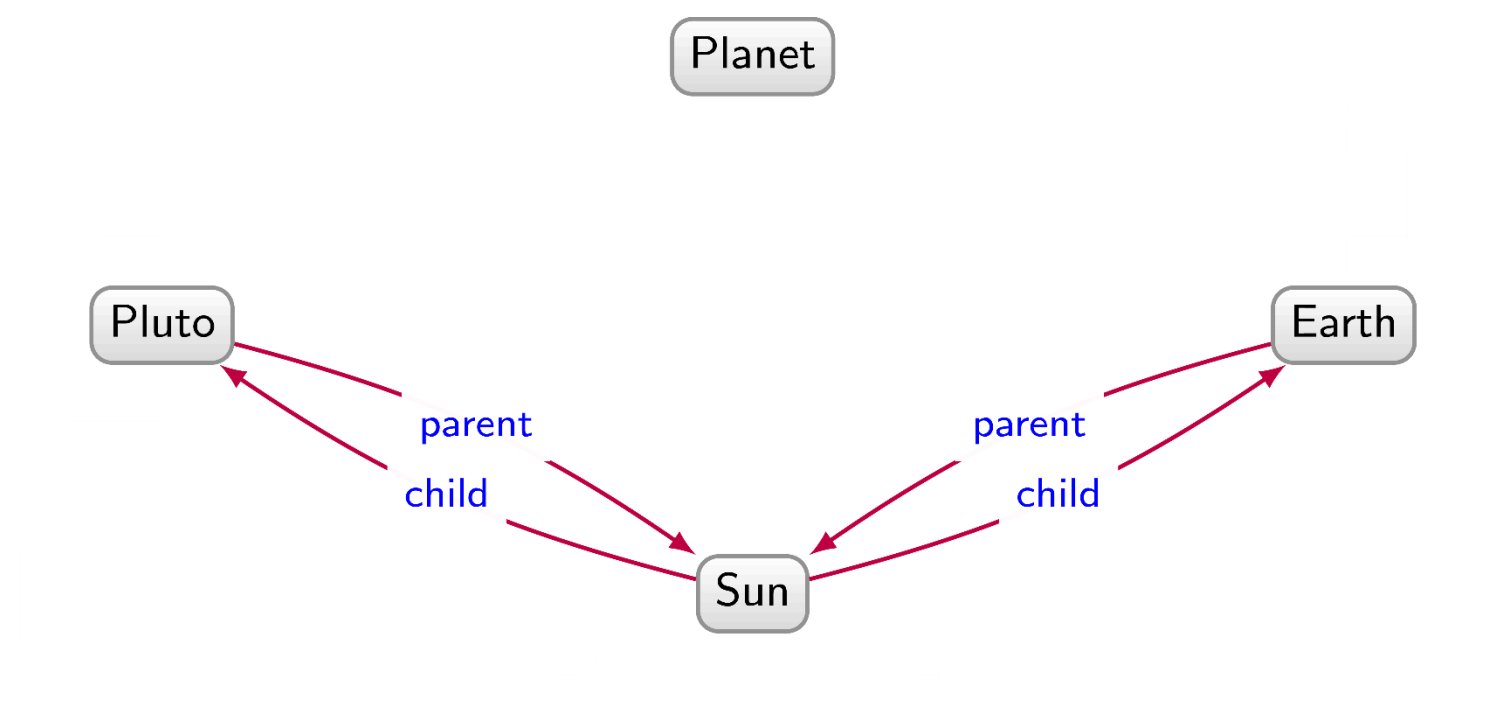

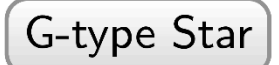

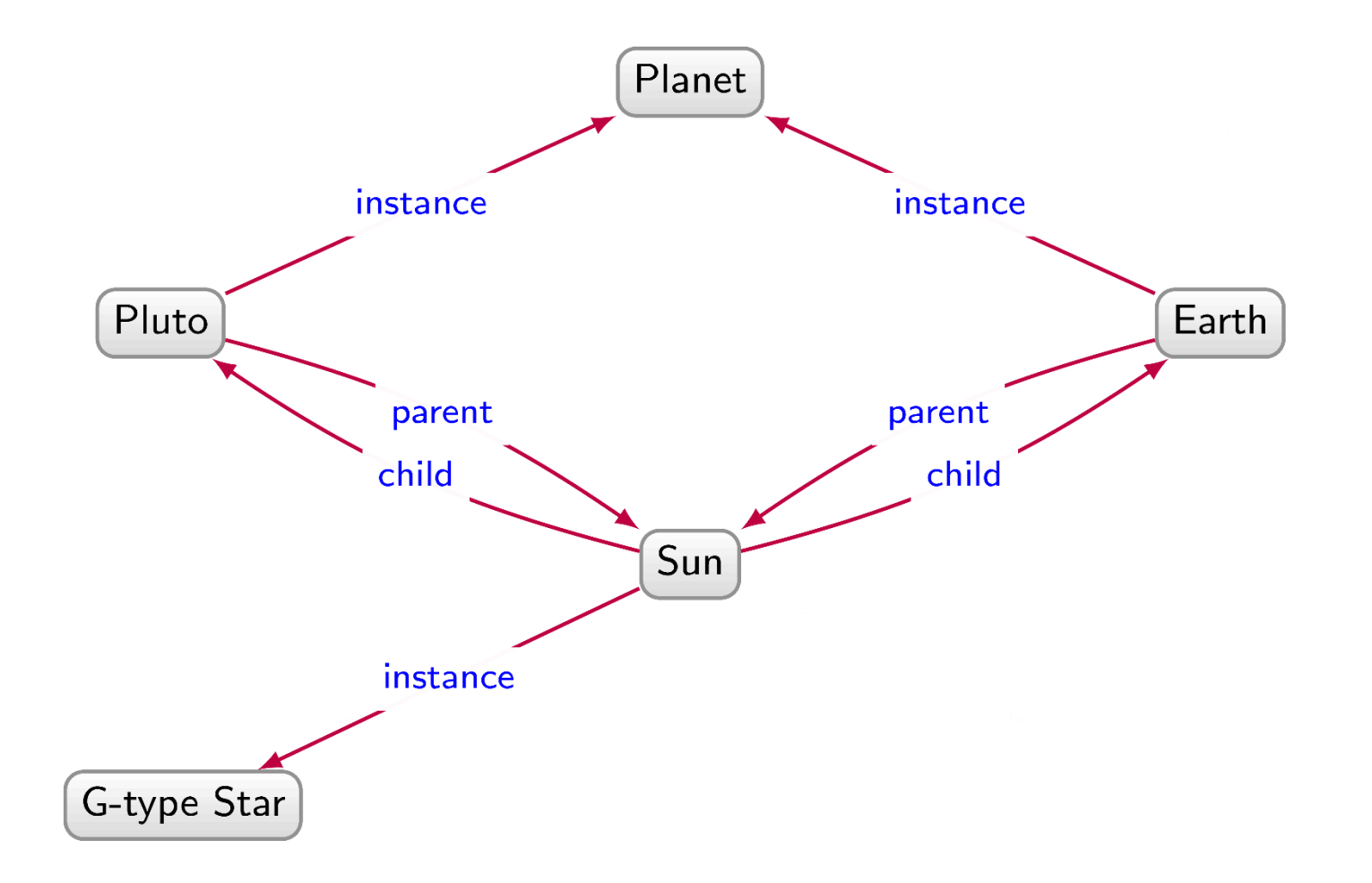

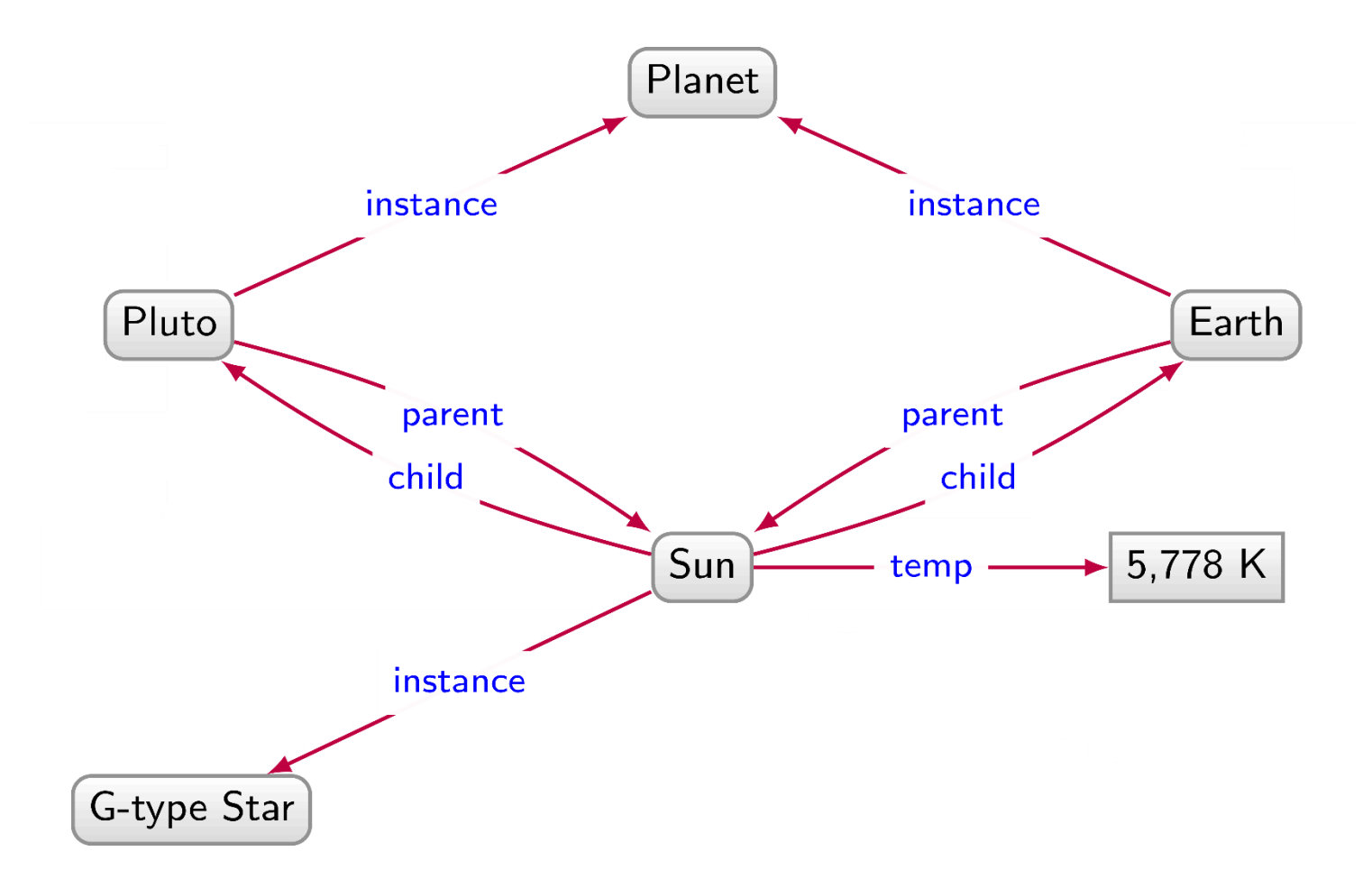

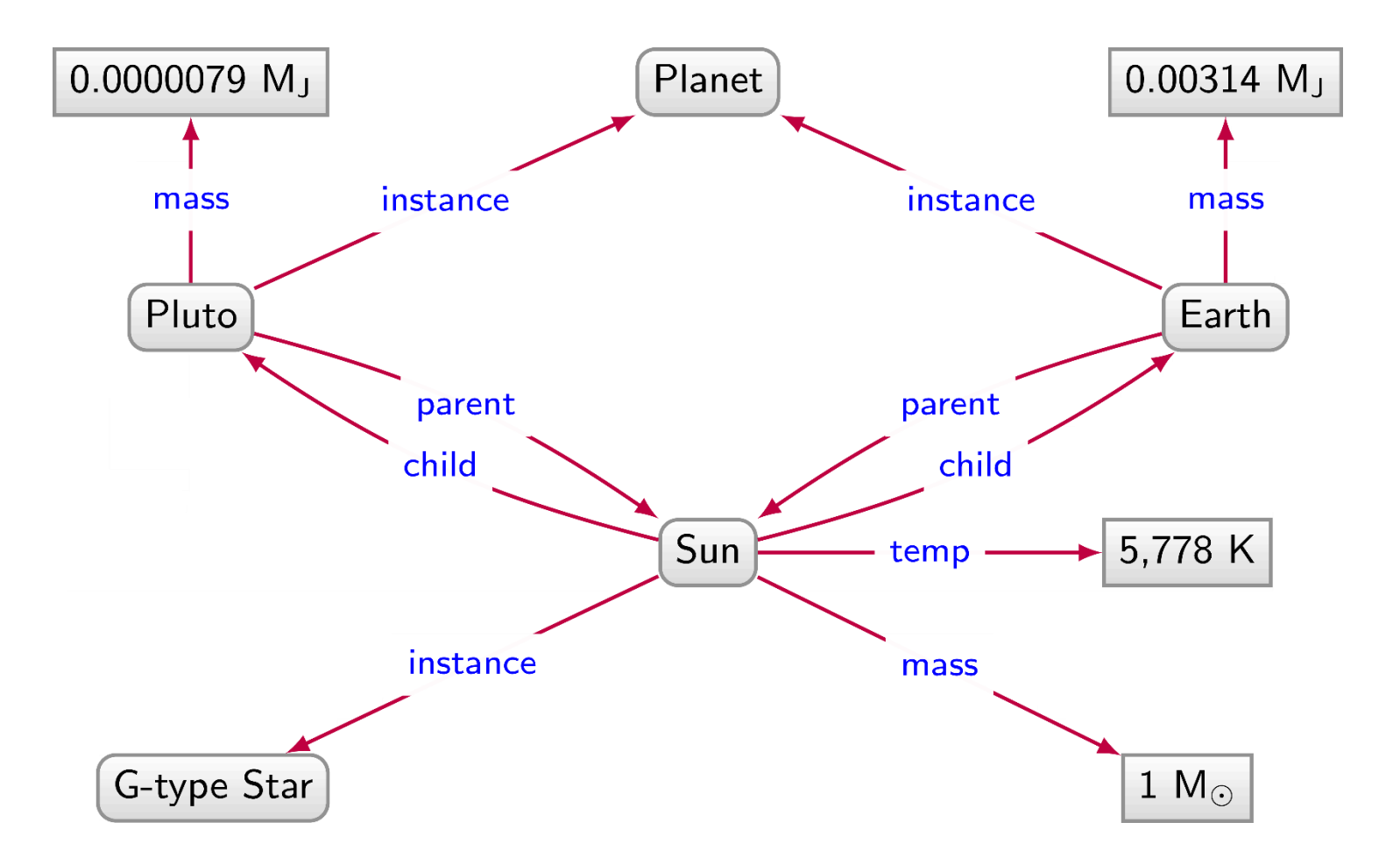

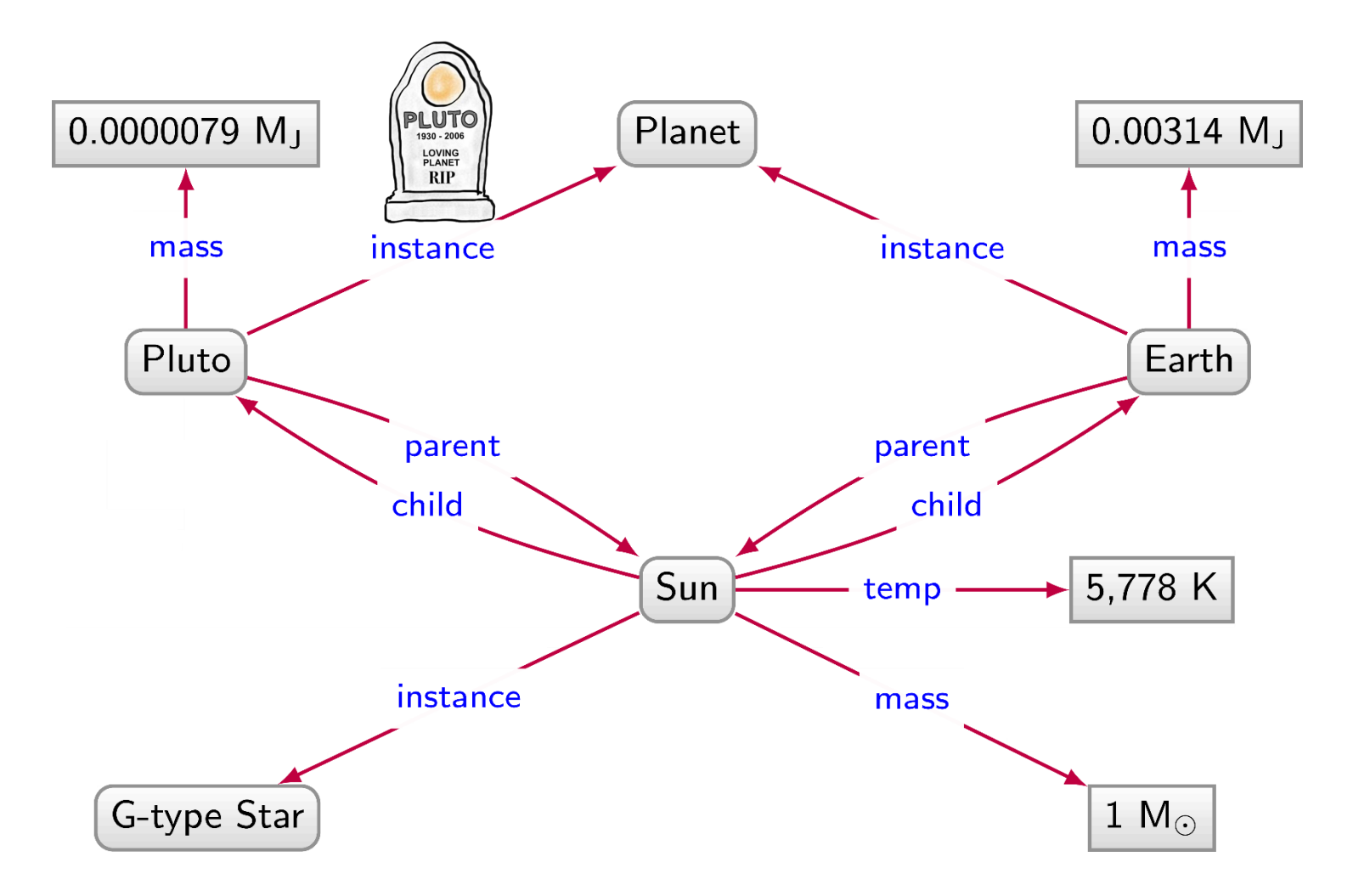

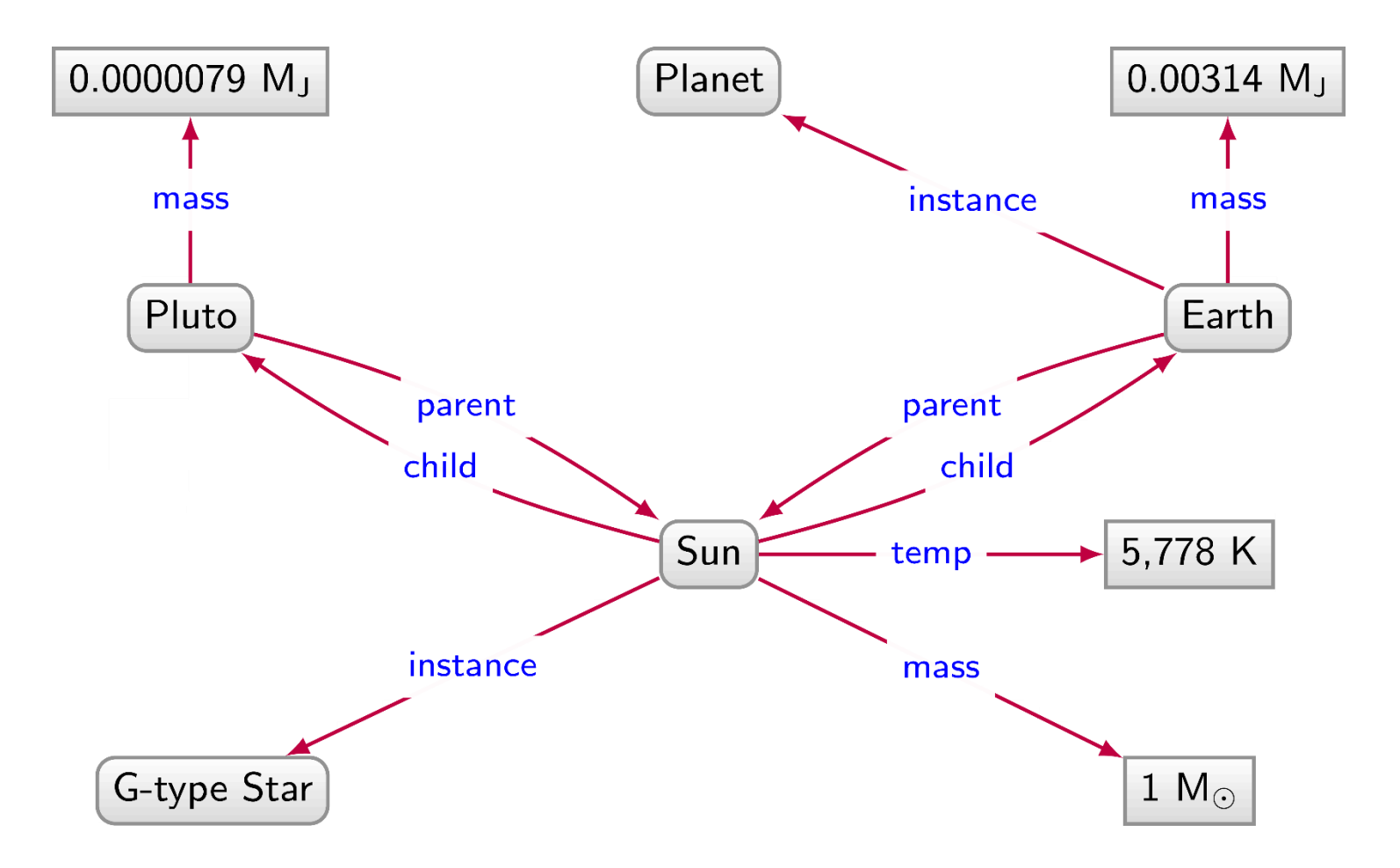

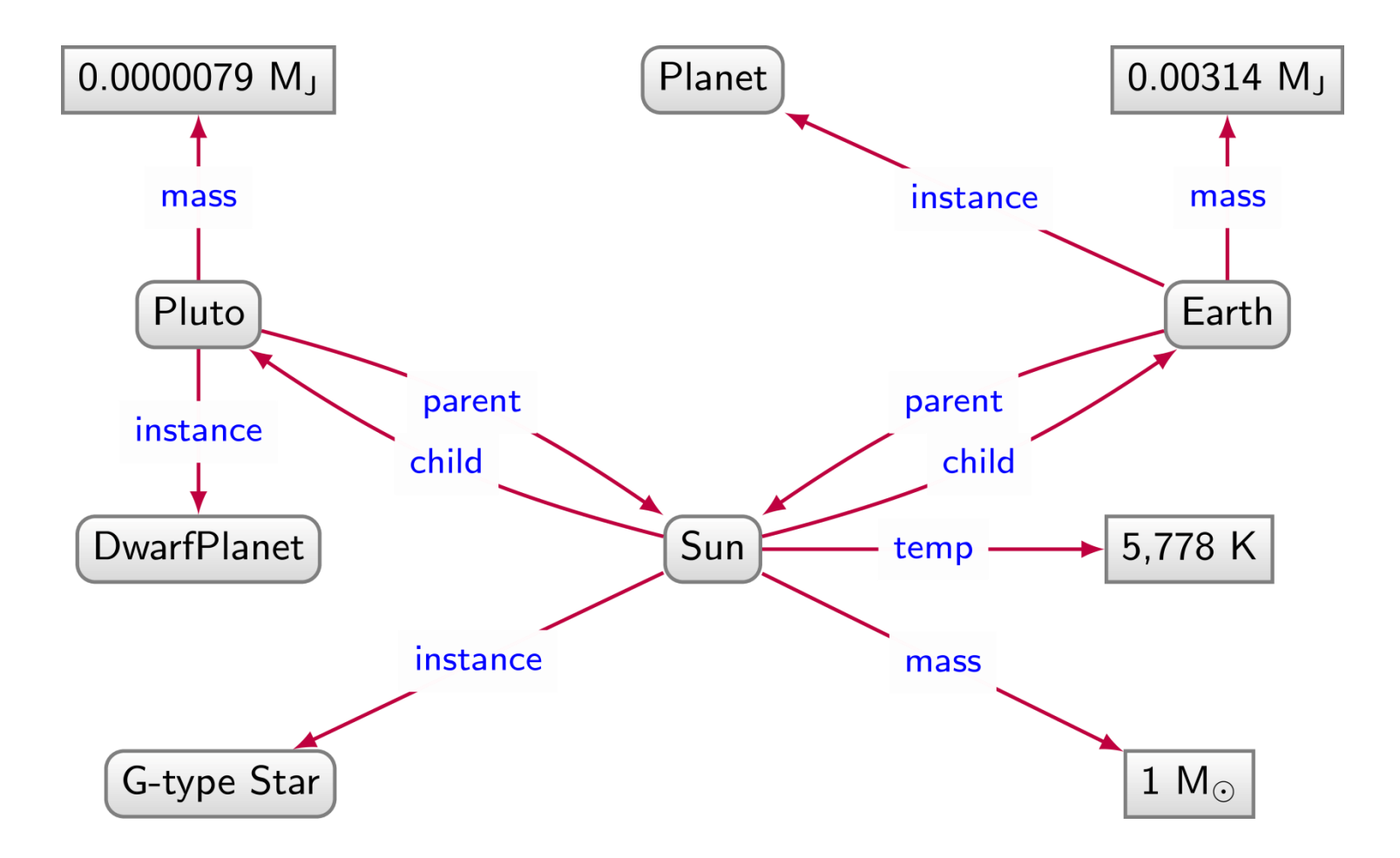

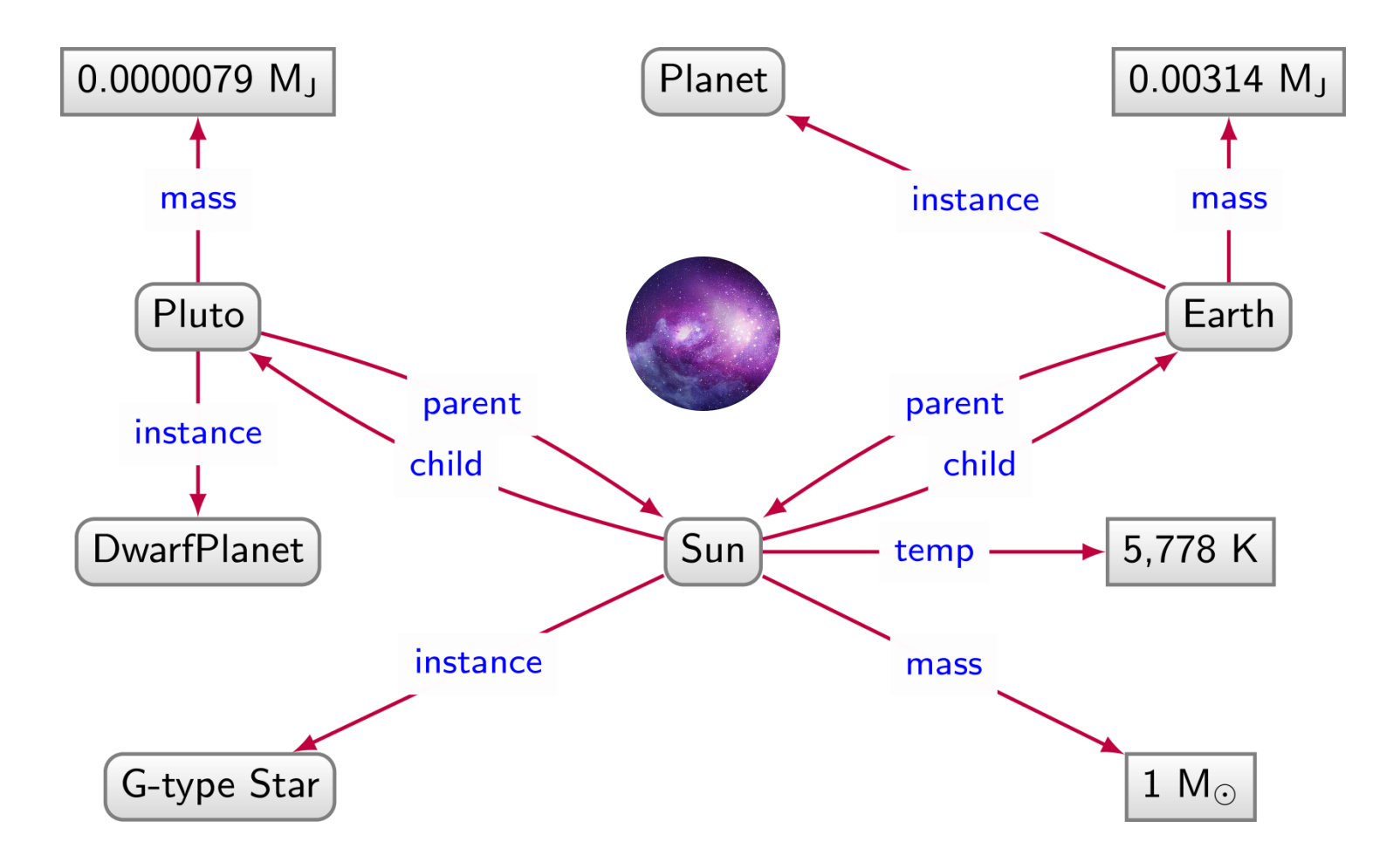

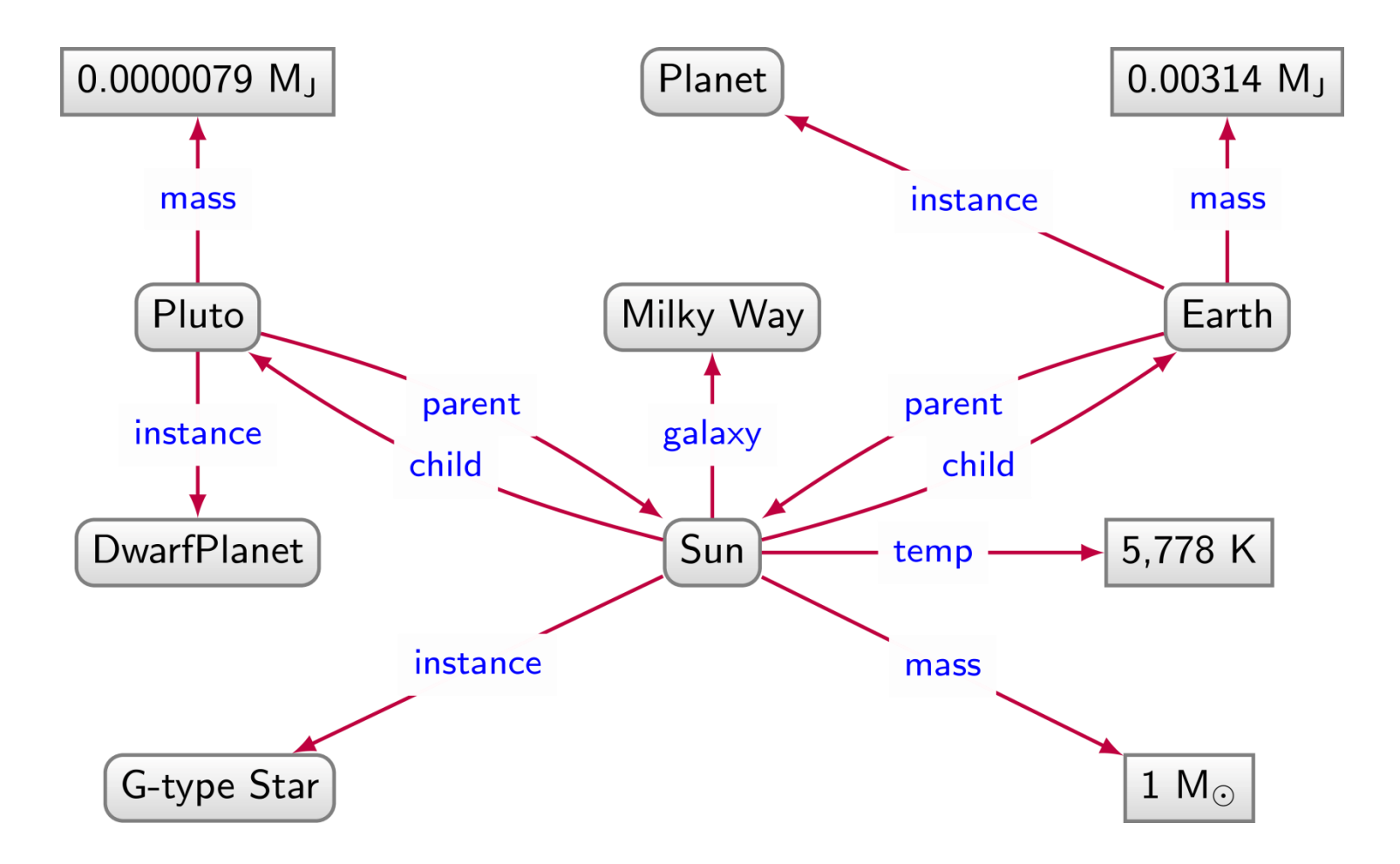

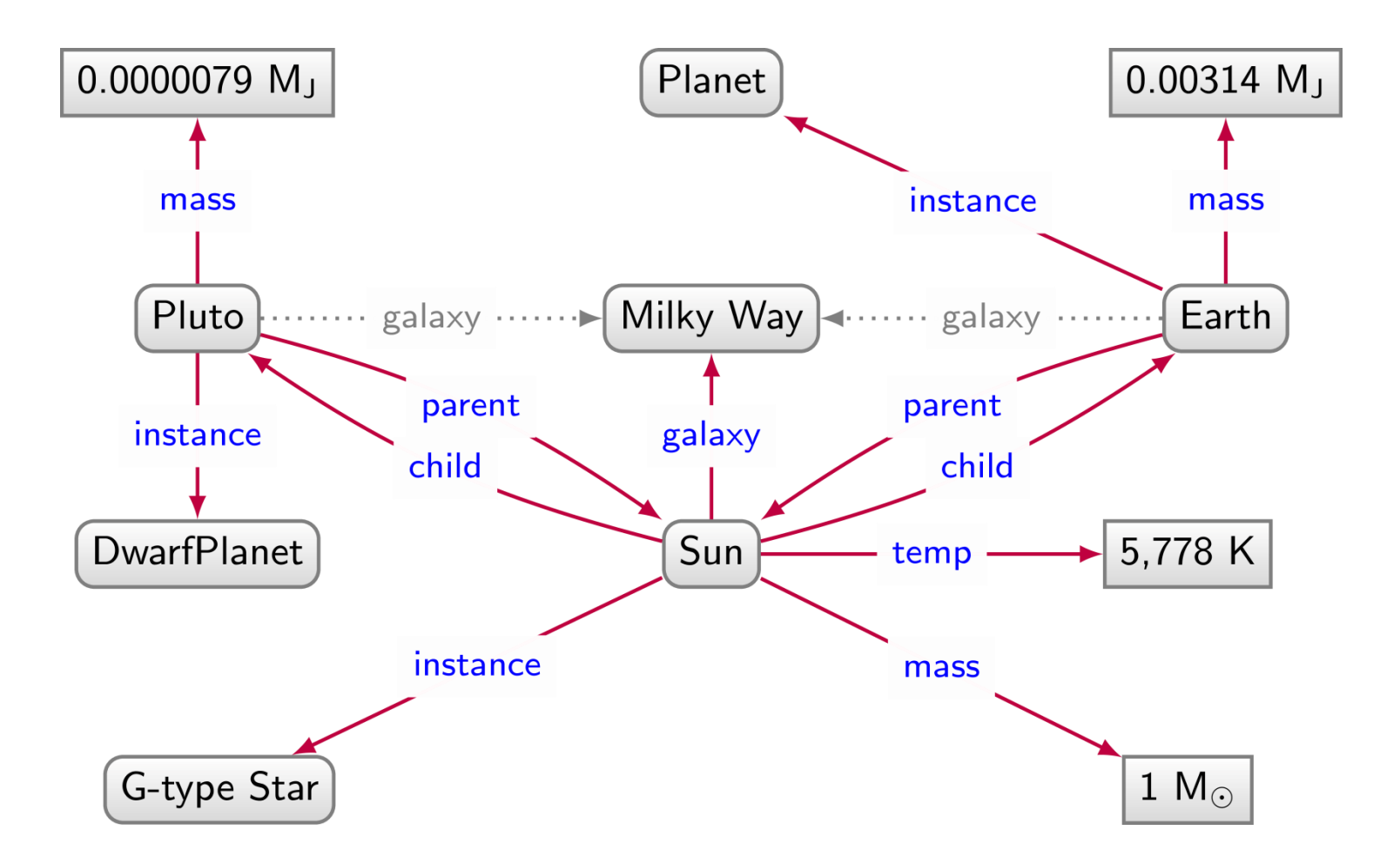

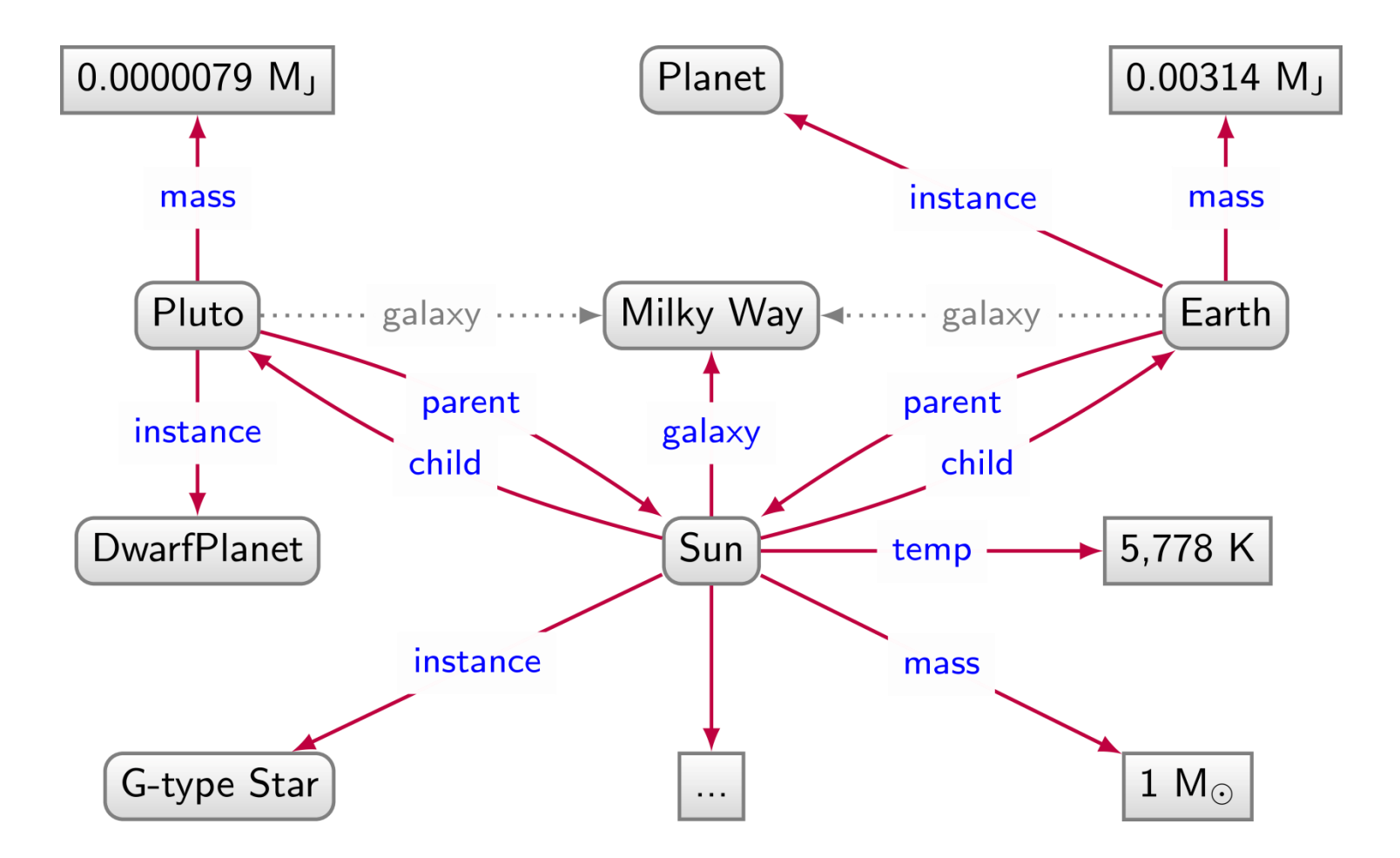

#### Relational databases: Pros and Cons

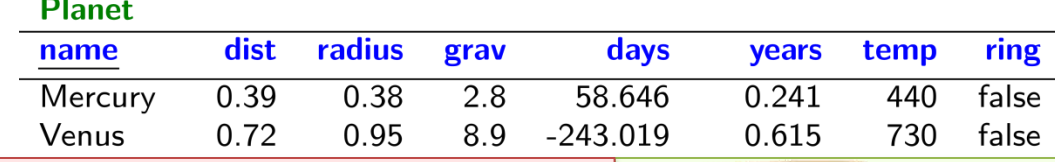

#### We have to impose a structure (schema) from the start

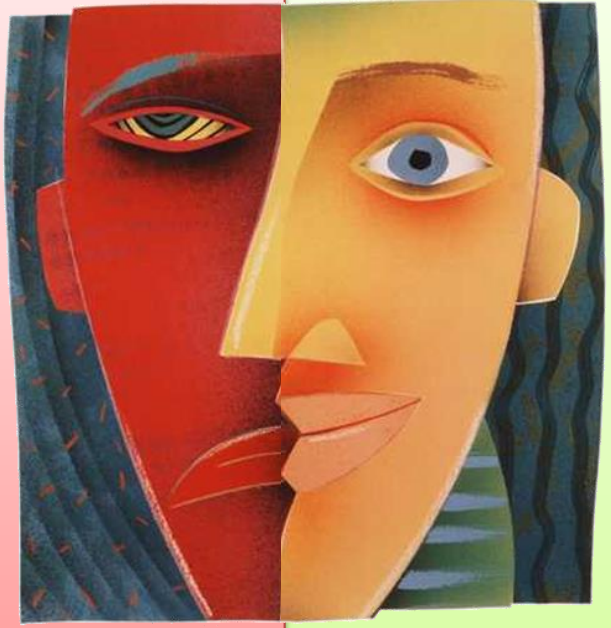

#### We have a structure (schema) imposed from the start

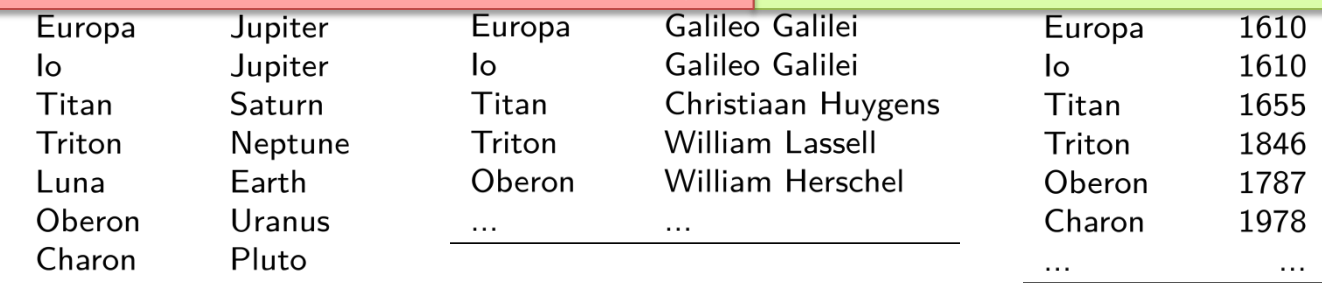

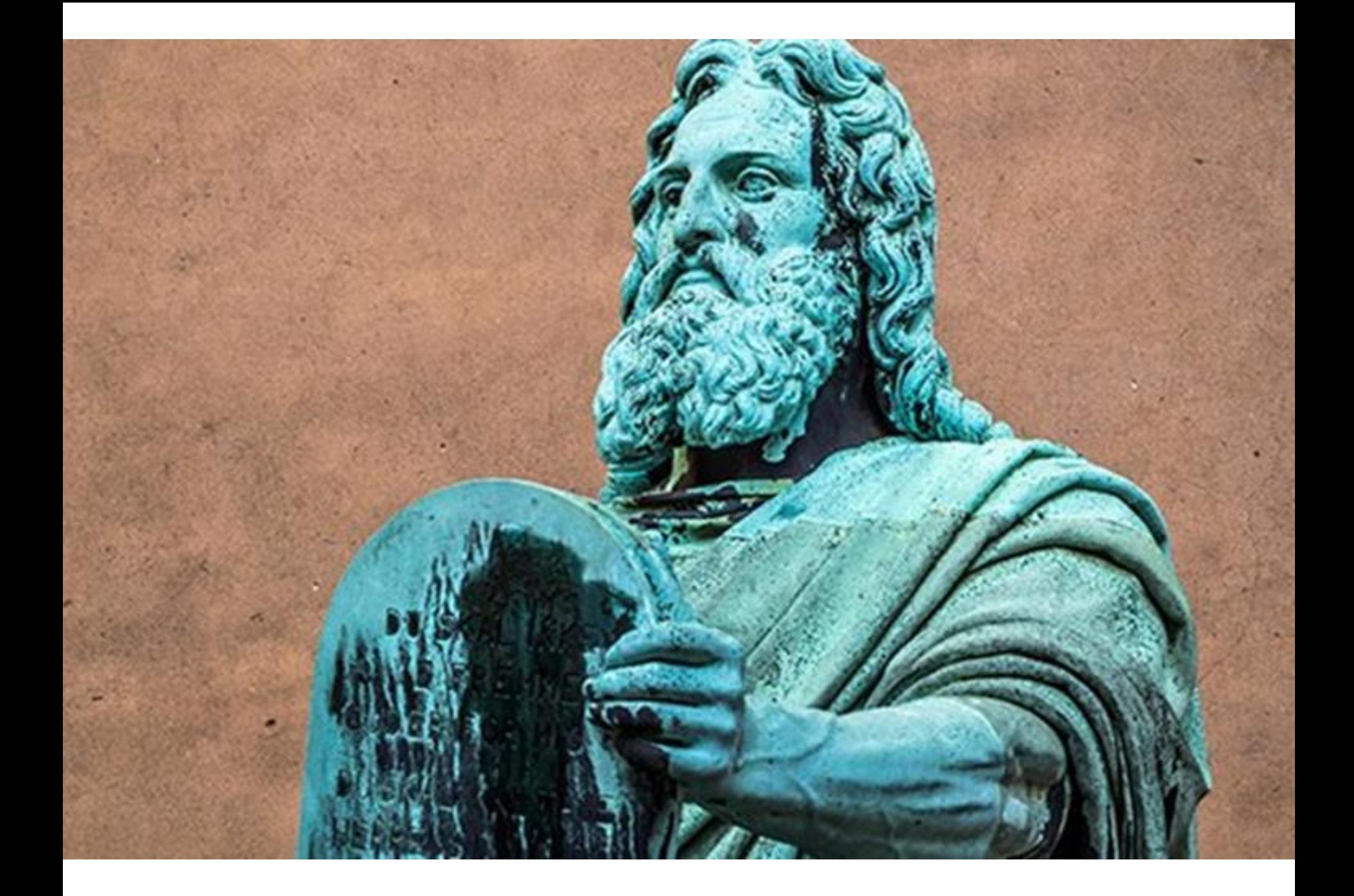

#### Graph Databases: Pros and Cons

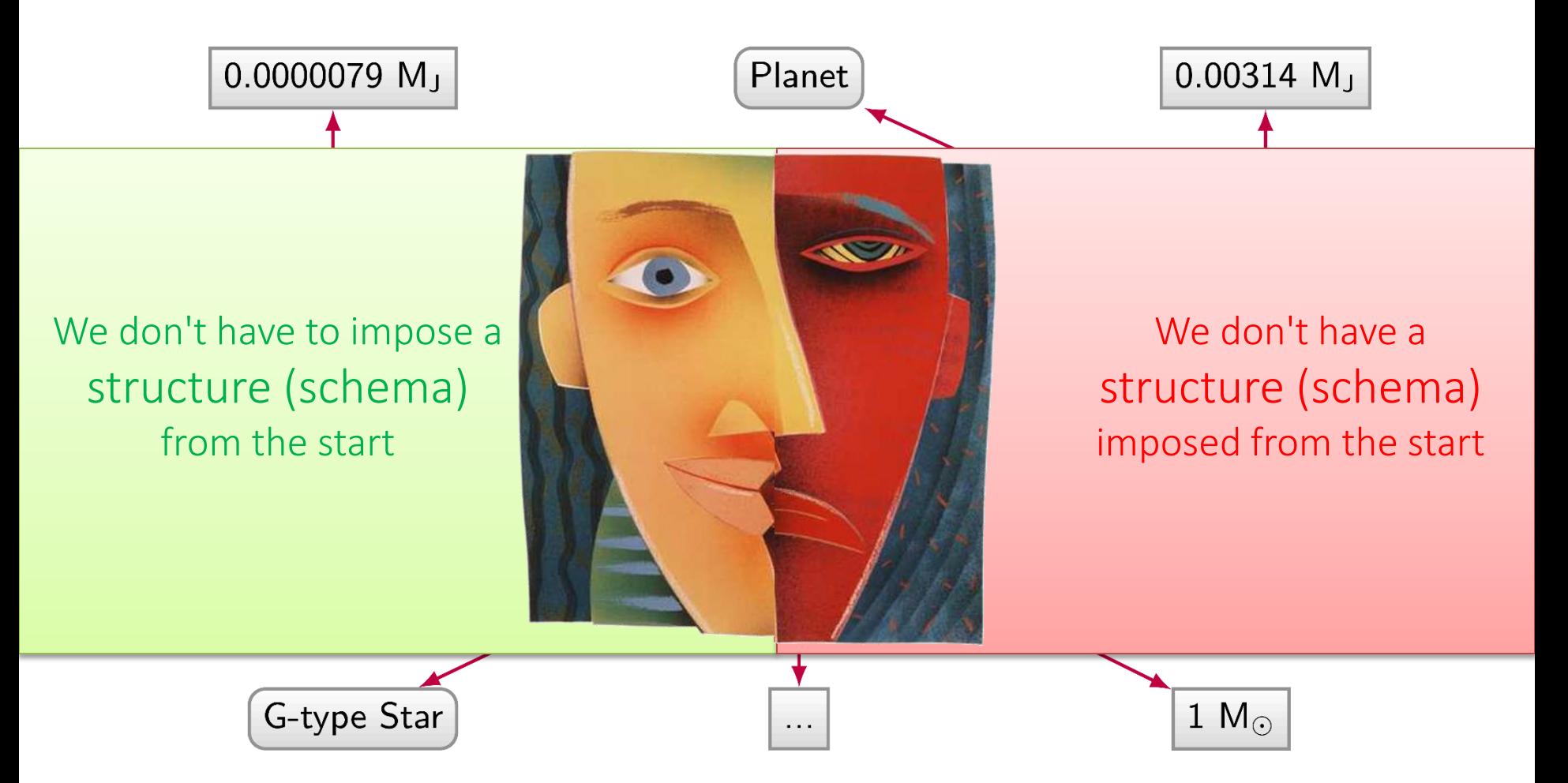

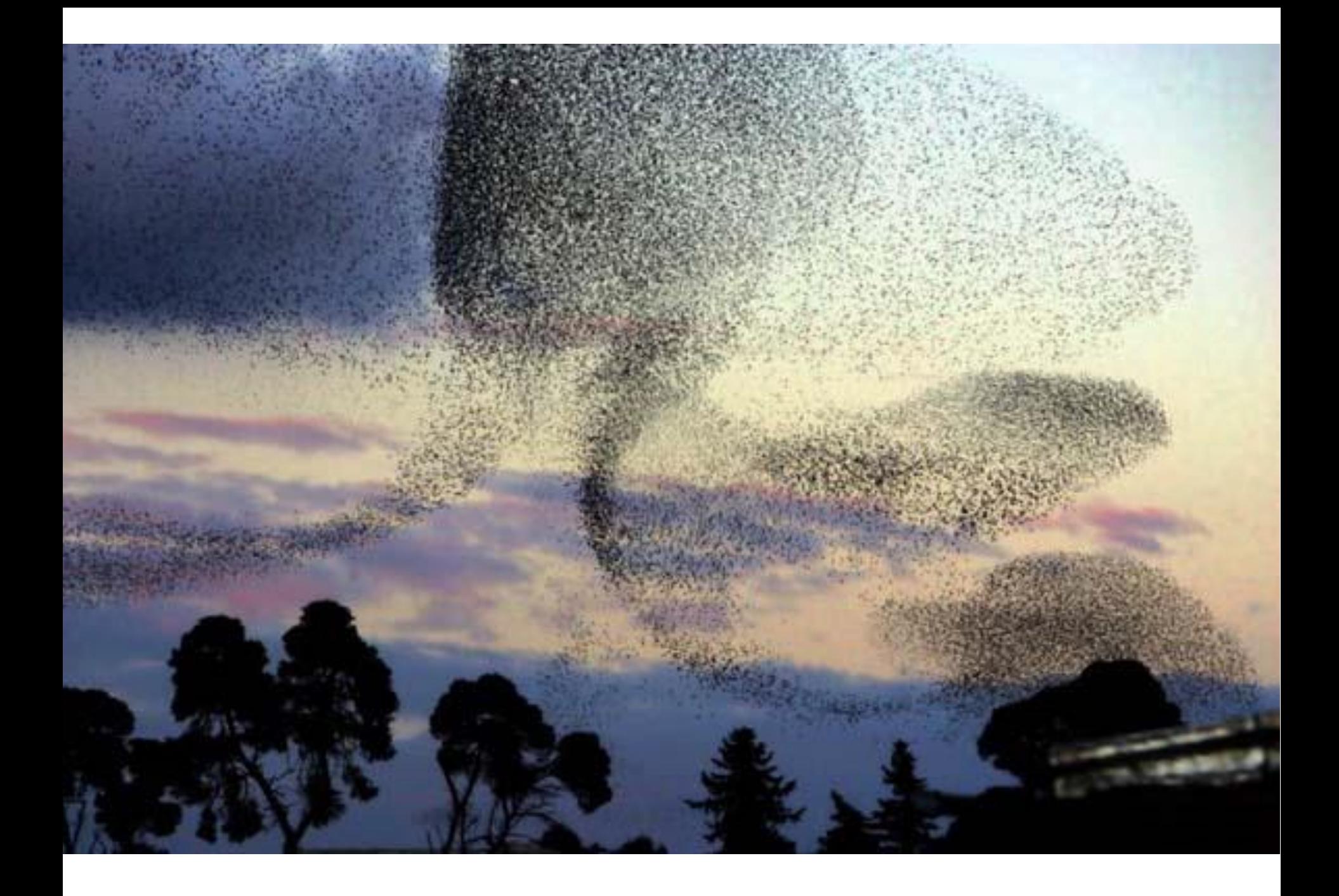

# WHY DO WE NEED GRAPH DATABASES? PATH QUERIES

#### Directed Edge-labelled Graph

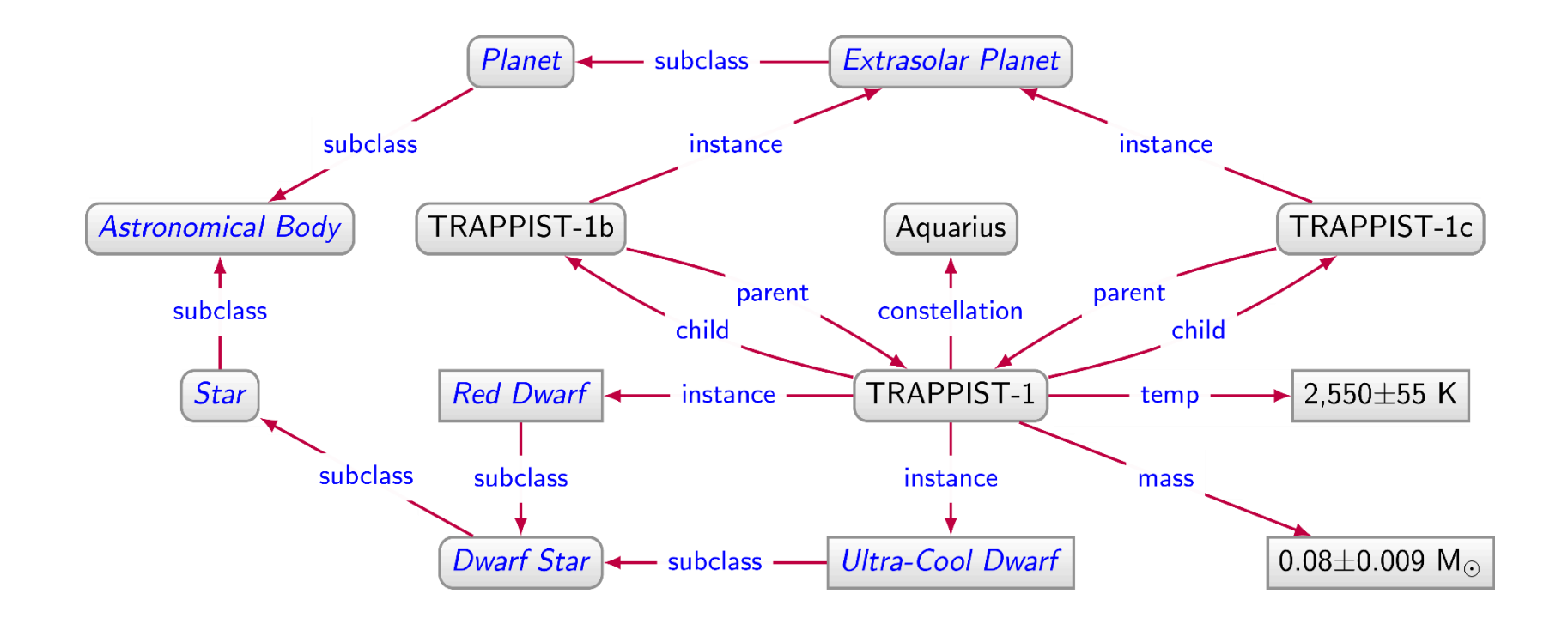

```
SELECT ?const (COUNT(DISTINCT ?body) AS ?num)
WHERE \{?body :instance/:subclass* :AstronomicalBody .
  ?body :parent?/:constellation ?const .
GROUP BY ?const
ORDER BY DESC(?num)
```
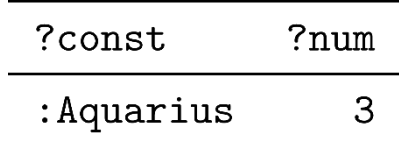

#### Property Graph

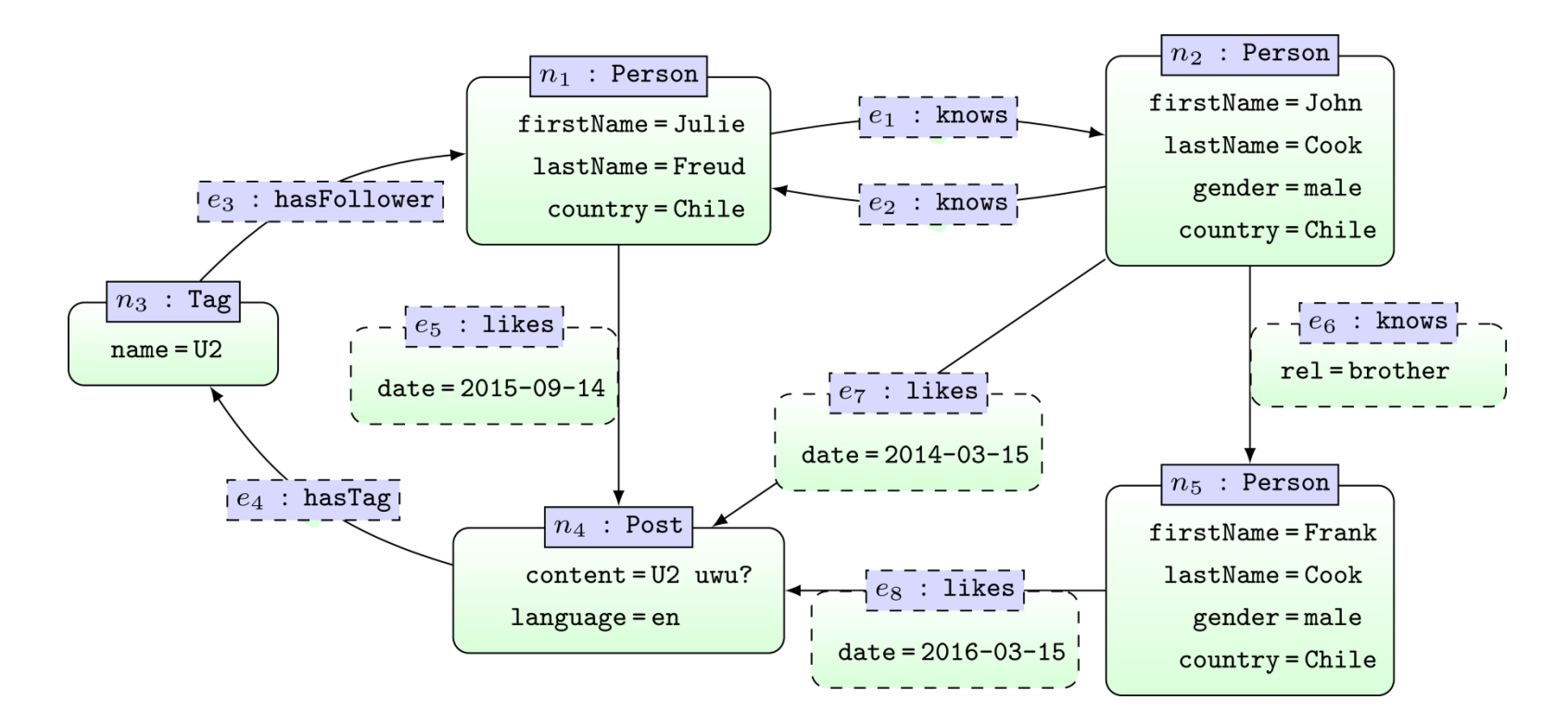

```
MATCH (x1:Person {firstName:"Julie"})-[:knows*]->(x2:Person)MATCH (x2) -[:likes]->()-[:hasTag]->()-[:hasFollower]->(x1)
RETURN x2.firstName
```
???

## WHY DO WE NEED PROPERTY GRAPHS?

#### Directed Labelled Graph

How can we say that Galileo Galilei discovered Calisto and Io in 1610 (?) while James W. Christy discovered Charon in 1978?

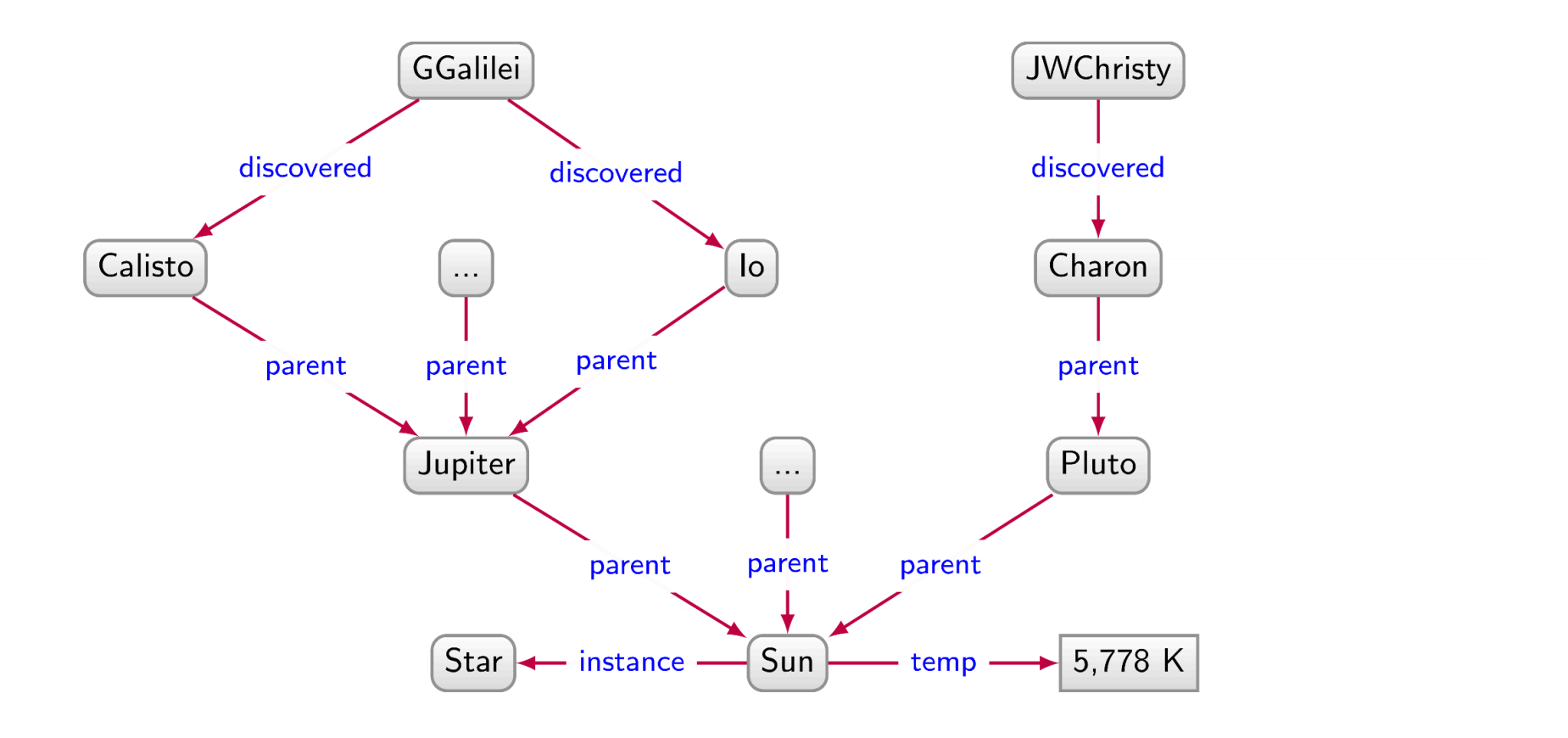

#### Directed Labelled Graph

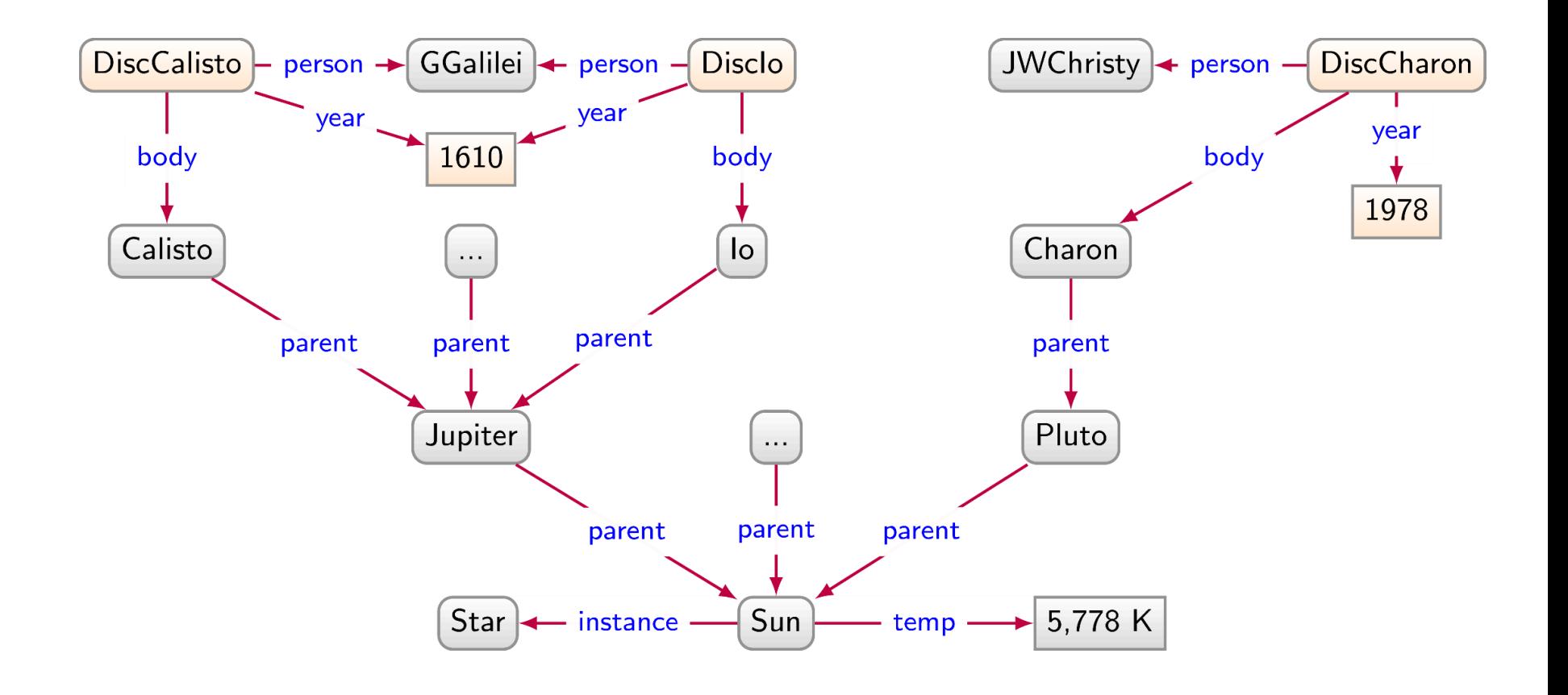

#### Wouldn't it have been nice to simply ...

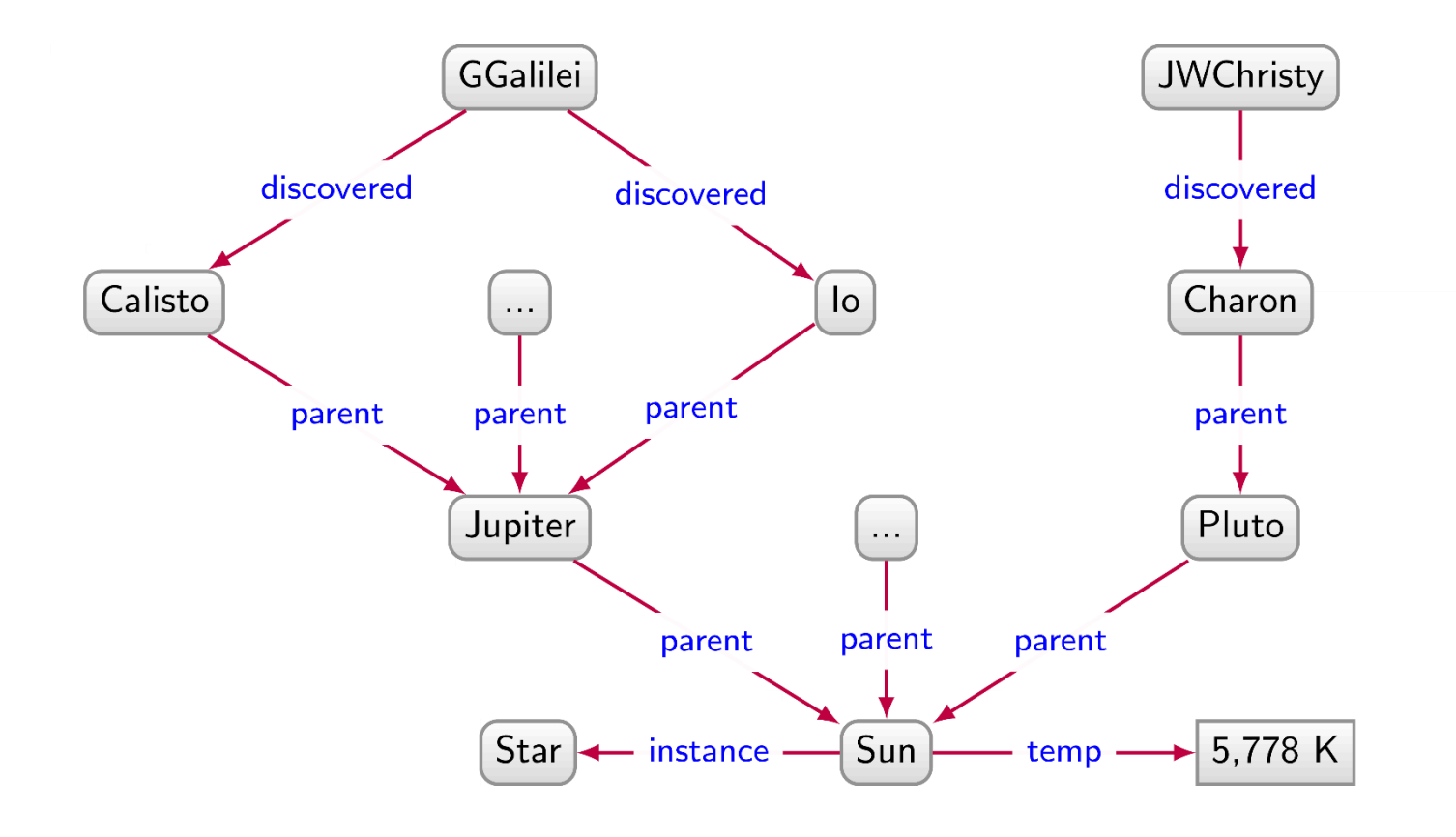

### Wouldn't it have been nice to simply ...

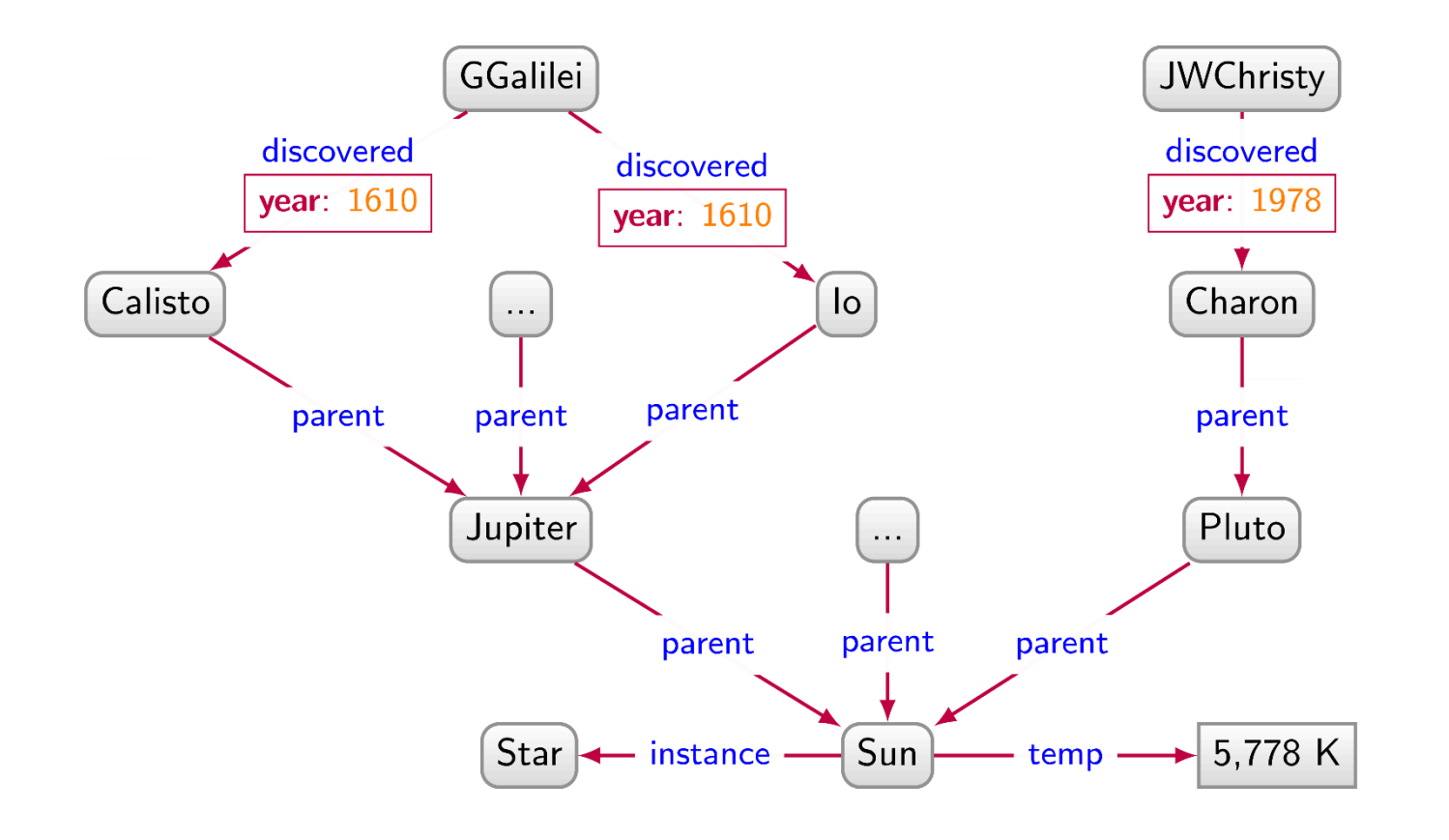

#### Property Graphs ...

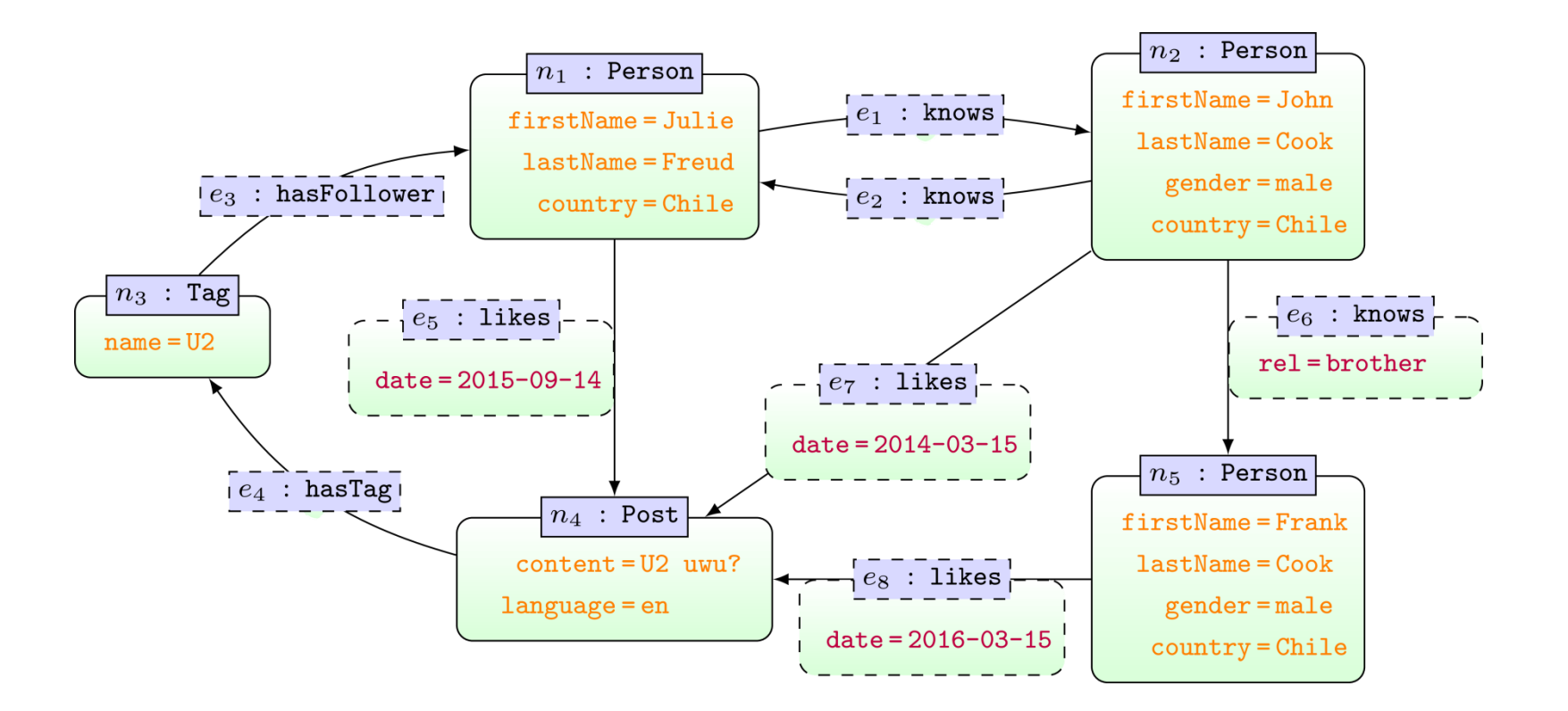

... attributes on nodes and edges

#### Property Graphs

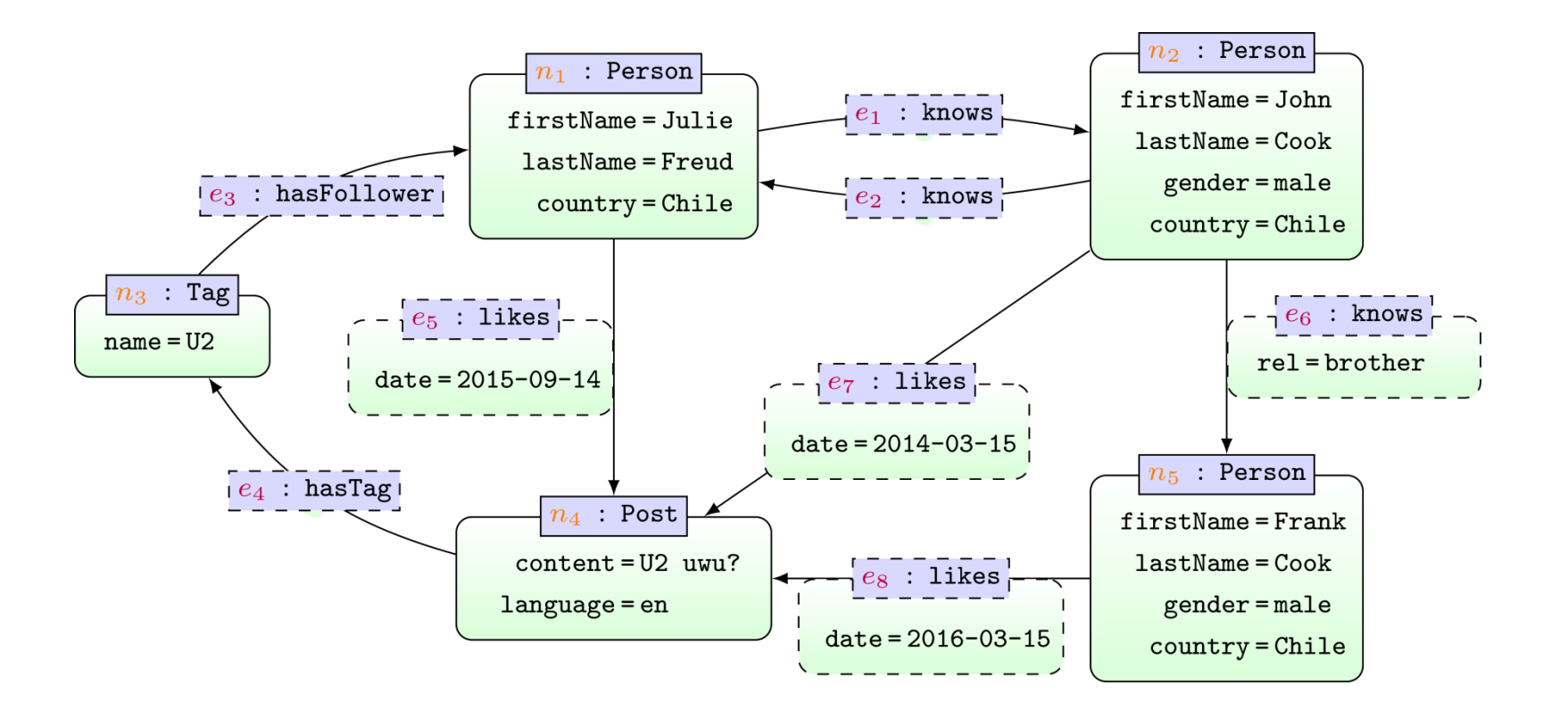

... attributes on nodes and edges ... IDs on nodes and edges

#### Property Graphs

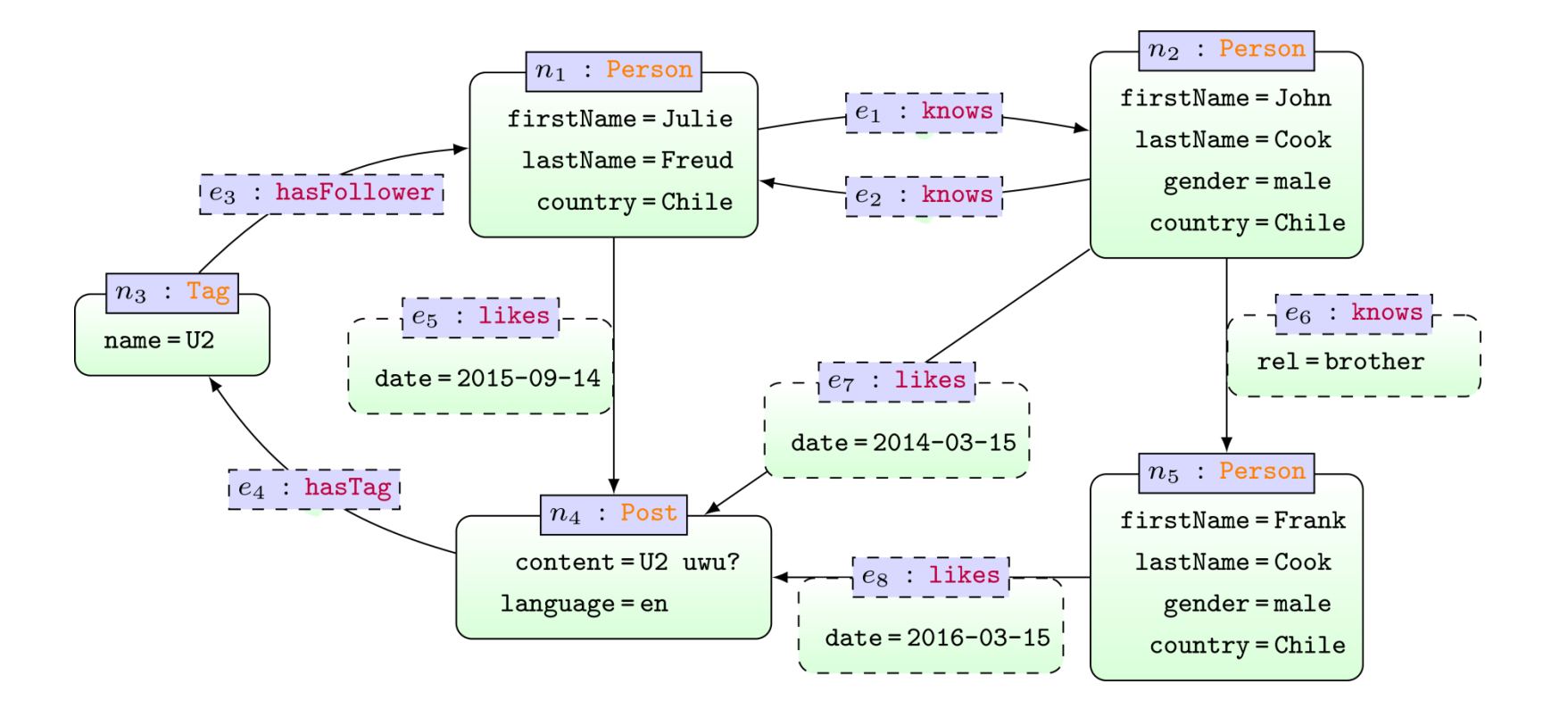

... attributes on nodes and edges ... IDs on nodes and edges ... labels on nodes and edges
## POPULAR GRAPH DATABASES

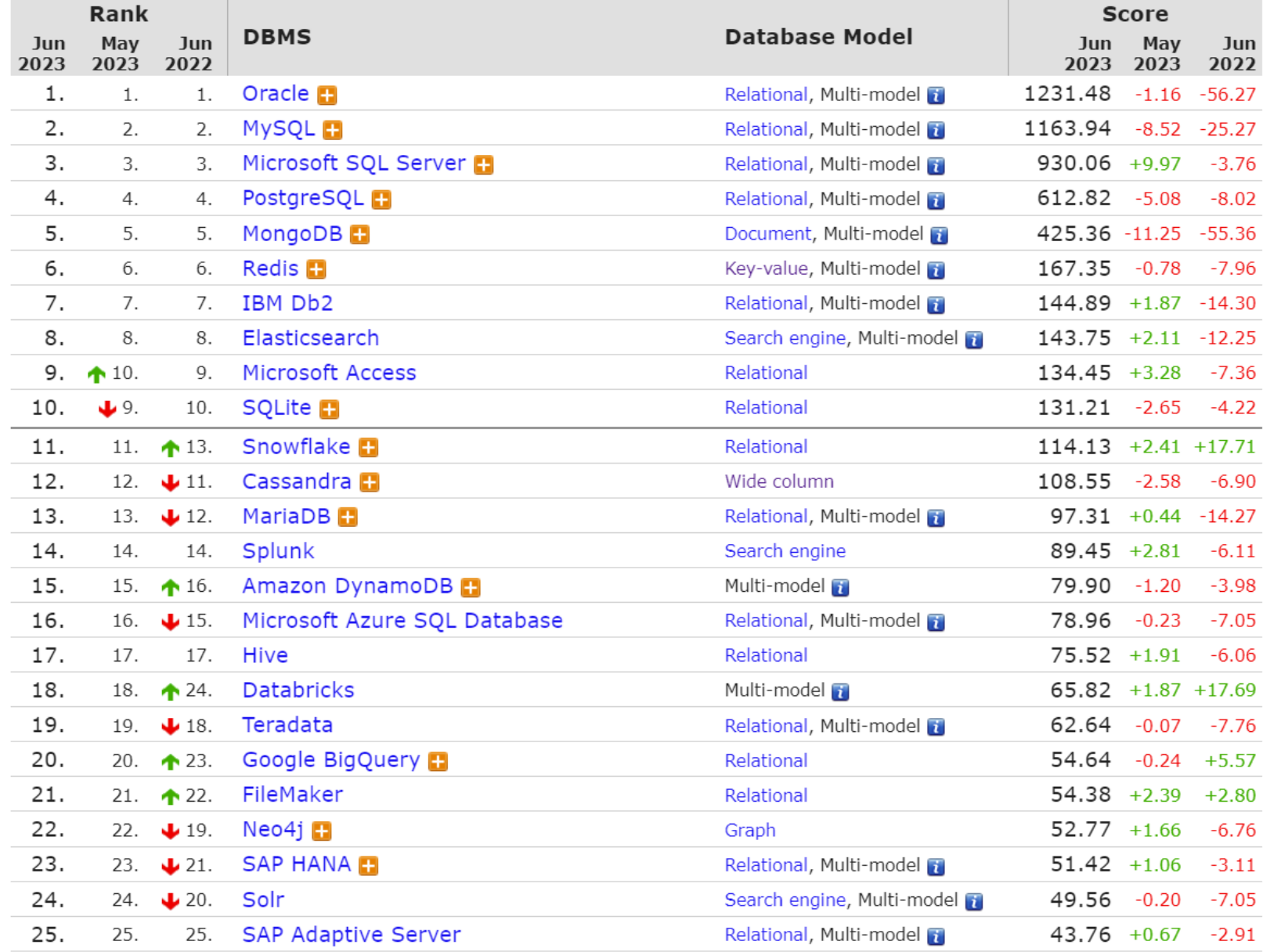

#### http://db-engines.com/en/ranking

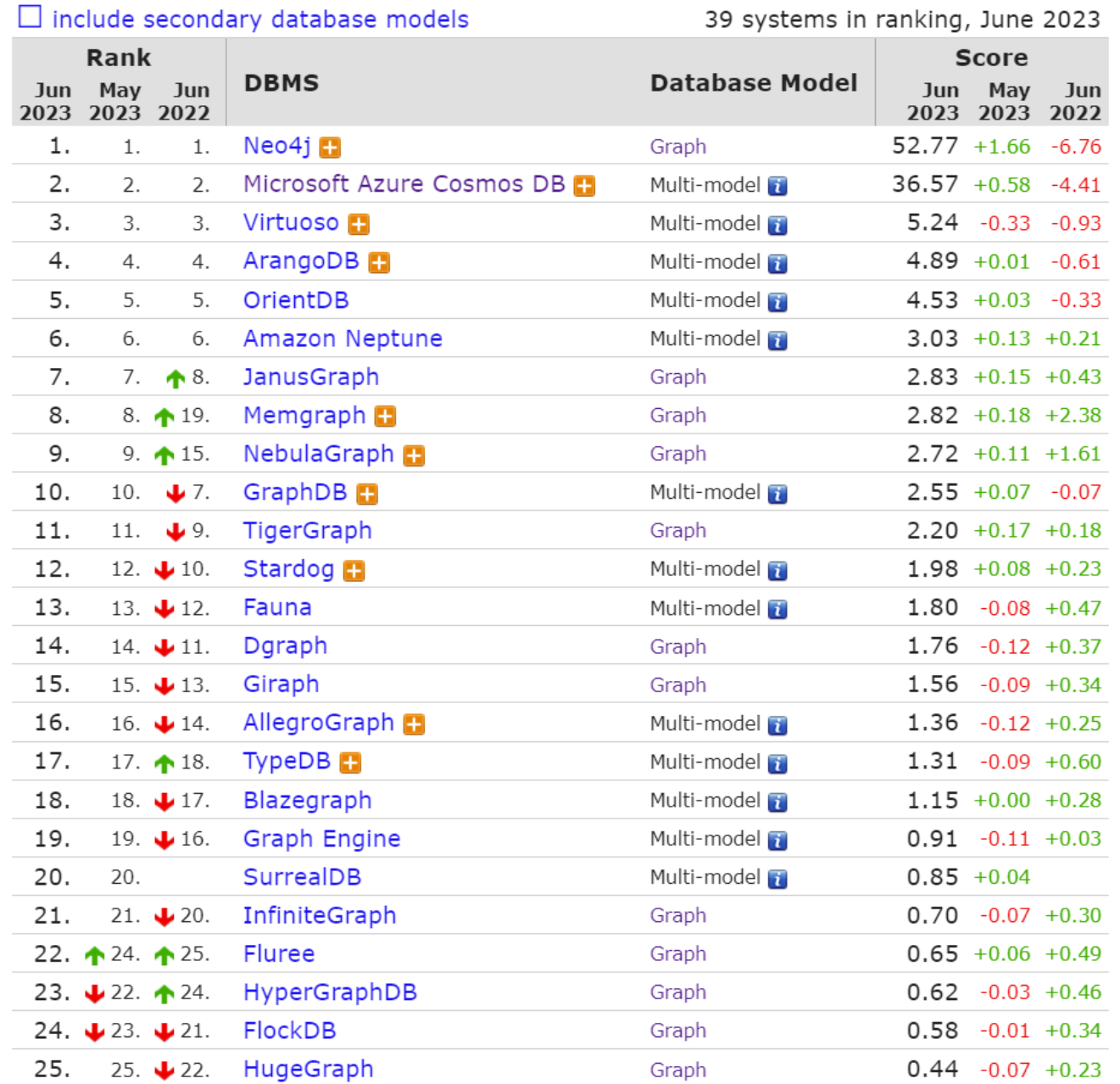

#### http://db-engines.com/en/ranking

## NEO4J

# Neo4j Graph Database

- Data Model: Property Graphs
- Query Language: Cypher
- Scripting Language: Gremlin
- 

Licence: Open Source (Single Machine) Commercial (Cluster Edition)

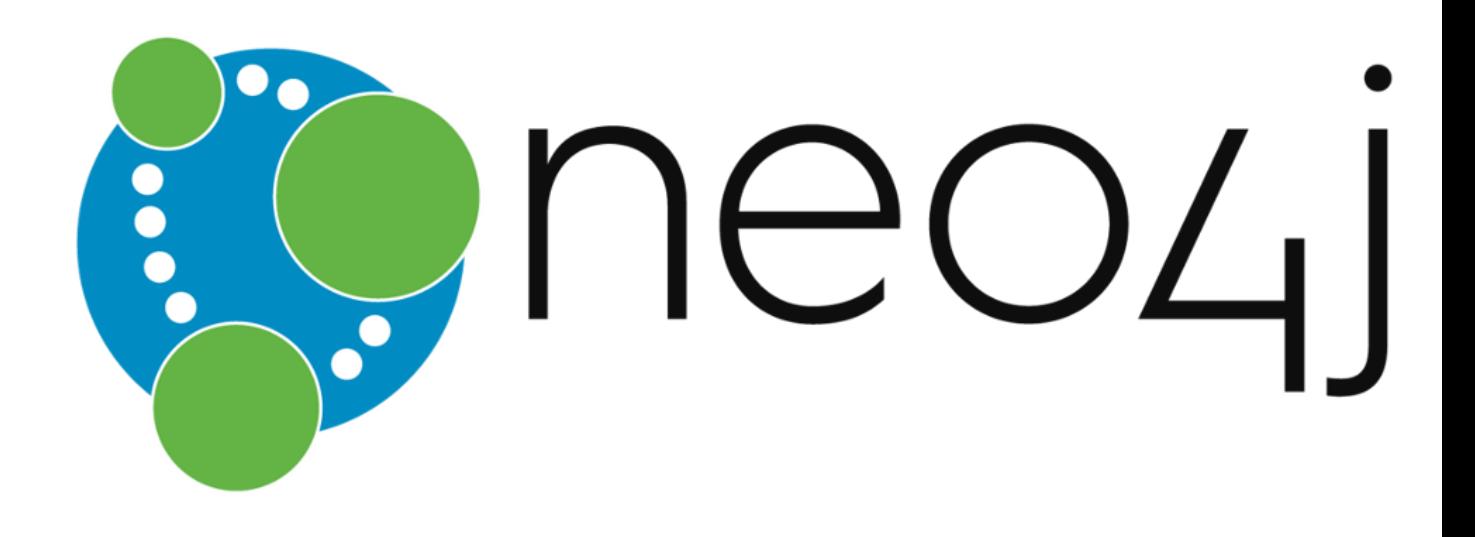

# CYPHER: MATCH/RETURN

<https://neo4j.com/docs/developer-manual/3.4/cypher/clauses/match/>

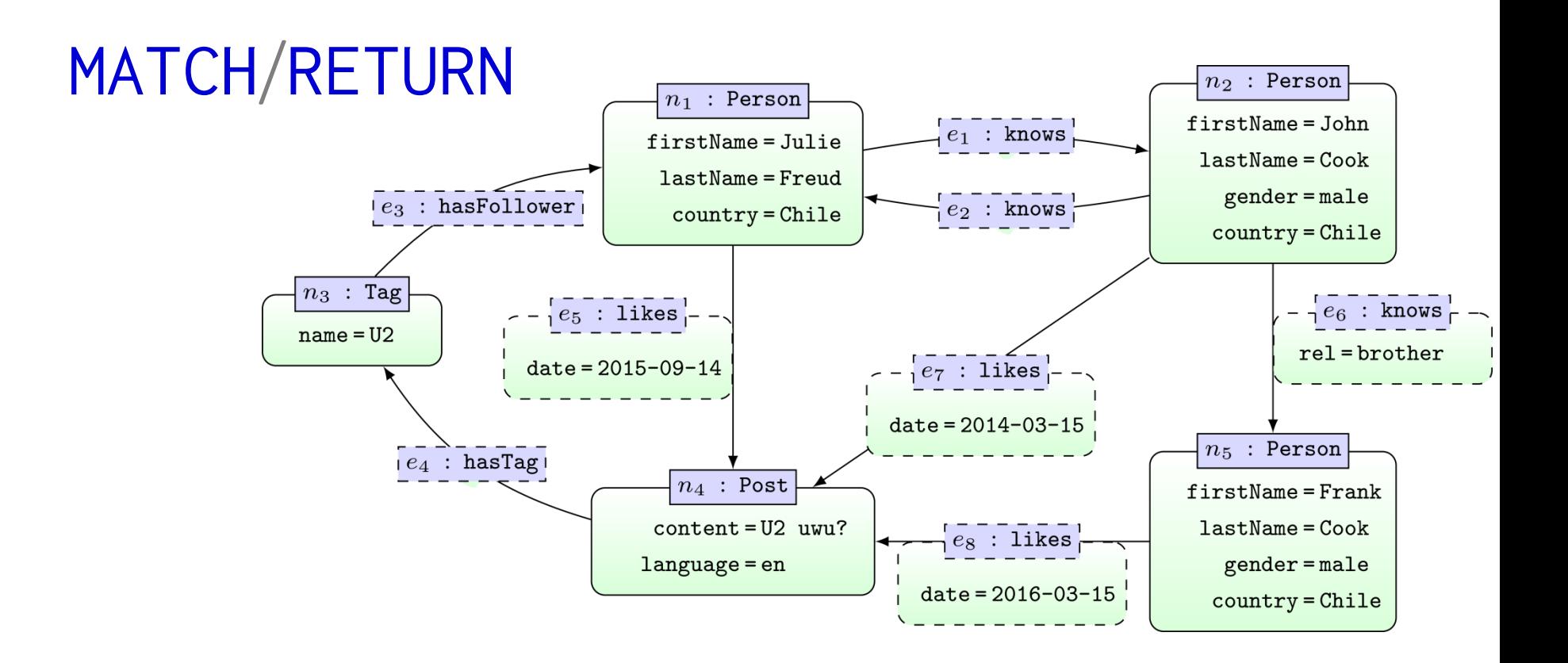

MATCH (x:Post) RETURN x

 $\mathbf x$ 

 $(:Post$  {content: "U2 uwu?", language:  $"en"\})$ 

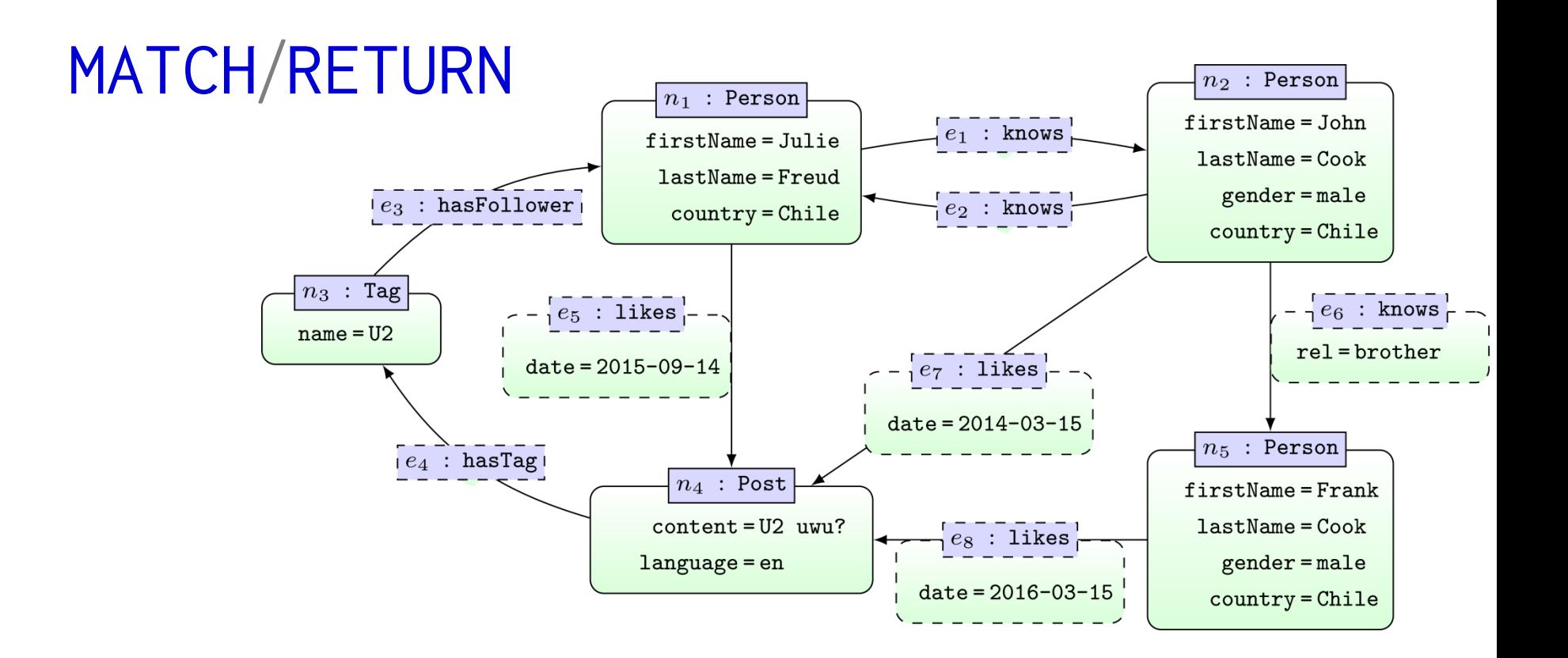

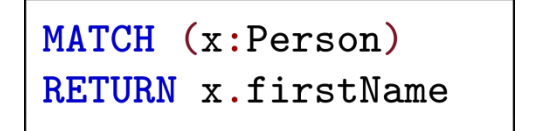

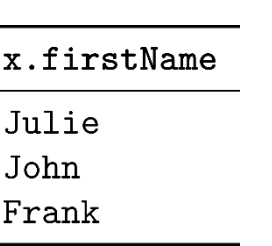

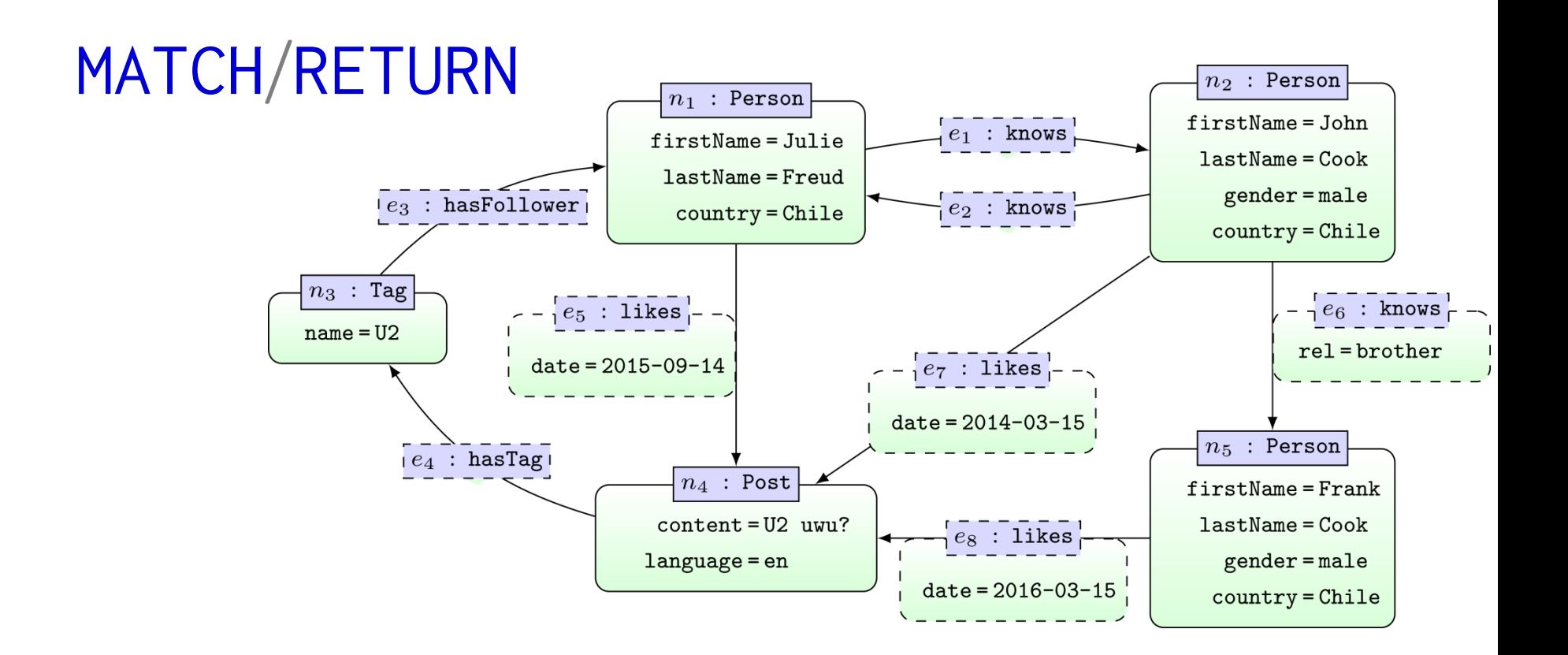

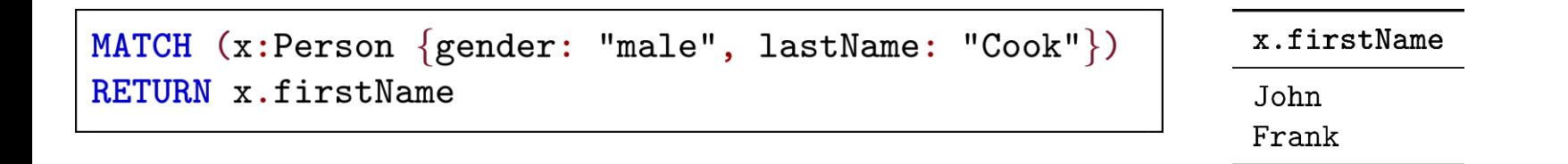

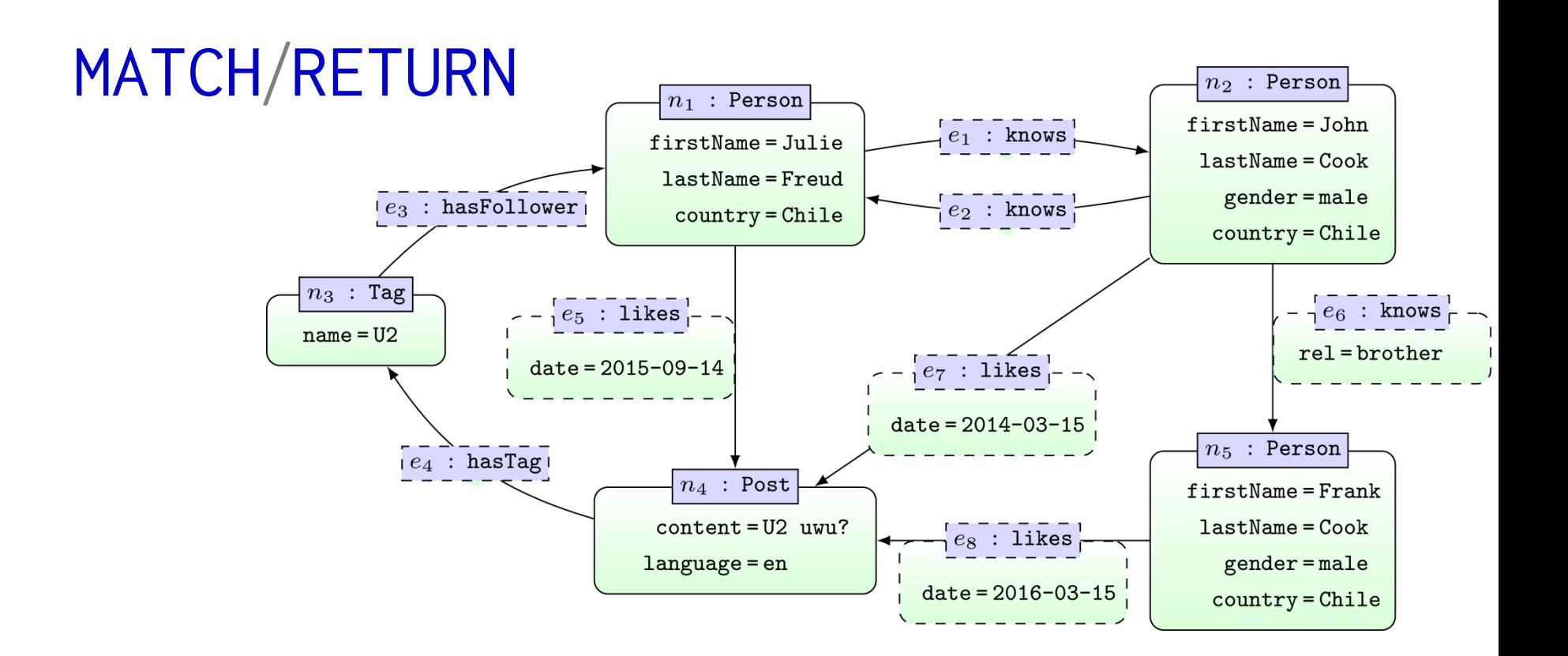

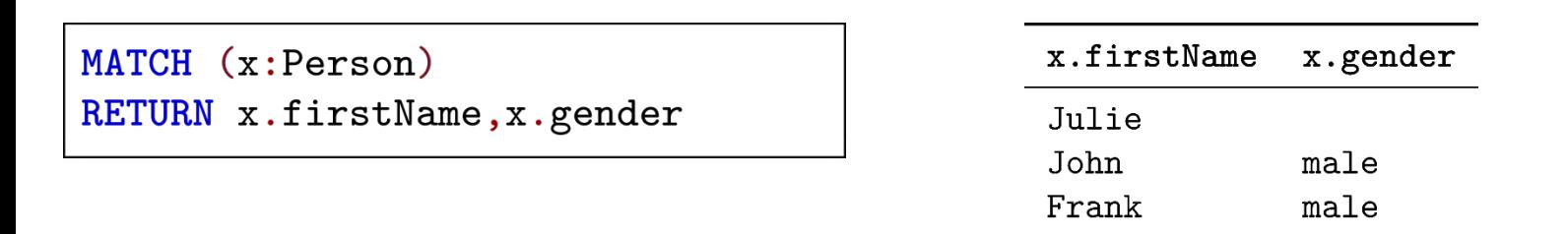

... matching nodes returned with blank attributes

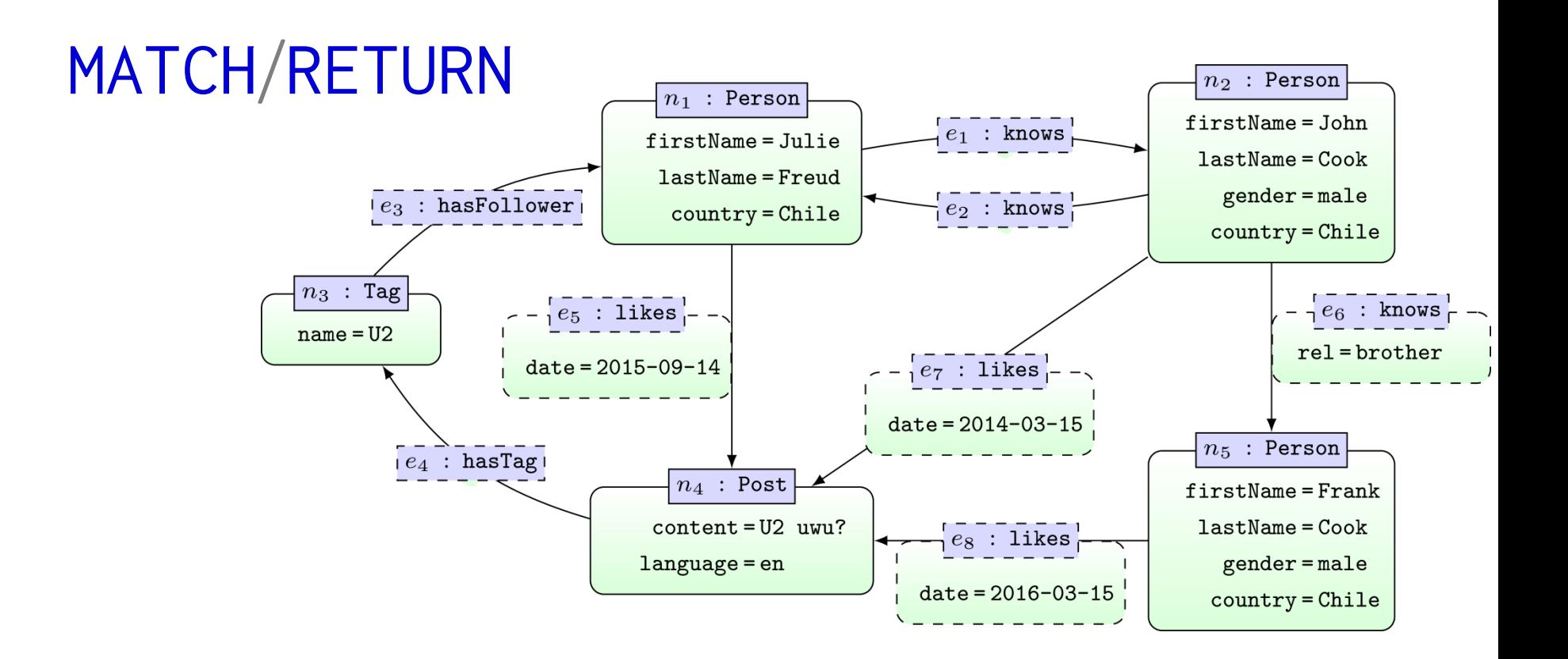

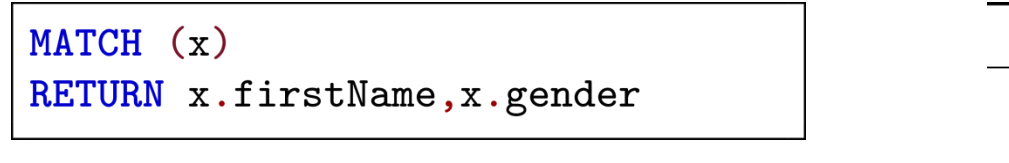

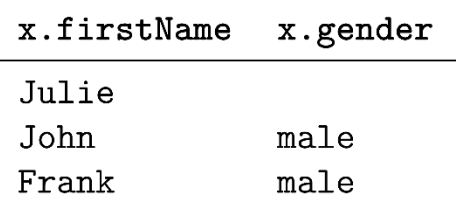

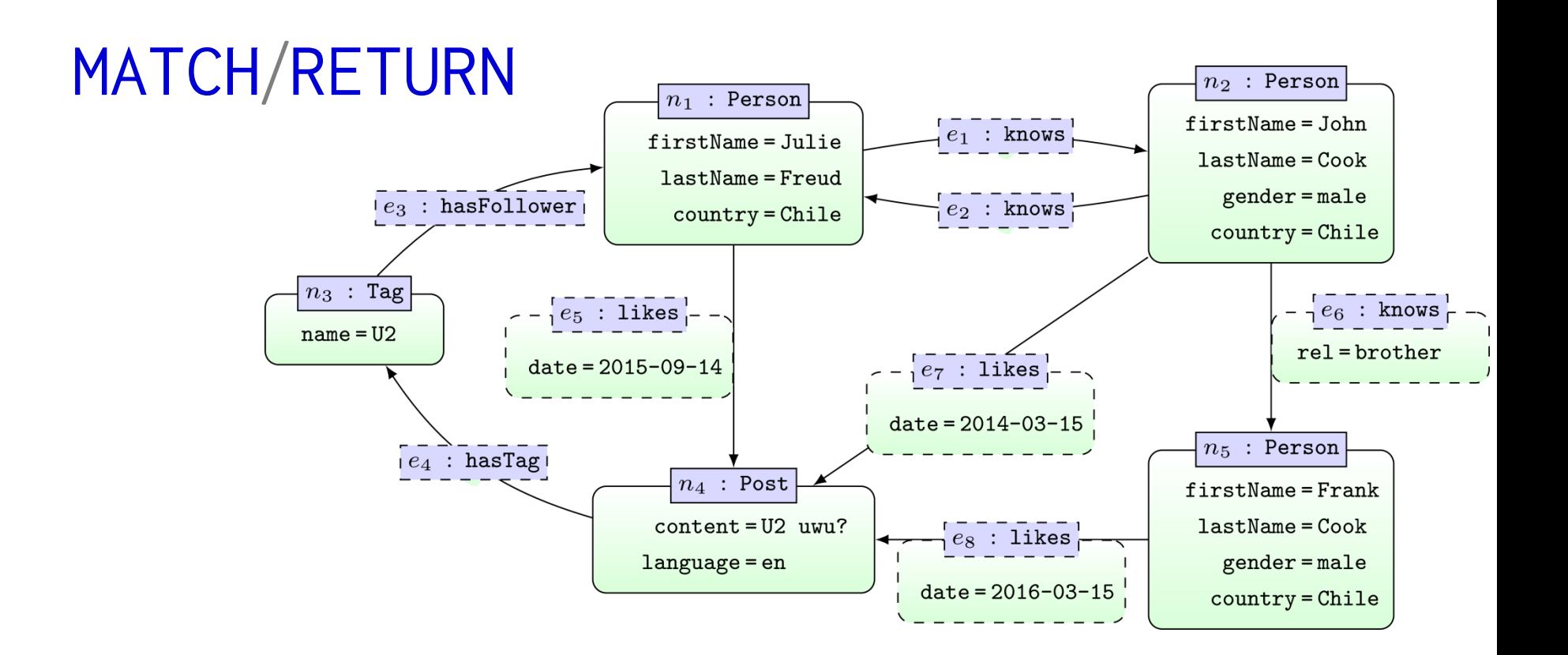

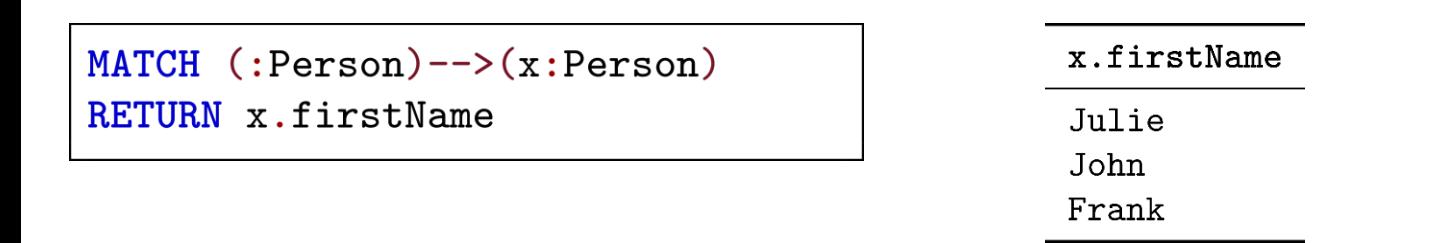

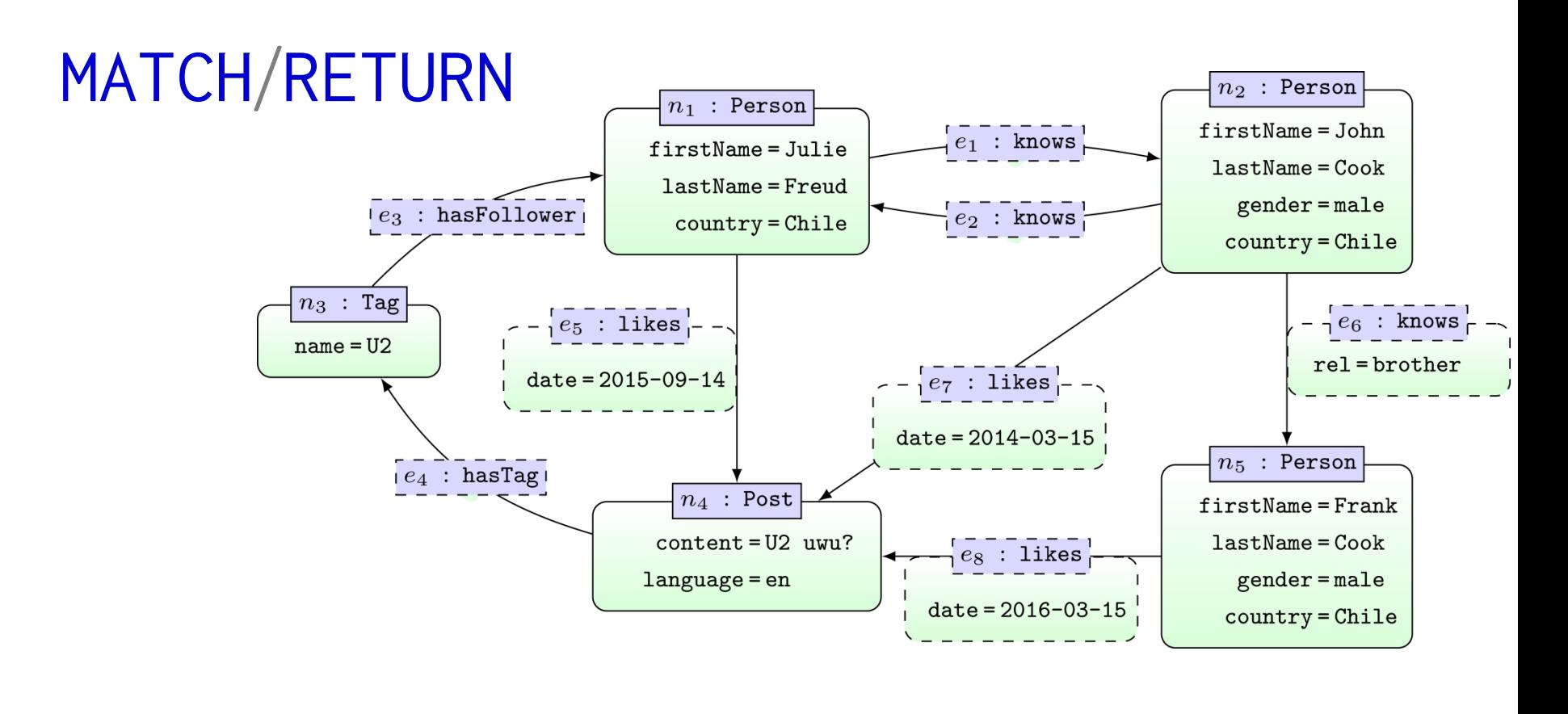

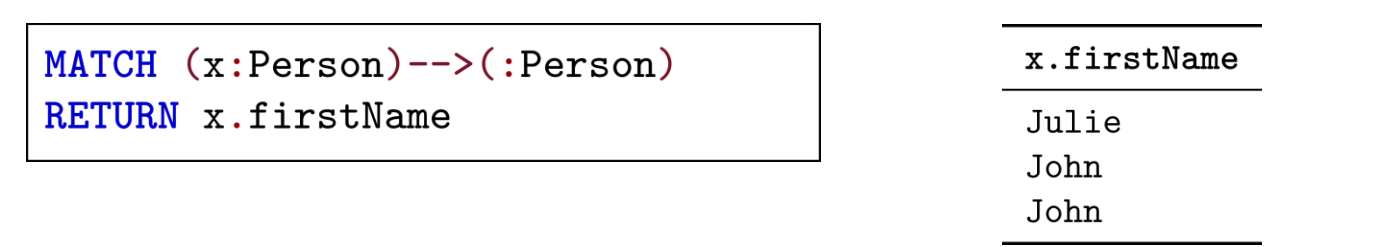

... multiplicity of results corresponds to number of matches

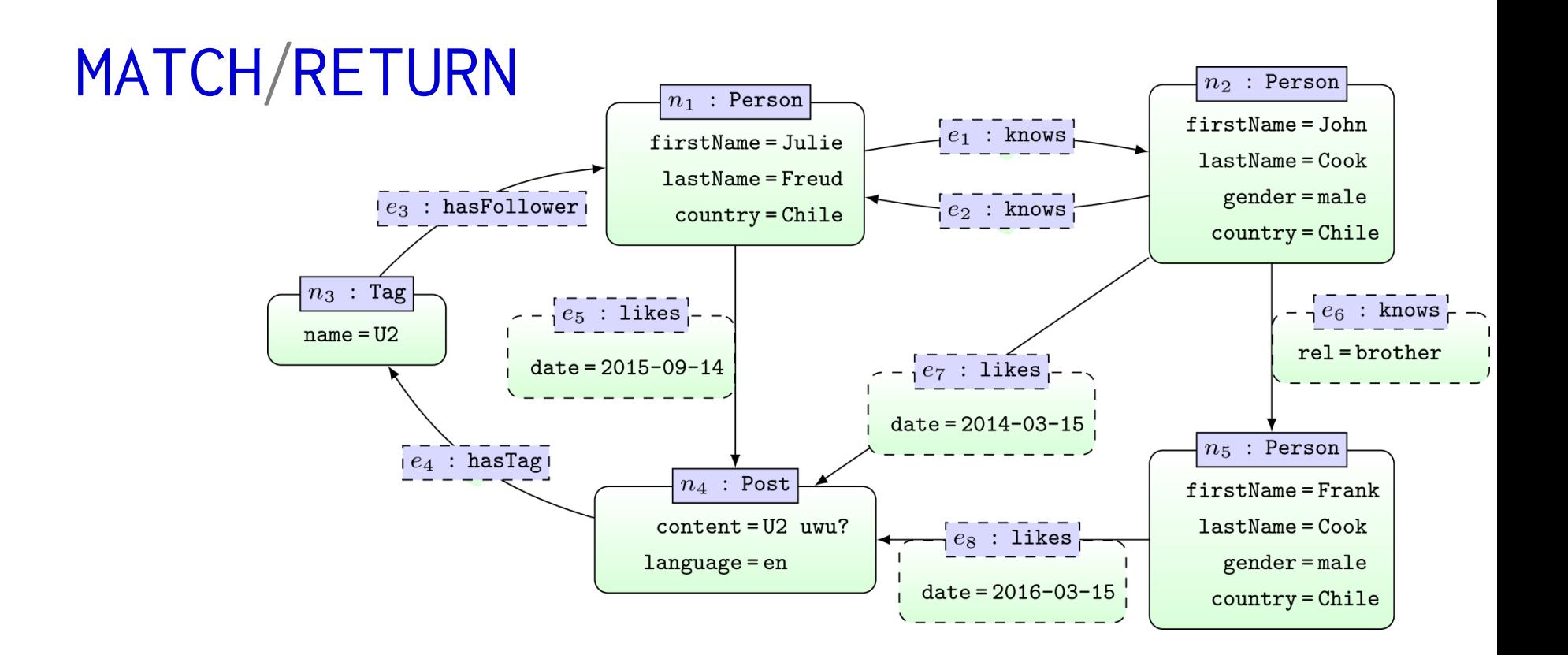

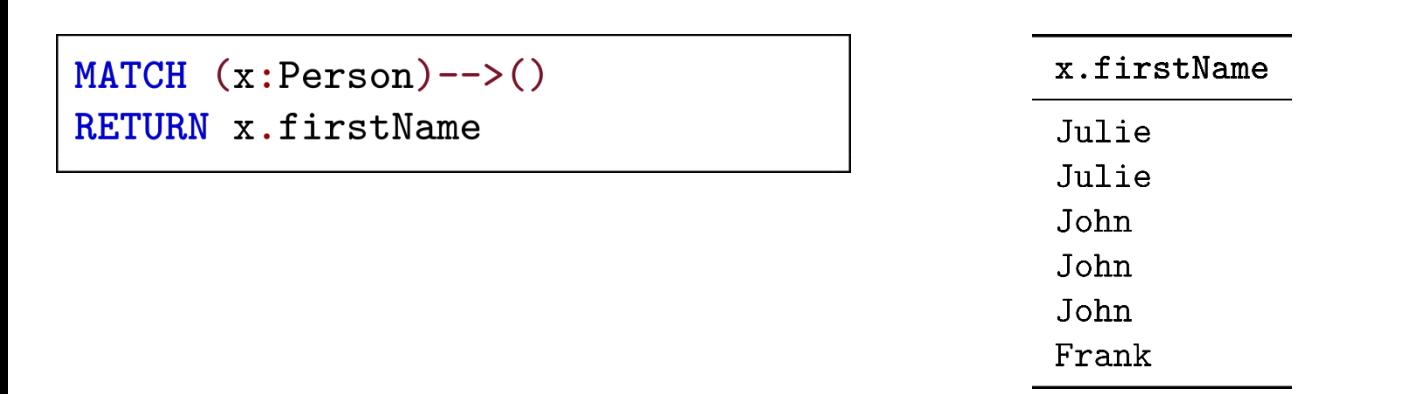

... multiplicity of results corresponds to number of matches

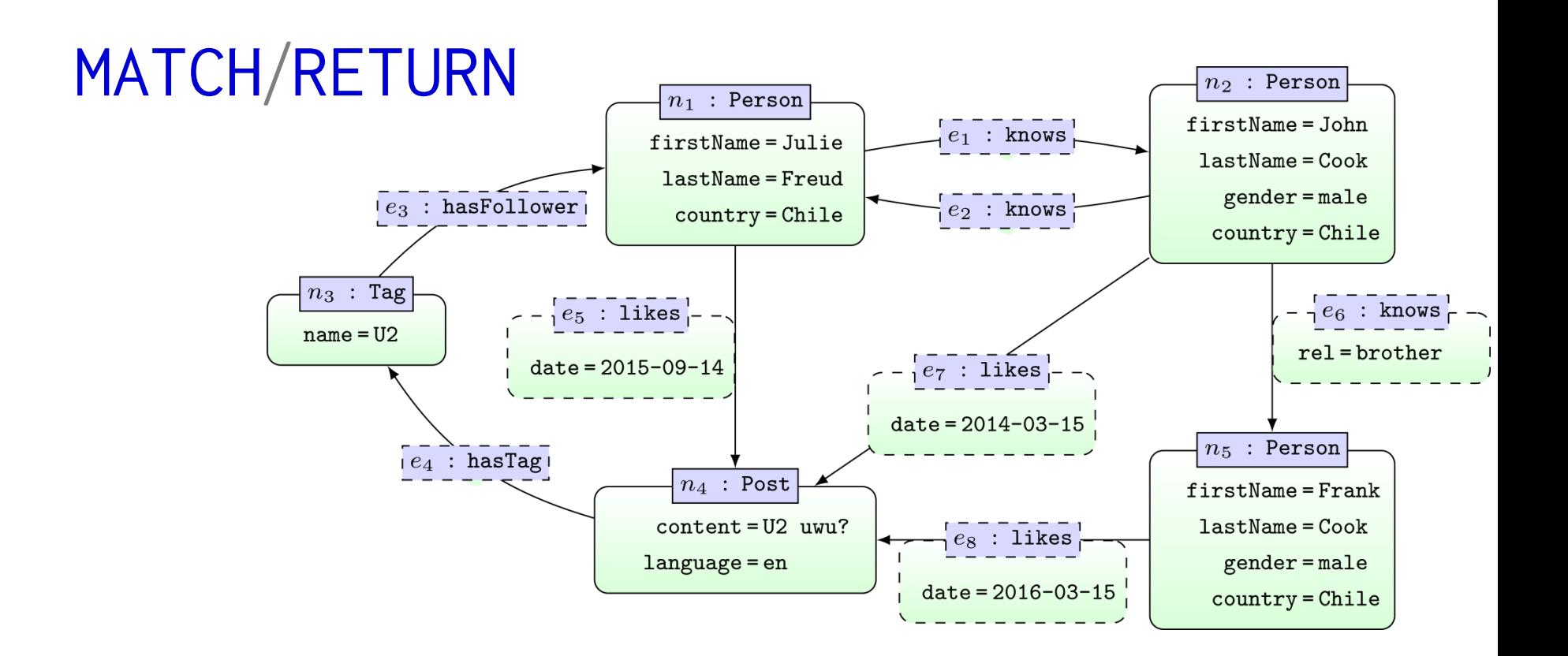

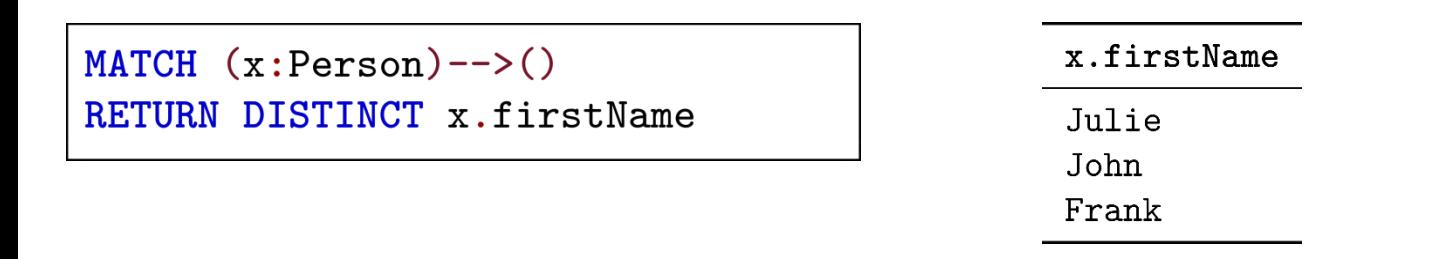

### ... RETURN DISTINCT removes duplicates

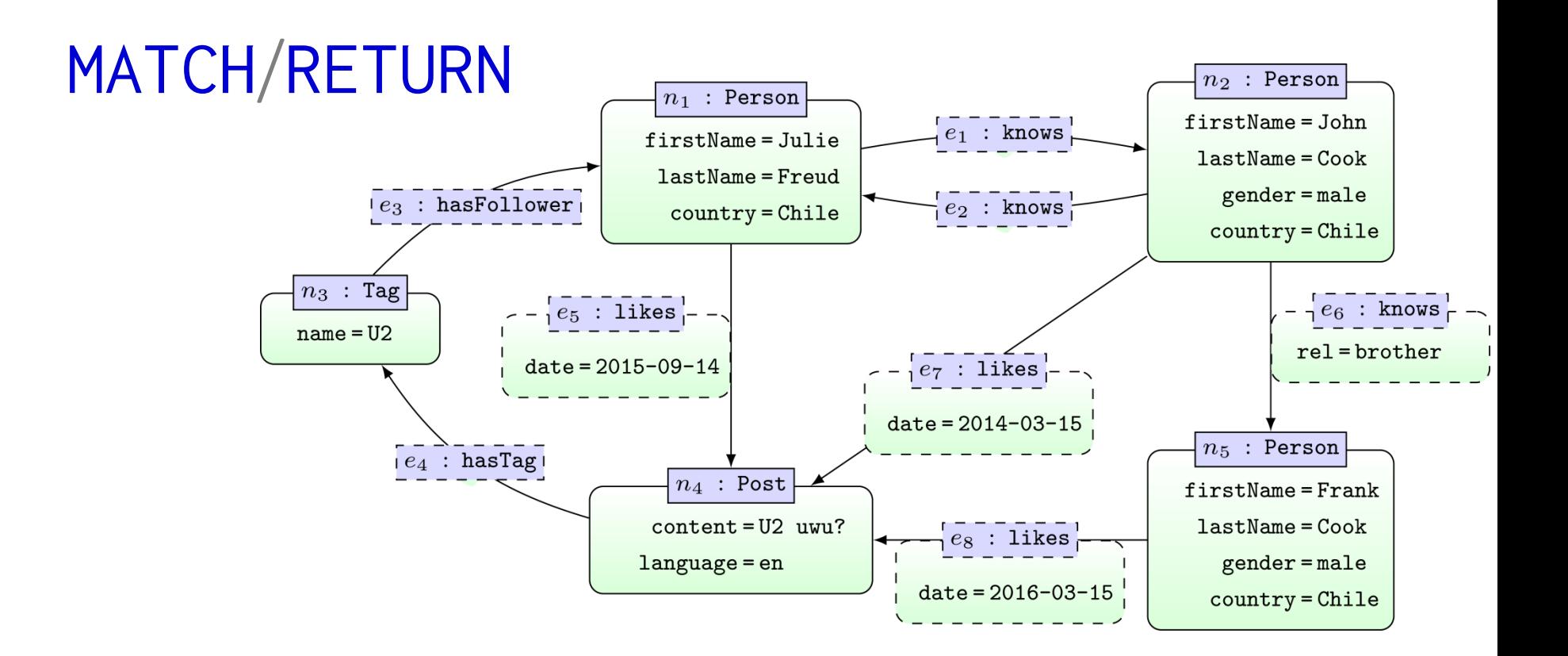

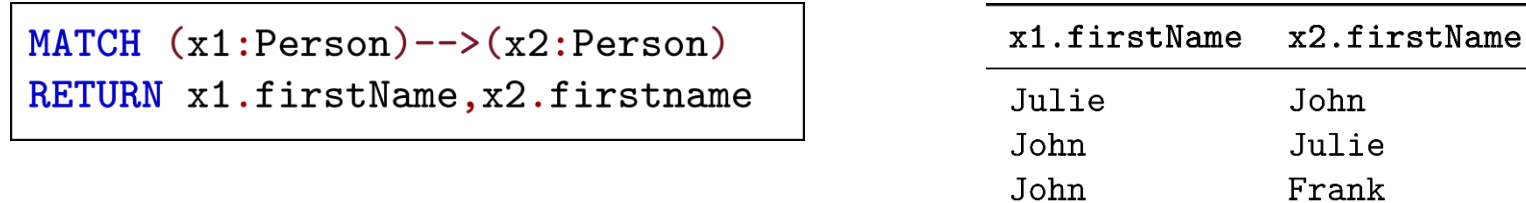

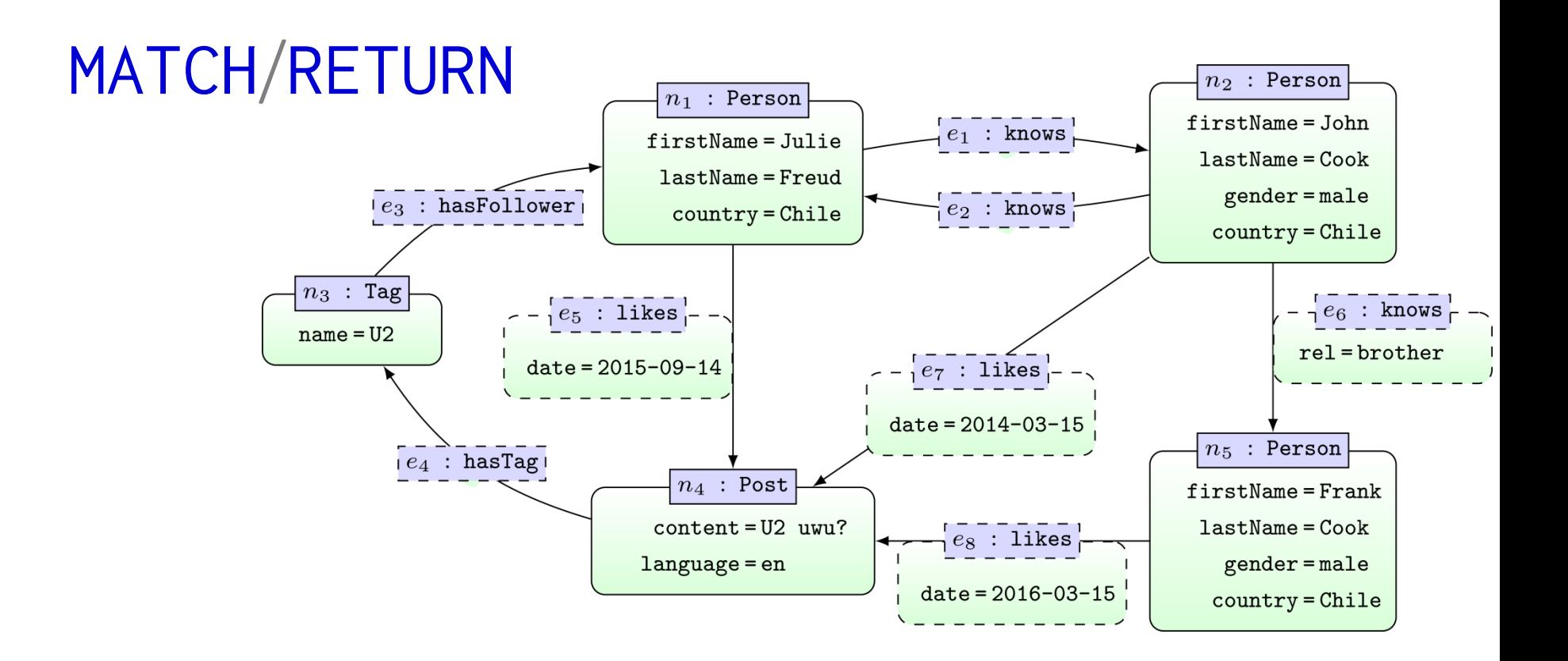

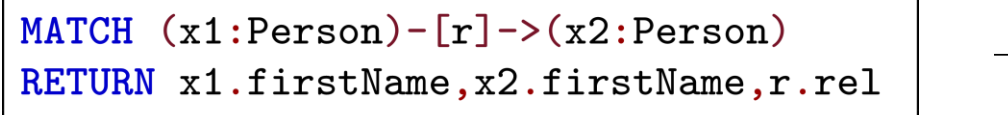

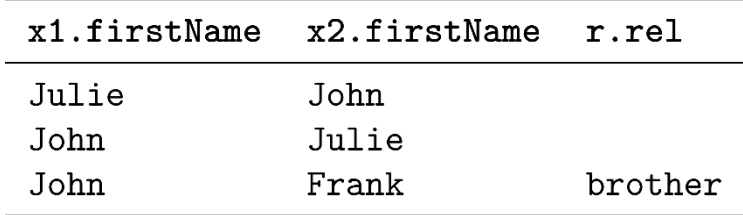

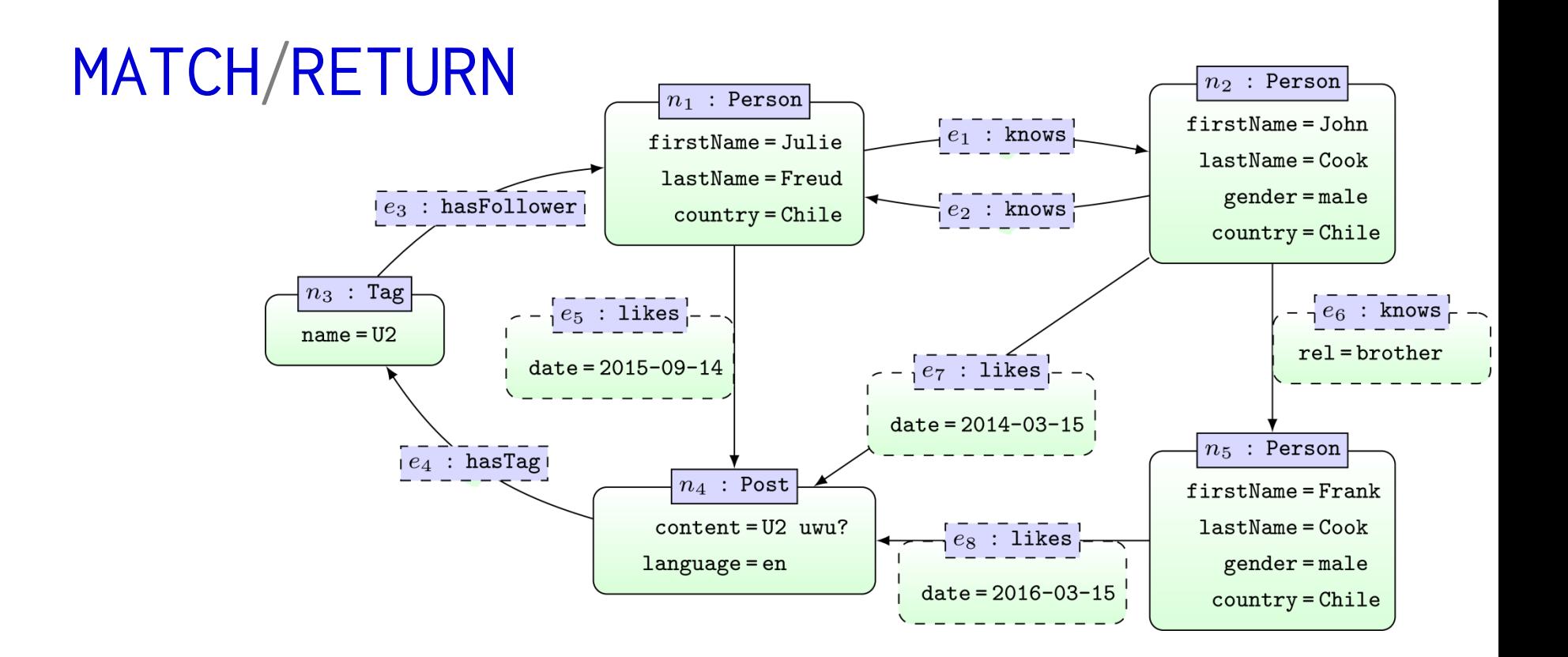

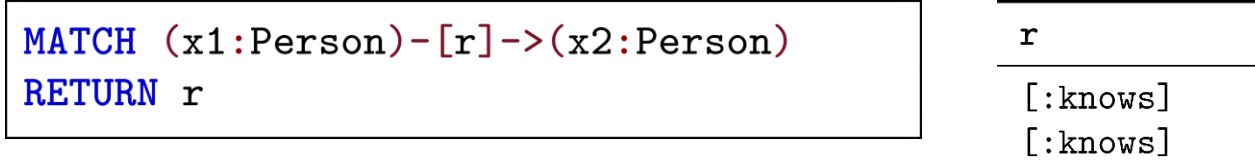

[: $knows$  {rel: "brother" }]

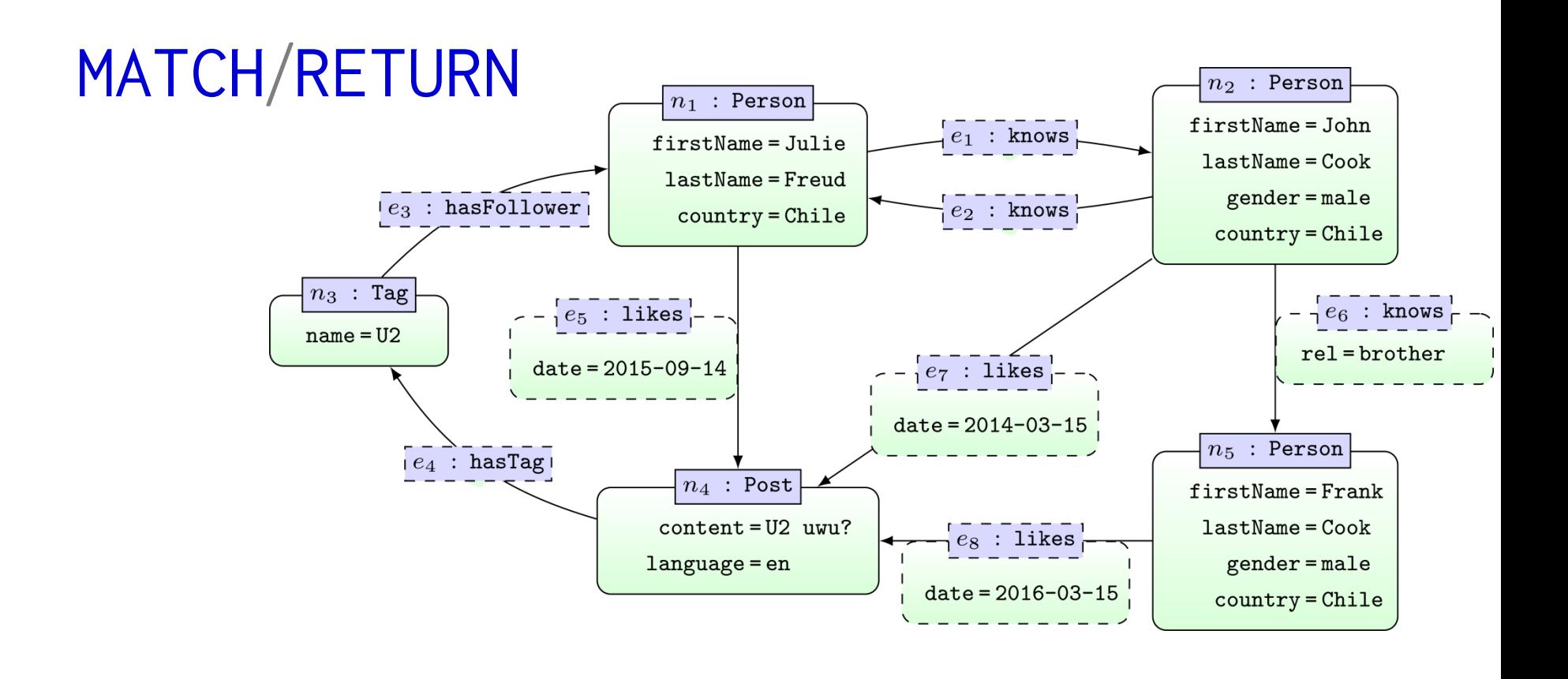

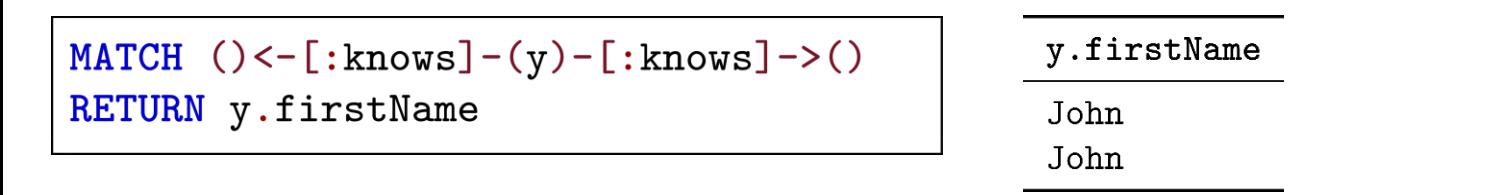

... MATCH will not match the same edge twice

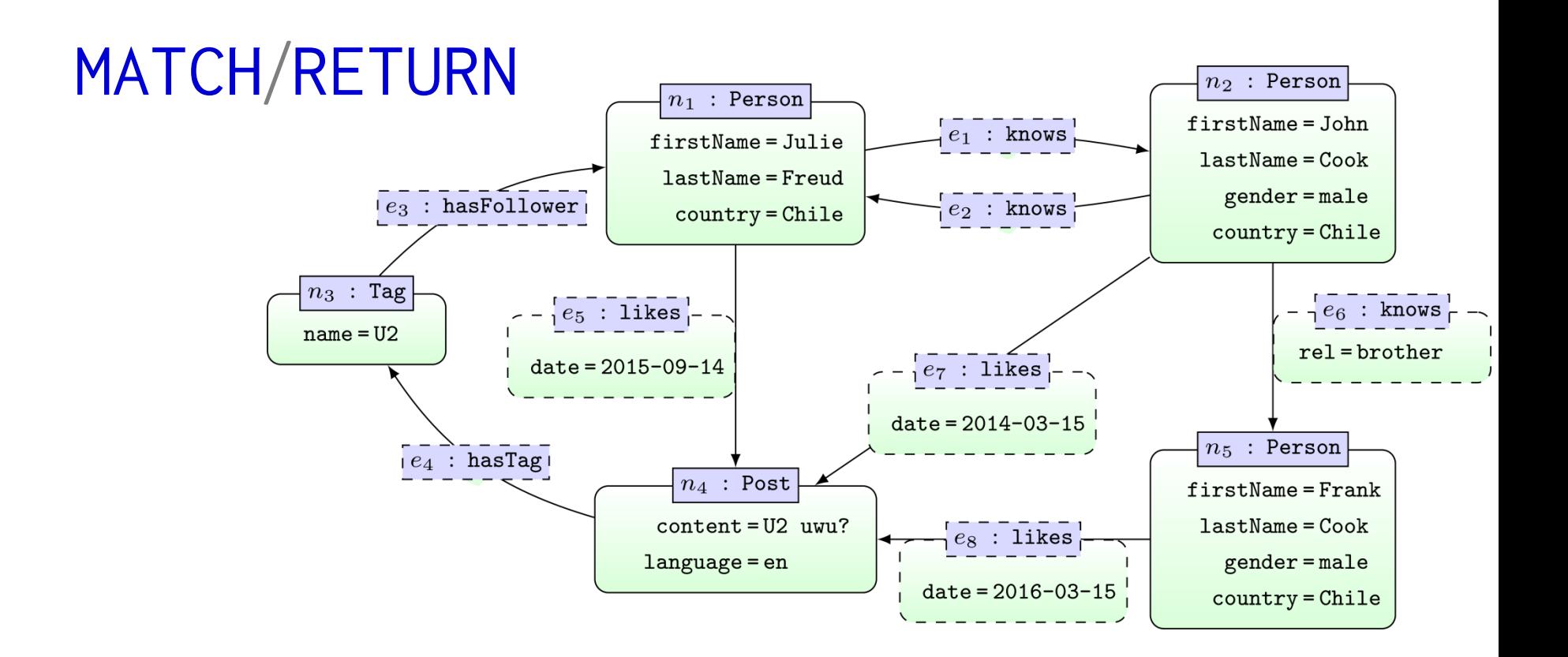

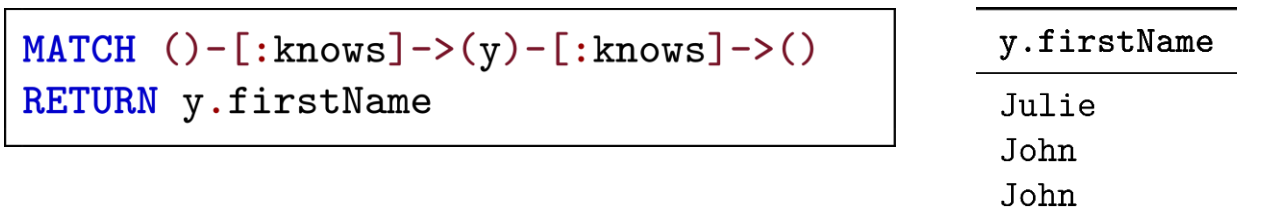

... MATCH will match same node twice

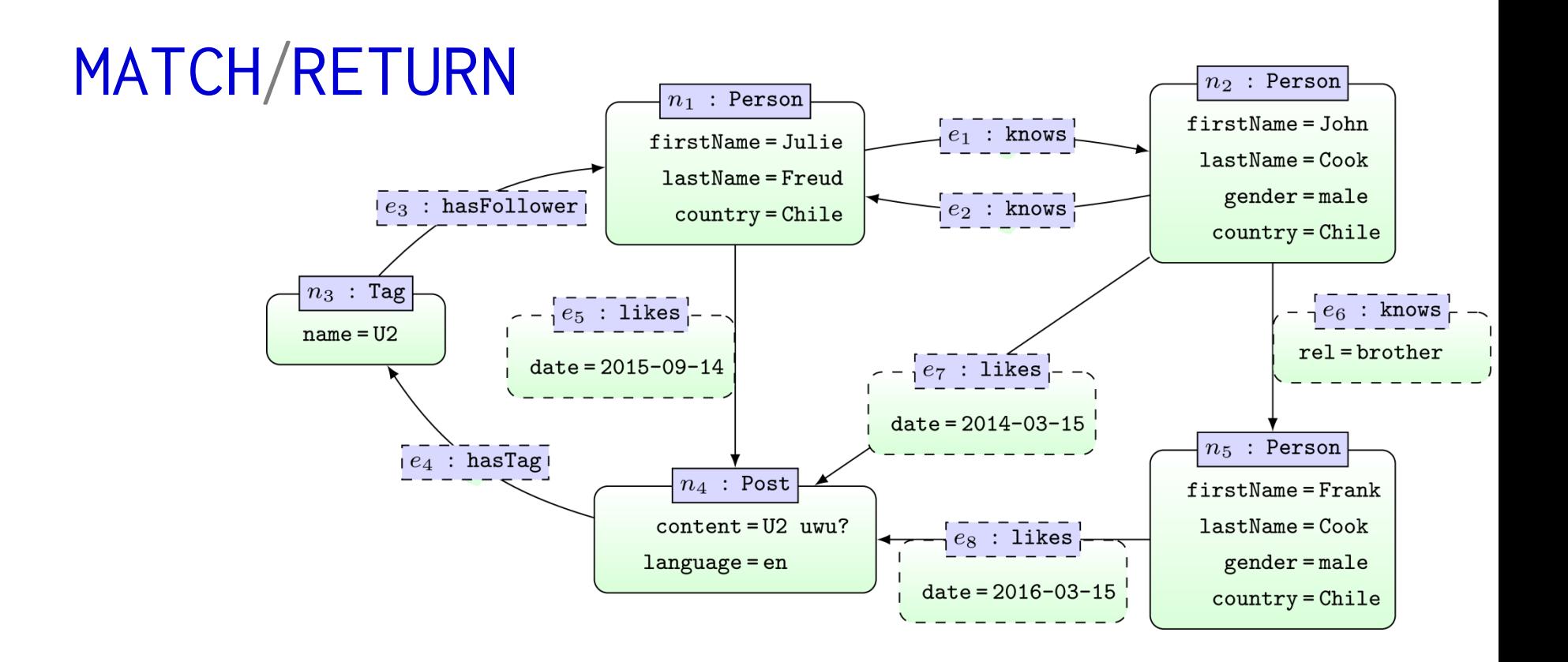

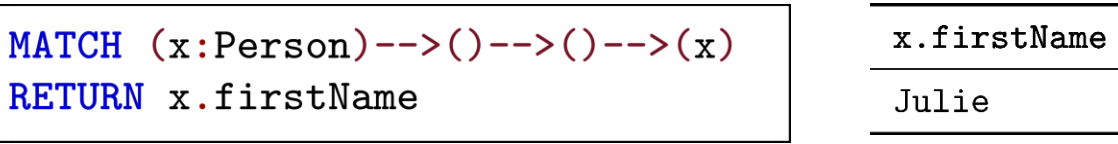

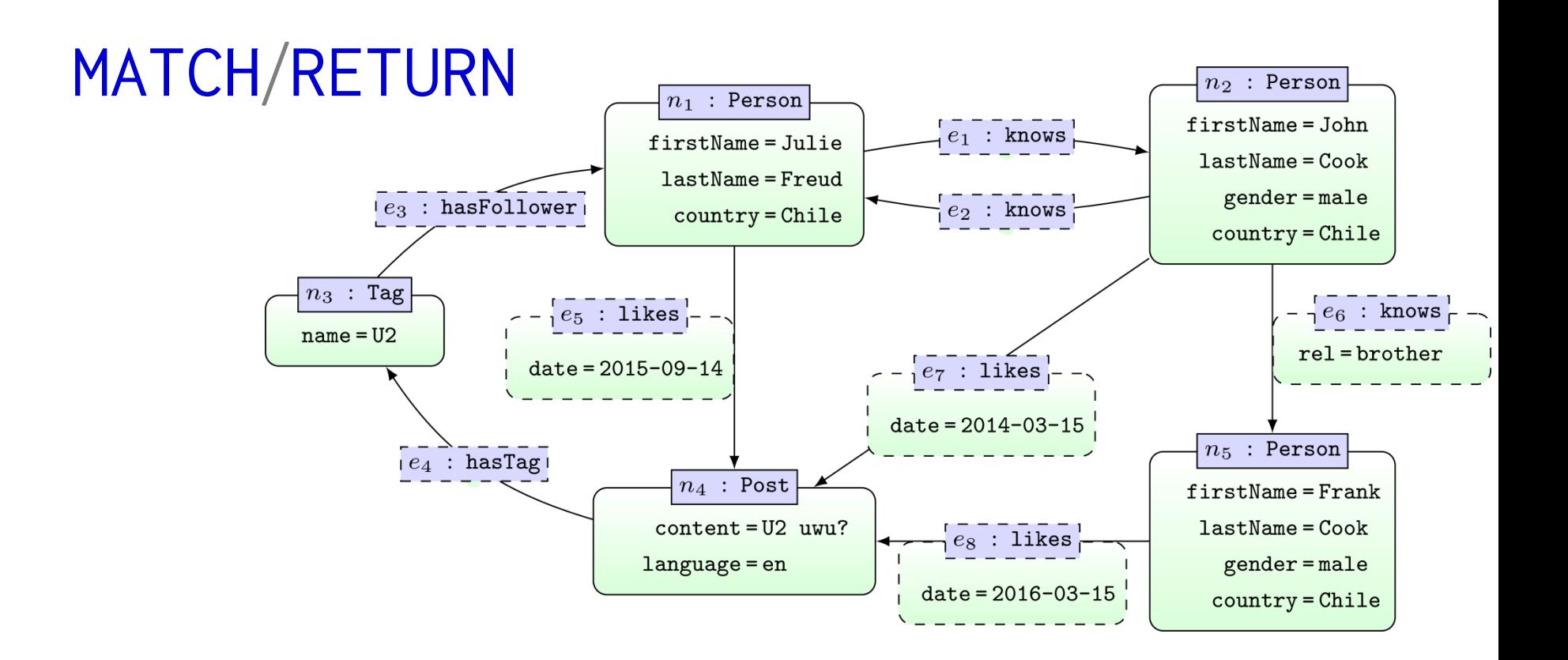

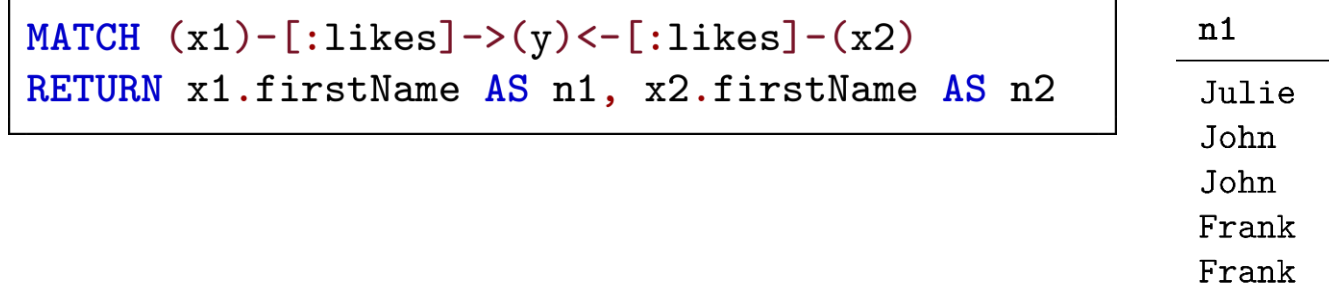

... AS renames columns in results

Frank

Julie

 $n2$ 

John Julie Frank John Julie

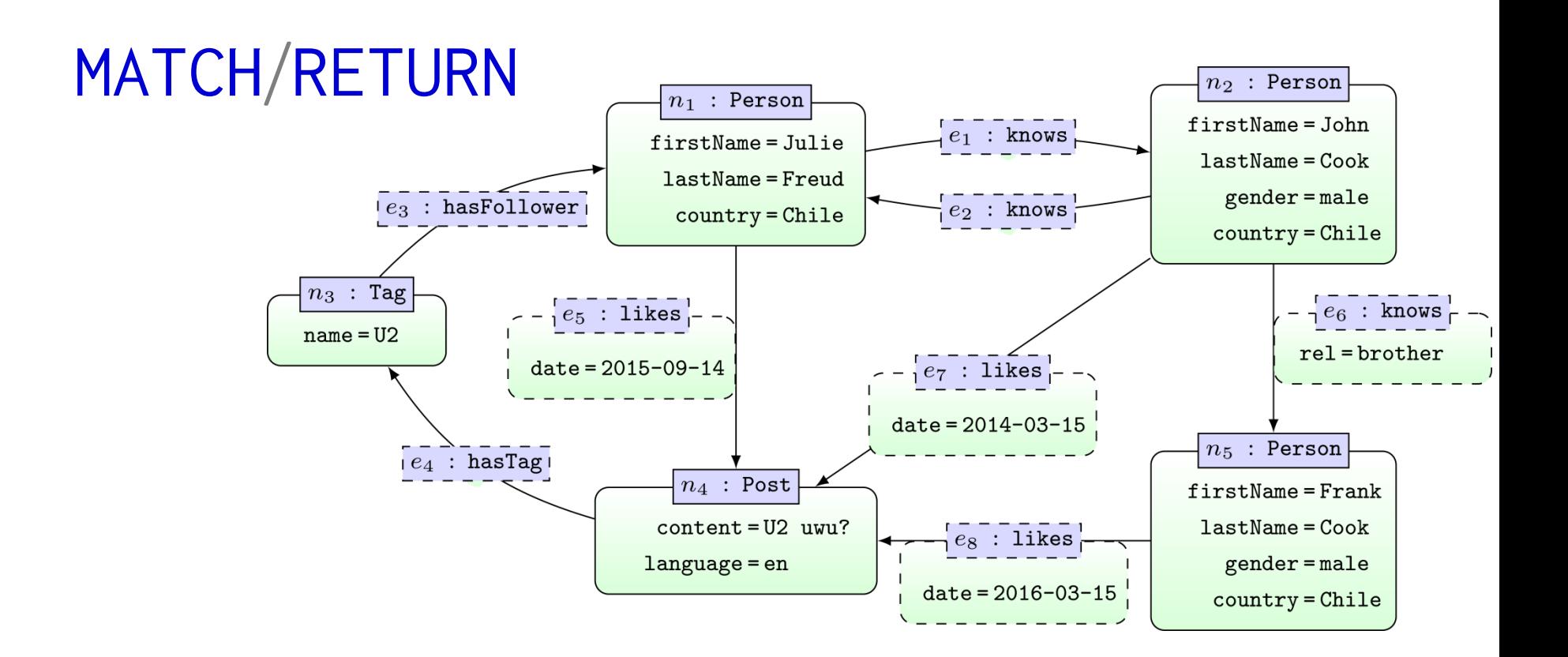

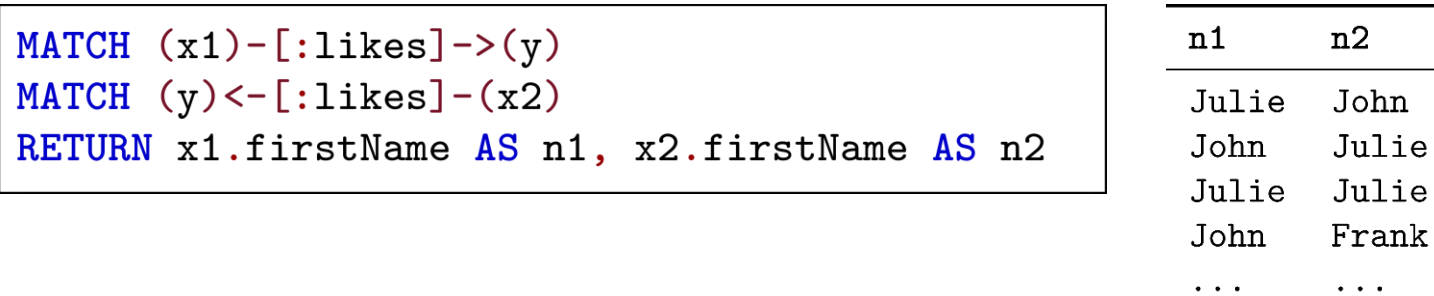

... use multiple MATCH to match same edge multiple times

# CYPHER: MATCH (PATHS)

https://neo4j.com/docs/developer-manual/3.4/cypher/clauses/where/

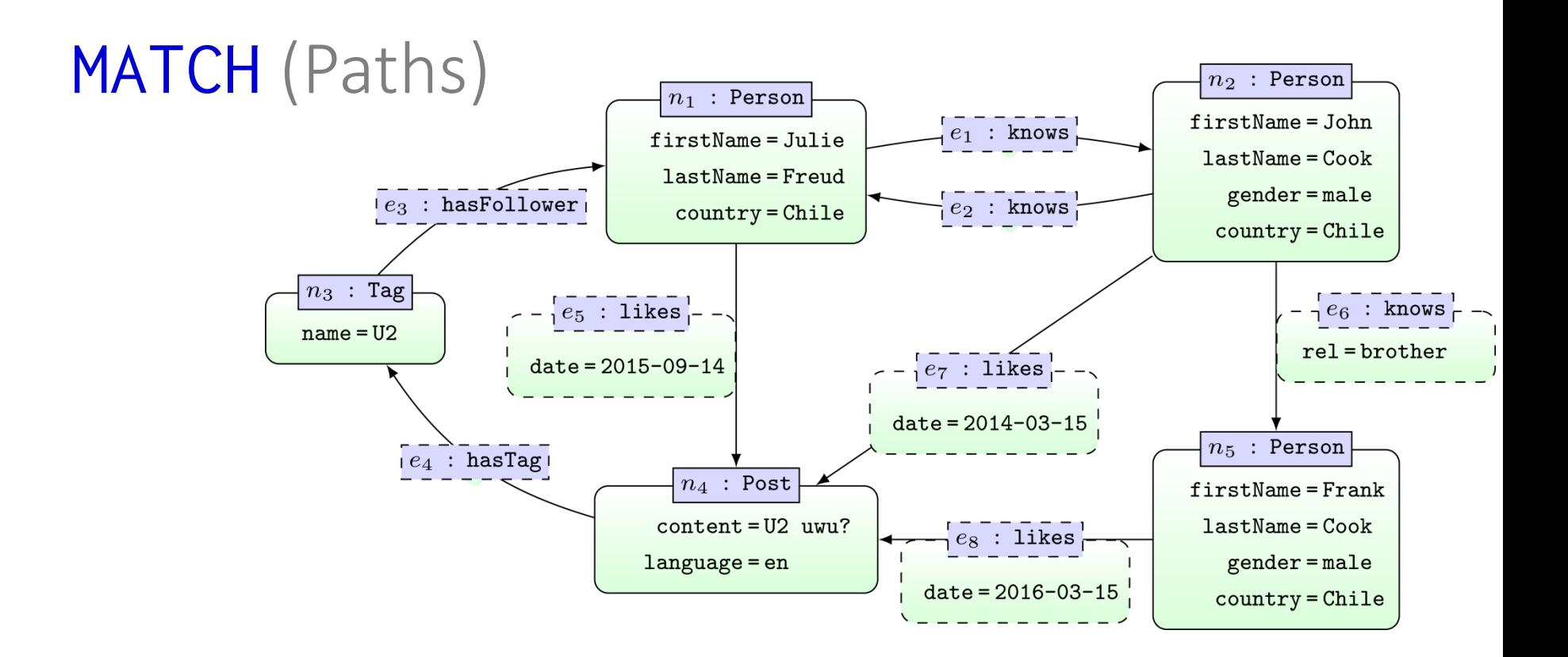

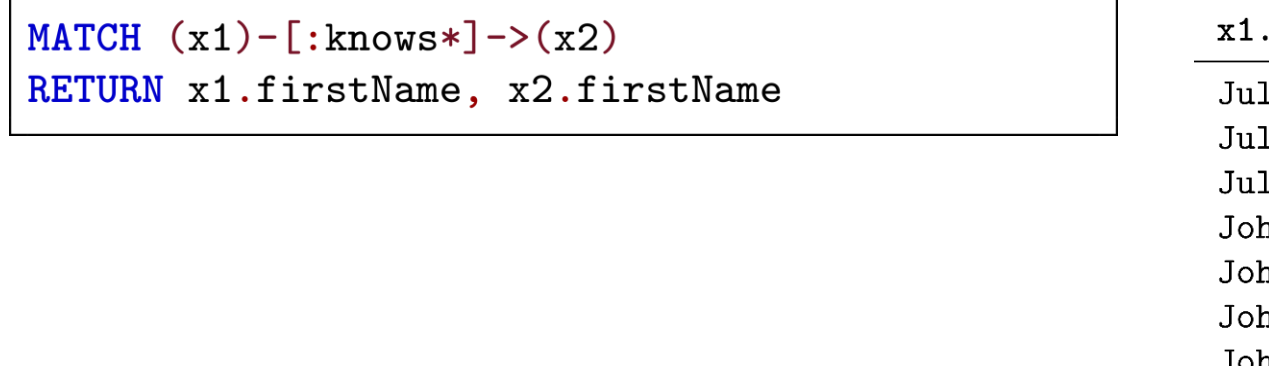

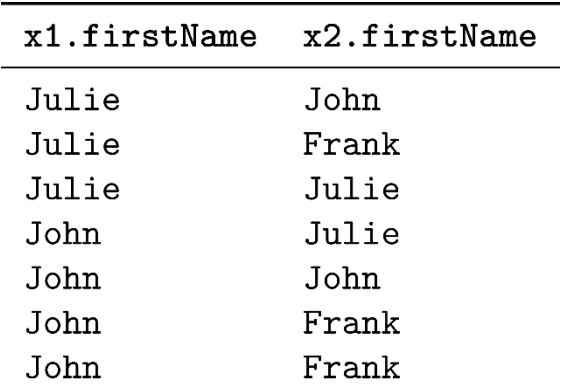

... paths of length one-or-more

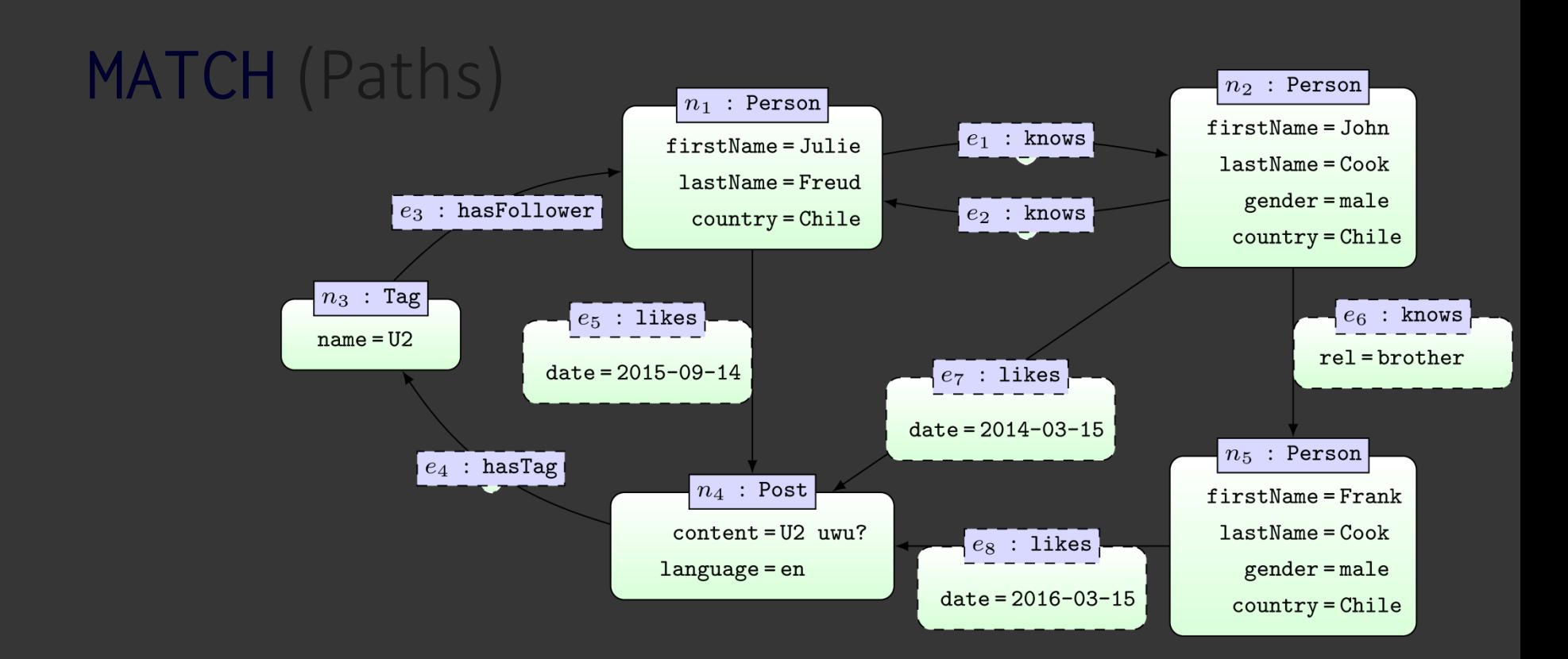

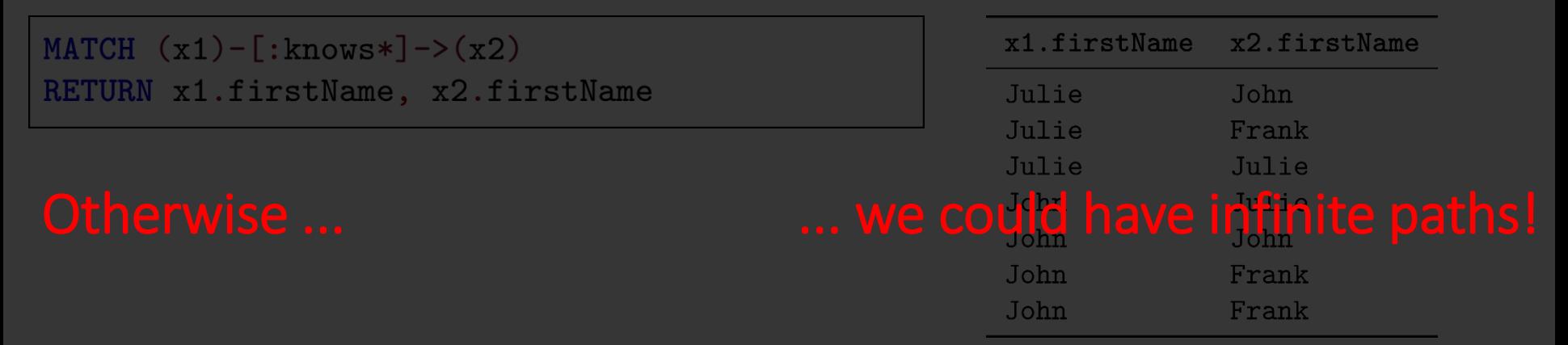

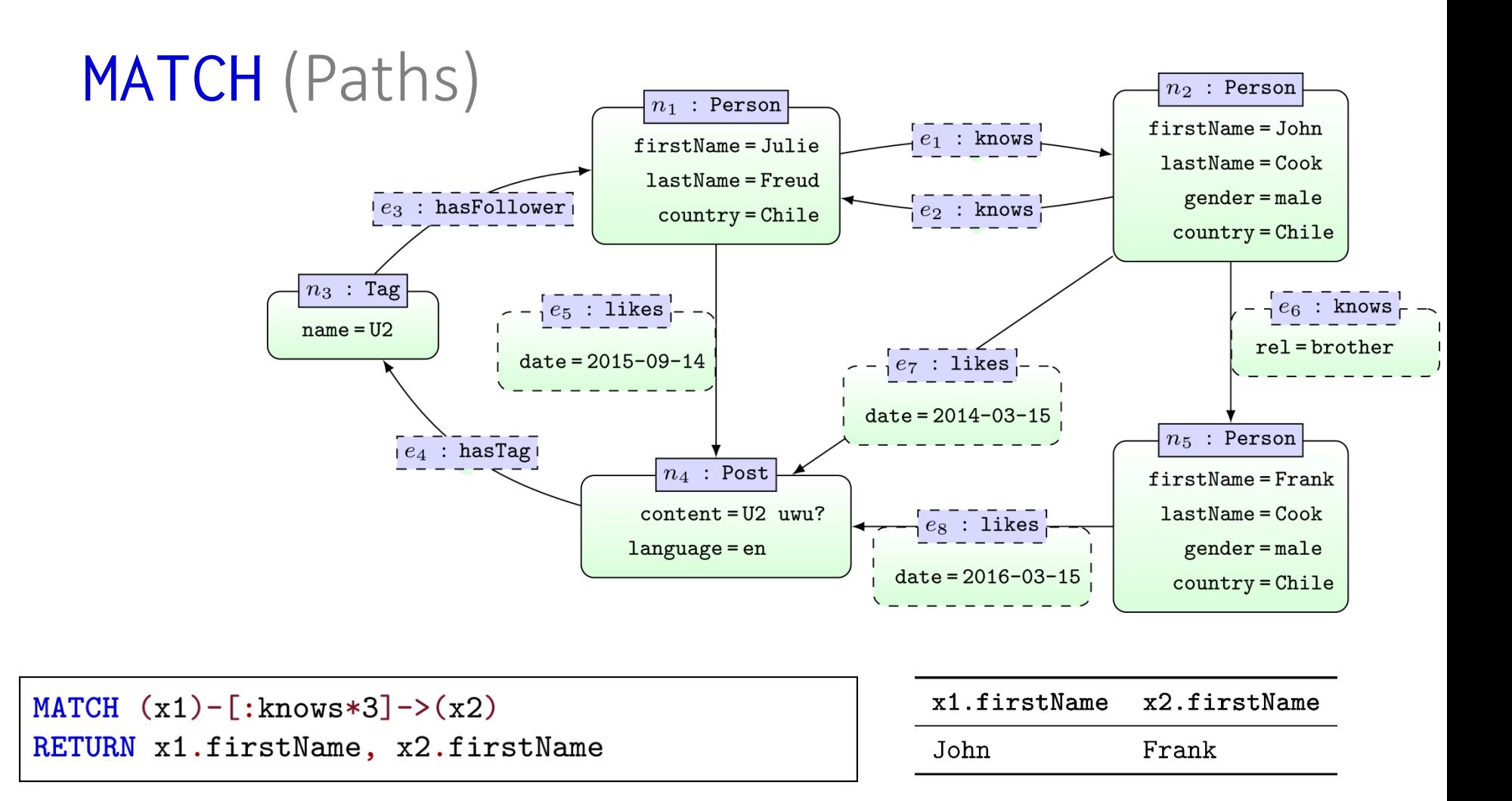

... can set minimum path length (no. of edges traversed)

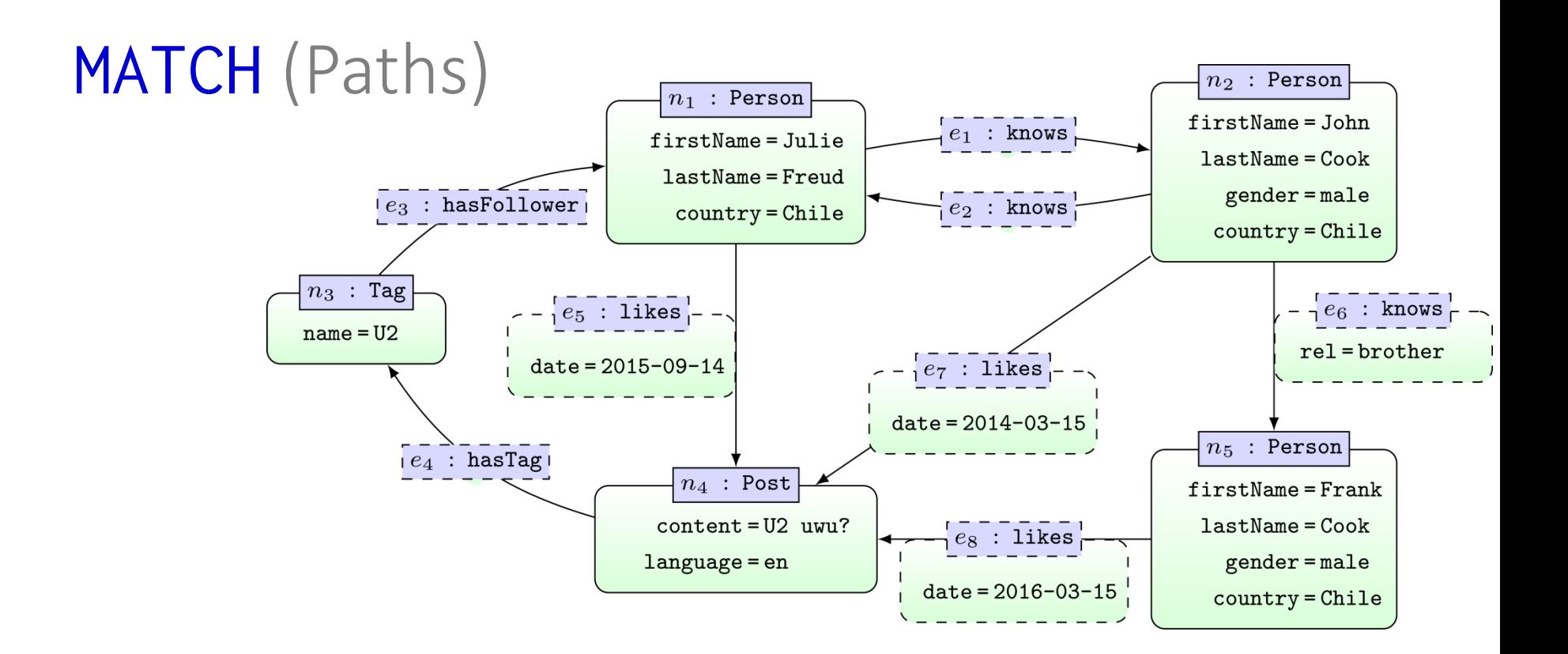

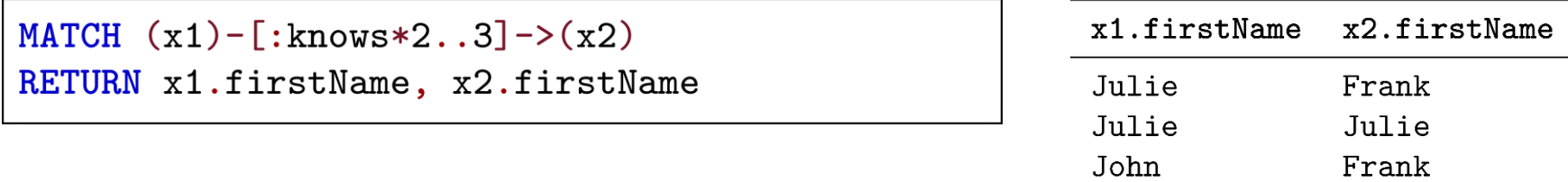

## ... or range of path length

John

John

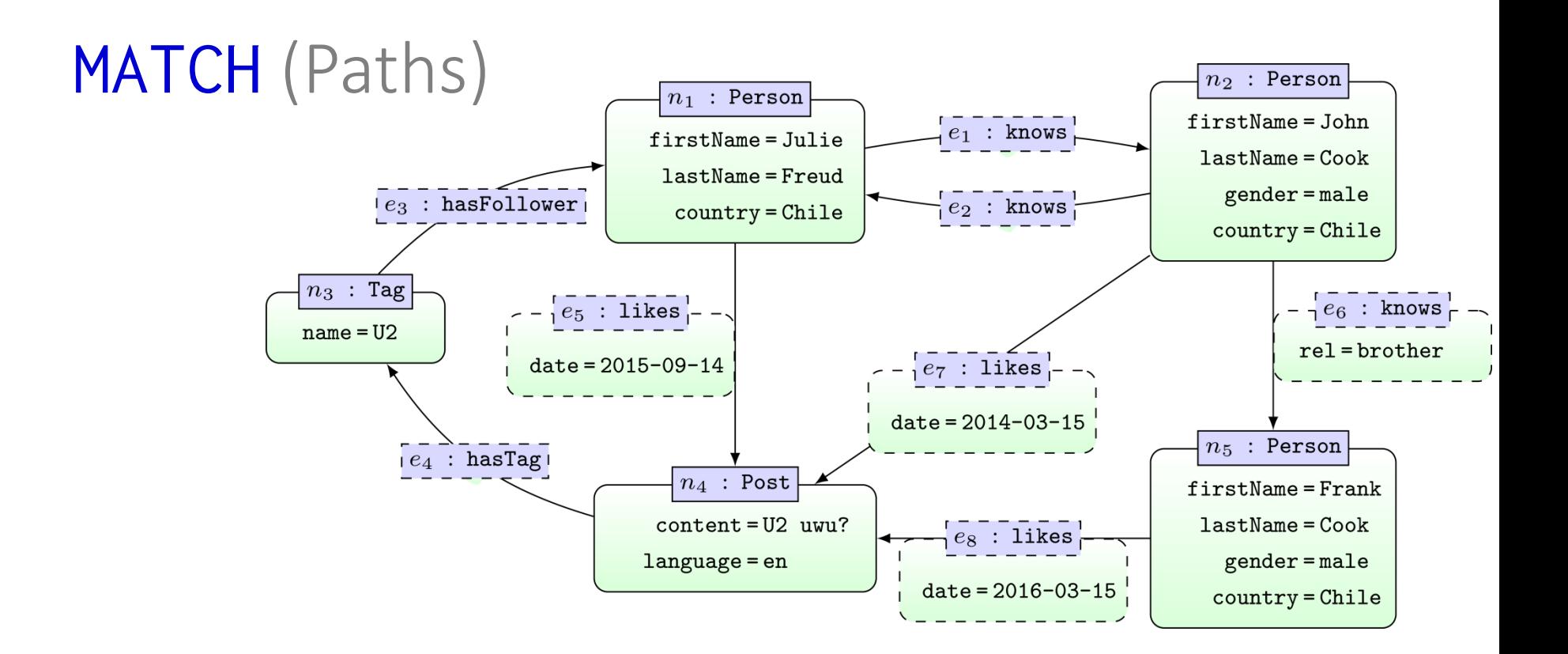

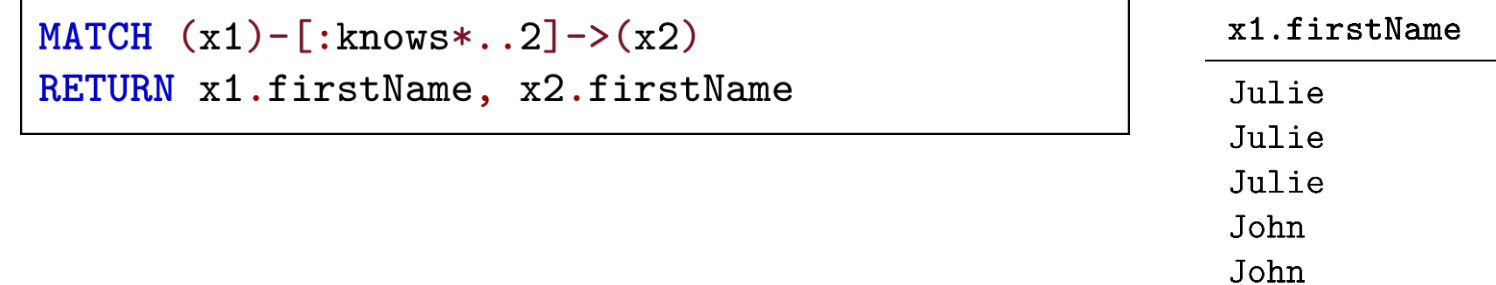

#### ... or maximum path length

John

x2.firstName

John Frank Julie Julie John

Frank

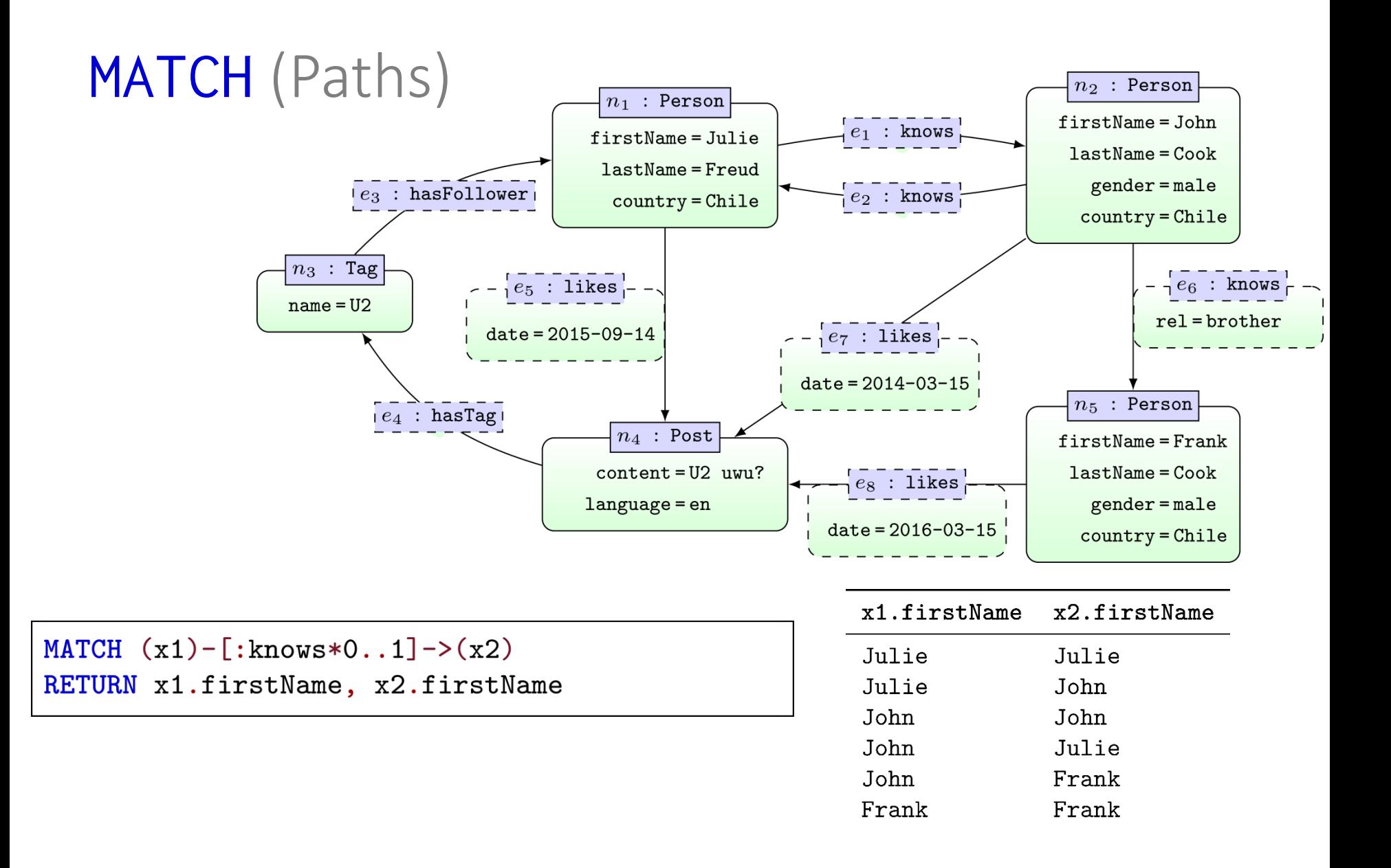

... 0-length path is the node itself; will match any node

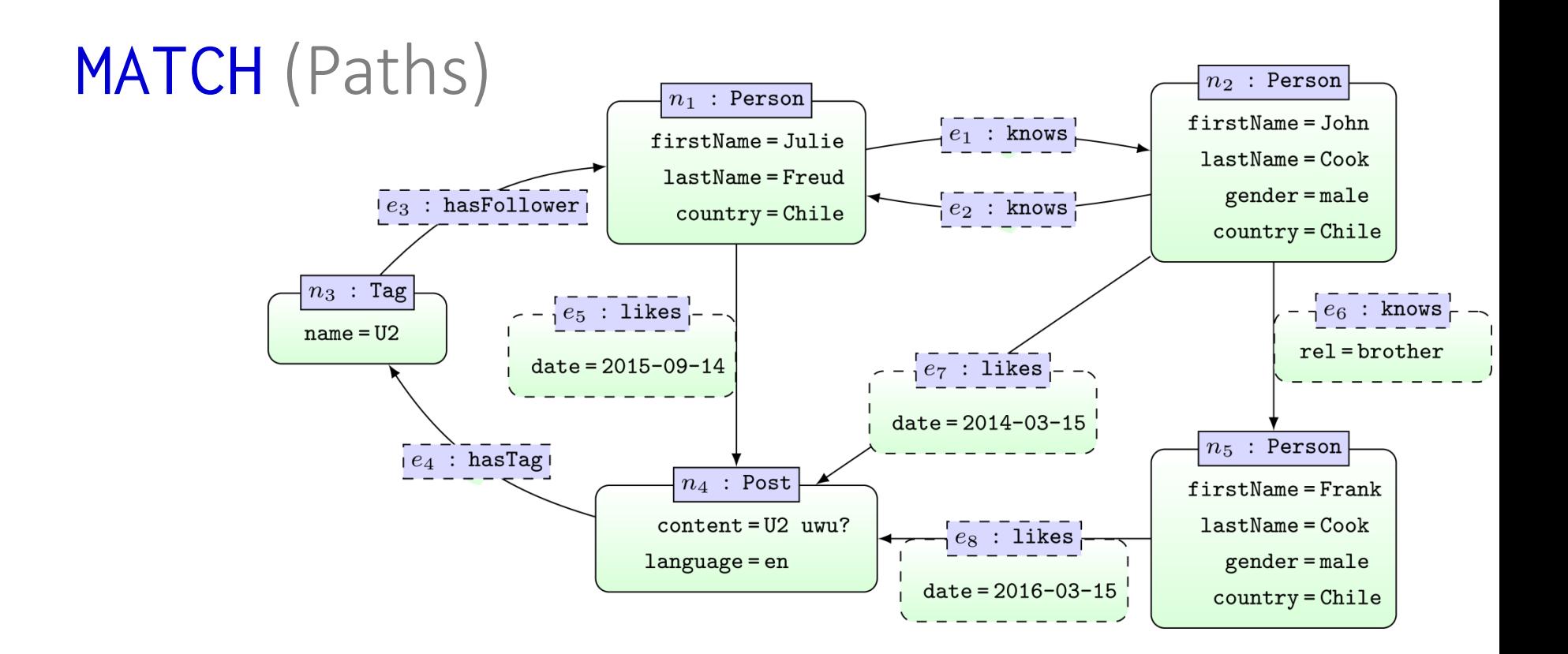

MATCH  $p = (x1) - [:\text{knows*3}] ->(x2)$ RETURN p

 $\mathbf{p}$ 

(:Person {firstName:"John", [...]}) -[:knows] -> (:Person {firstName:"Julie", [...]}) -[:knows] -> (:Person {firstName:"John", [...]}) -[:knows rel:"brother"] -> (:Person {firstName:"Frank", [...]})

#### ... can return a full path

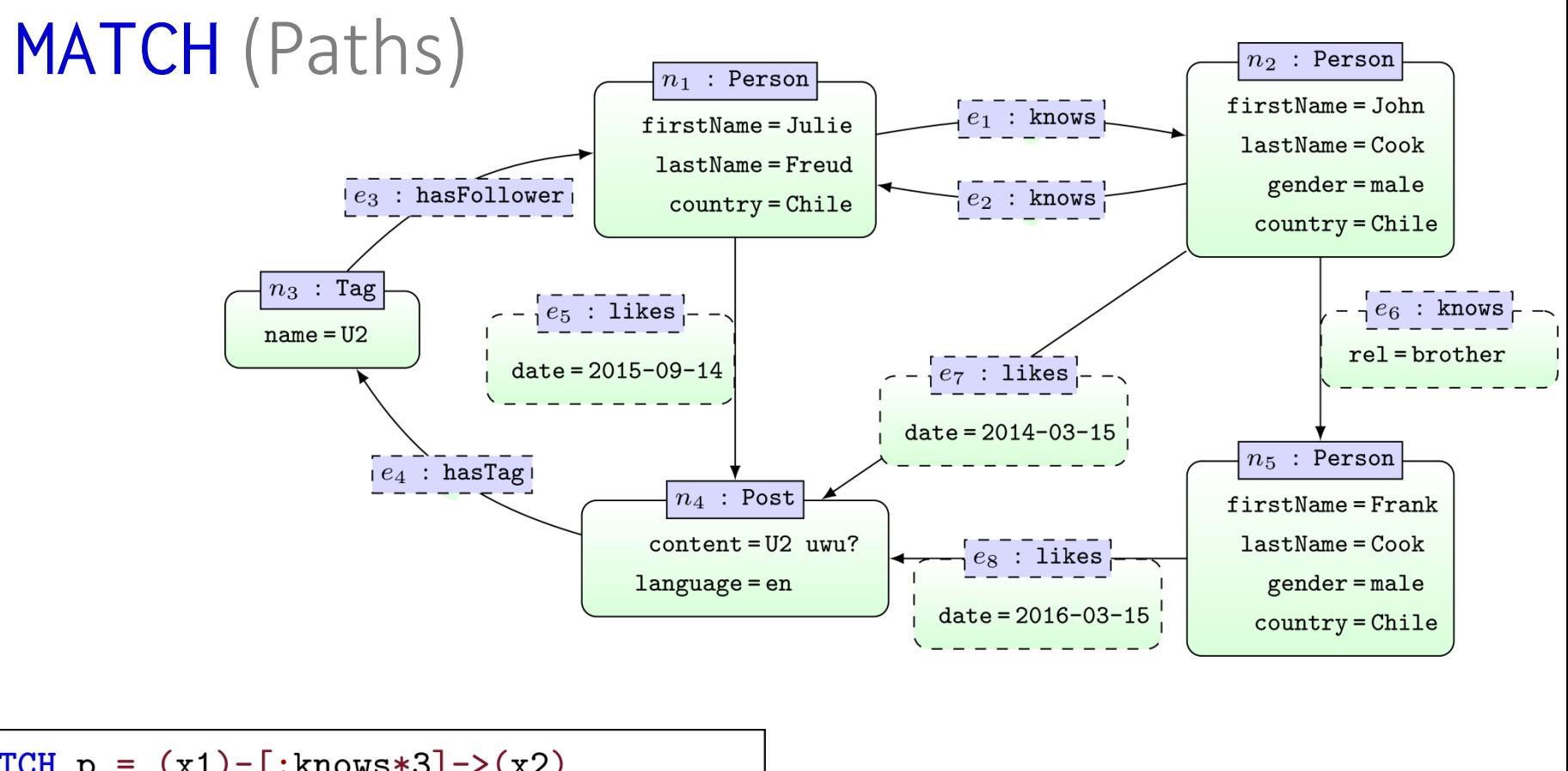

MATCH  $p = (x1) - [:\text{knows*3}] - \geq (x2)$ RETURN p

 $\mathbf{p}$ 

(:Person  $\{firstName: "John", ..., \}$ )-[:knows]->(:Person  $\{firstName: "Julie", ..., \}$ )-[:knows]-> (:Person {firstName:"John", ... }) - [:knows rel:"brother"] -> (:Person {firstName:"Frank", ... })

## ... can return a full path

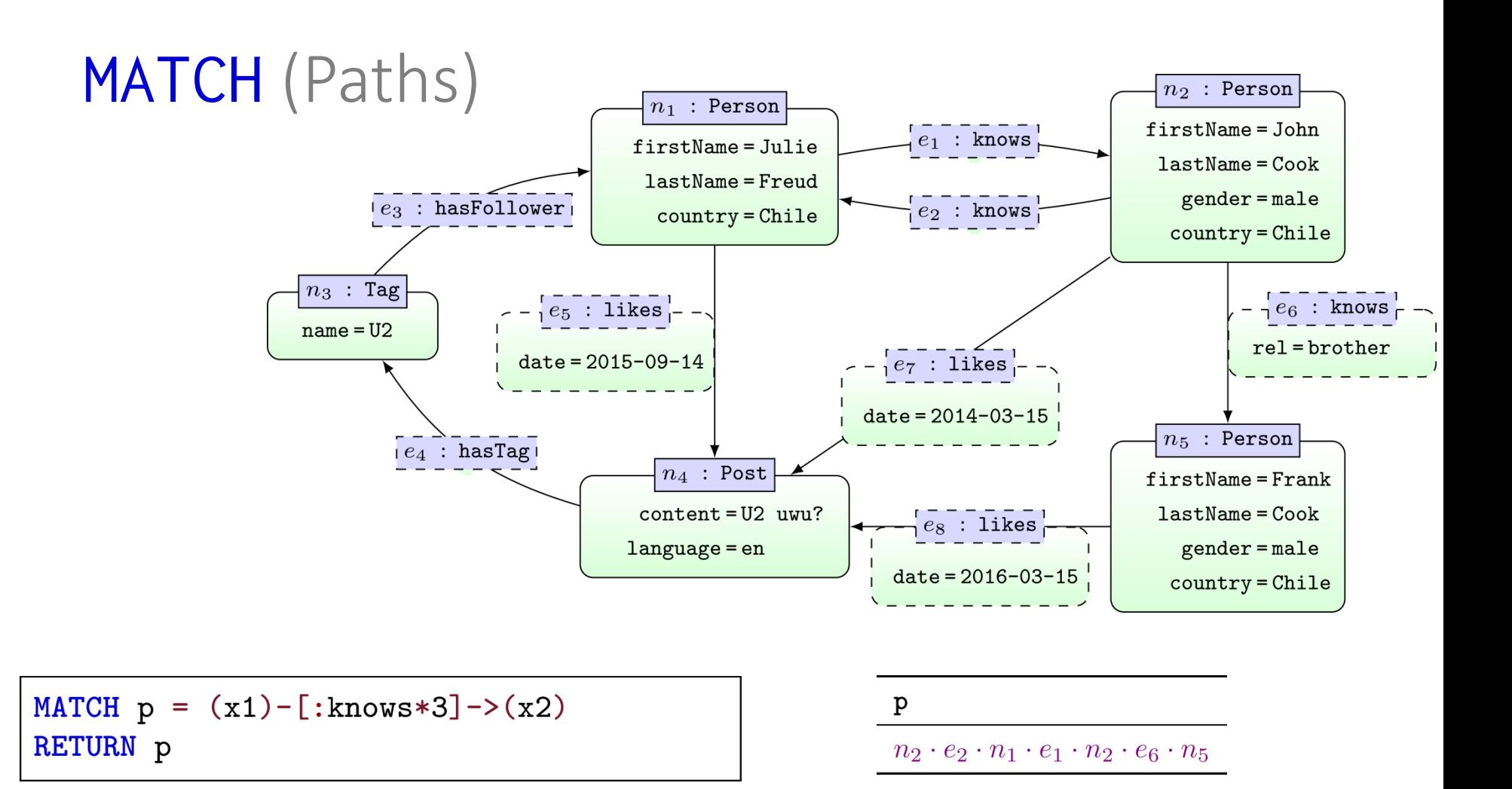

## ... can return a full path

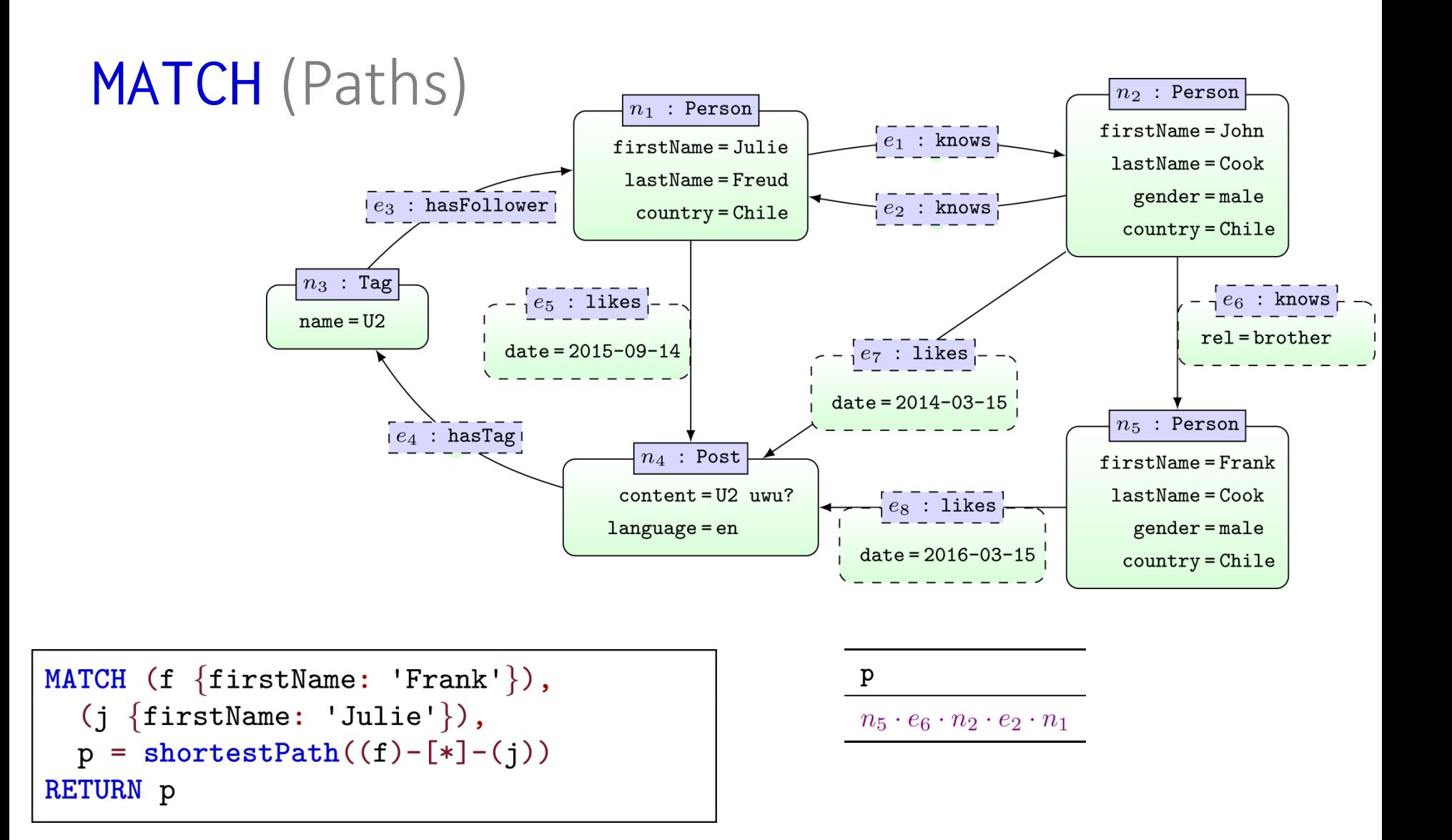

... returns any shortest path (matching criteria)

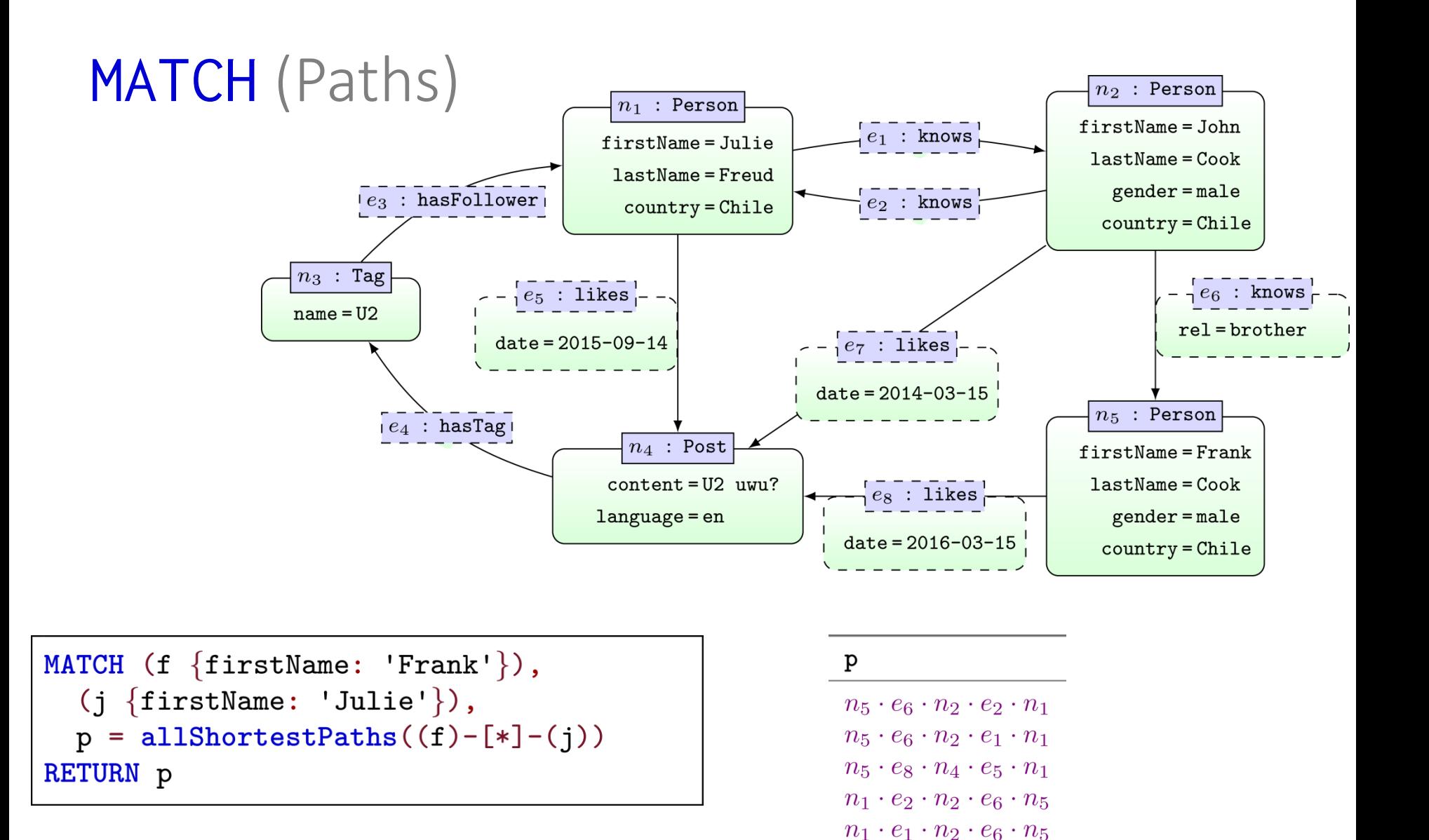

... returns all shortest paths (matching criteria)

 $n_1 \cdot e_5 \cdot n_4 \cdot e_8 \cdot n_5$ 

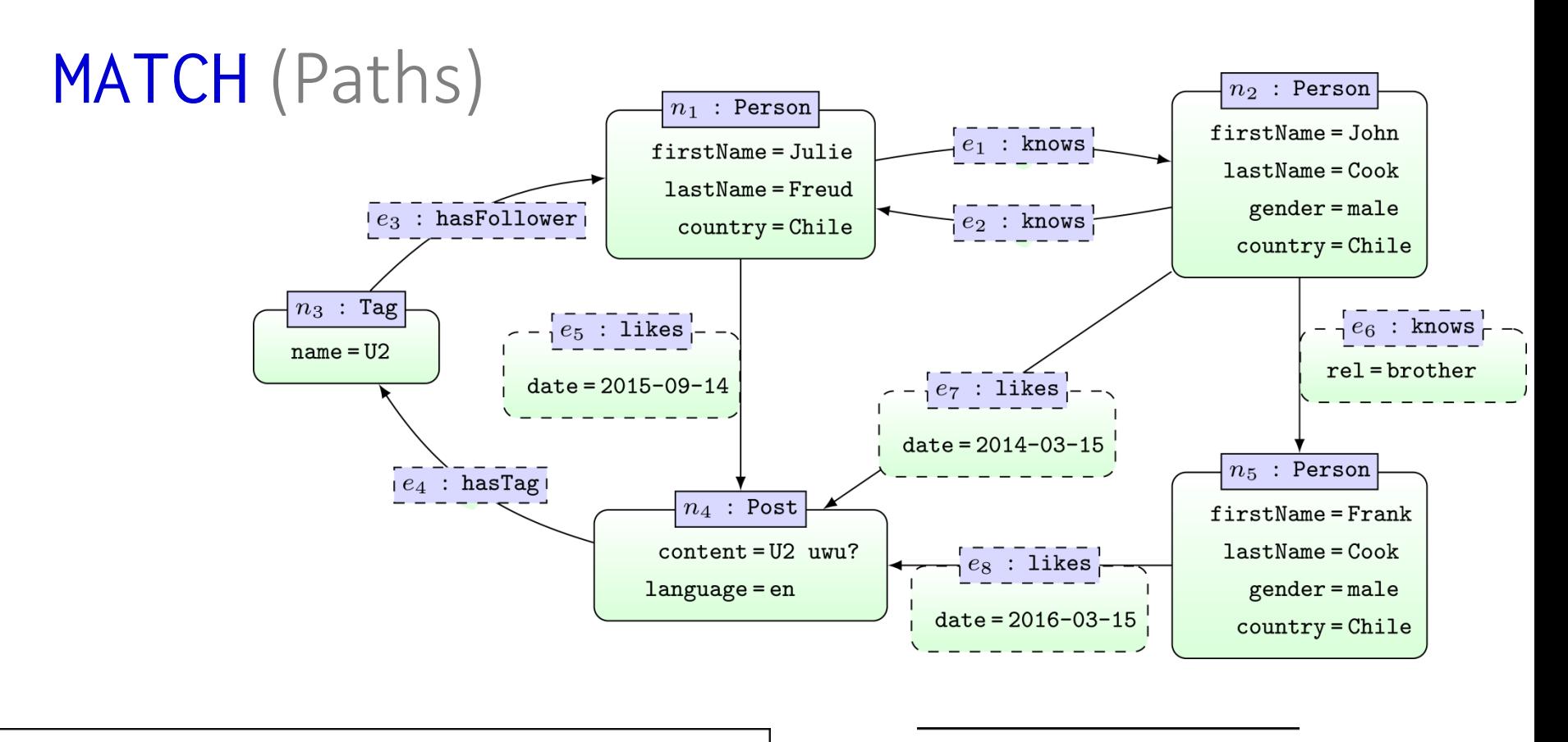

```
MATCH (f \{firstName: 'Frank'\}),(j \{firstName: 'Julie'\}),p = shortestPath((f) - [*] ->(j))RETURN p
```
 $\mathbf{p}$ 

 $n_5 \cdot e_8 \cdot n_4 \cdot e_4 \cdot n_3 \cdot e_3 \cdot n_1$
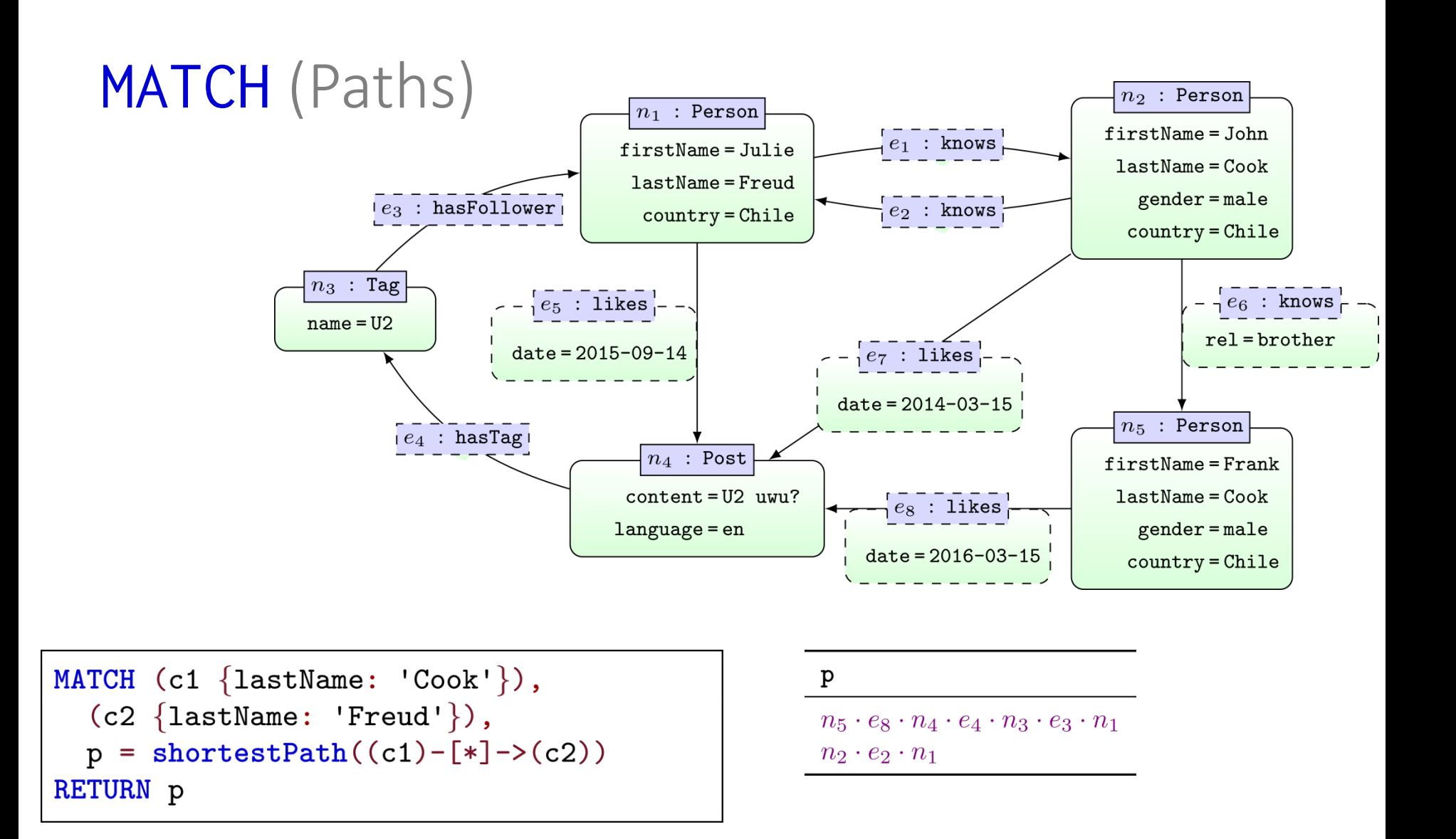

... returns a shortest path for each matching pair of nodes

## CYPHER: **WHERE**

https://neo4j.com/docs/developer-manual/3.4/cypher/clauses/where/

#### WHERE

• Boolean:

– AND, OR, XOR, NOT

• (In)equalities:

 $-$  <, >, <>, <>, <=, >=

- Exists attribute property: – EXISTS
- String:

- STARTS WITH, ENDS WITH, CONTAINS, =~ (Regex)

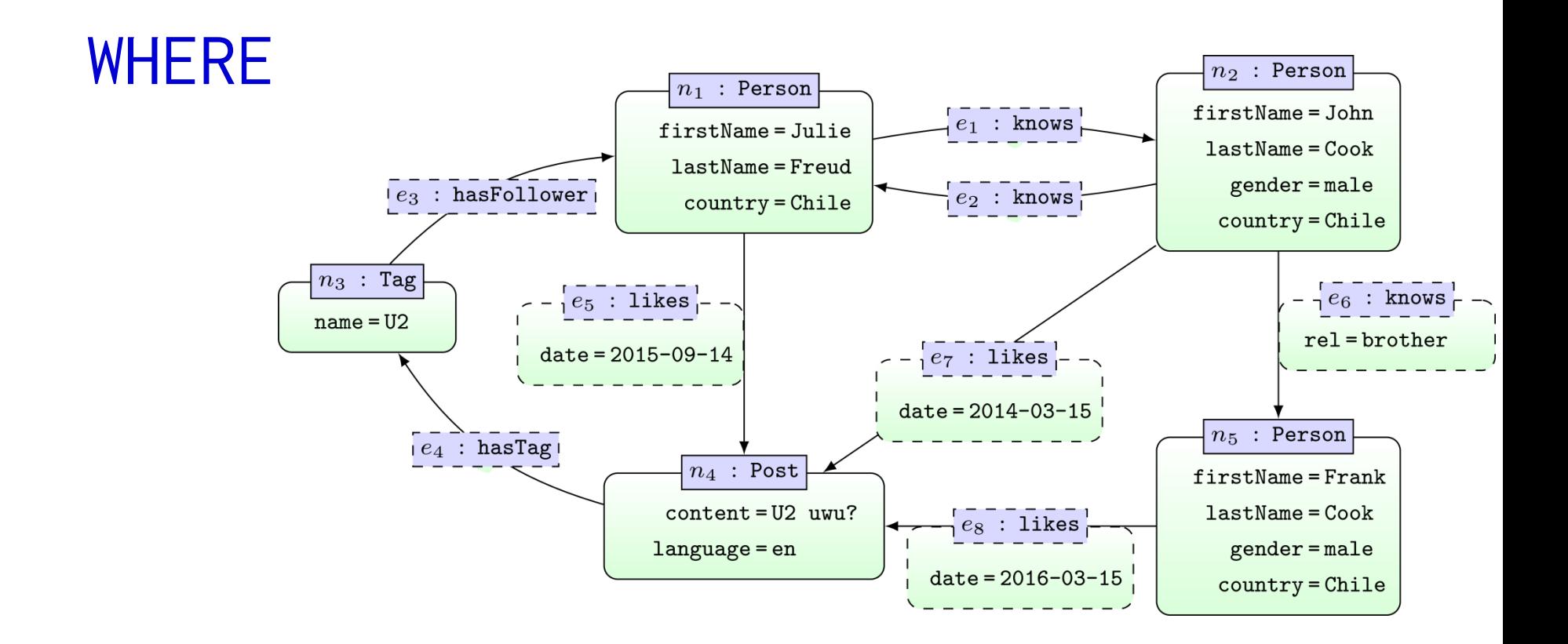

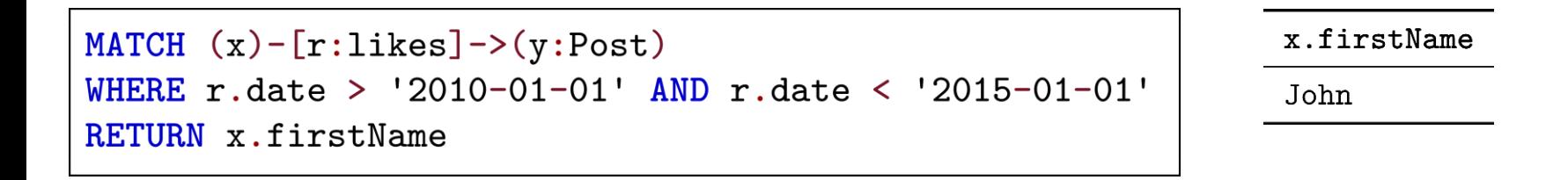

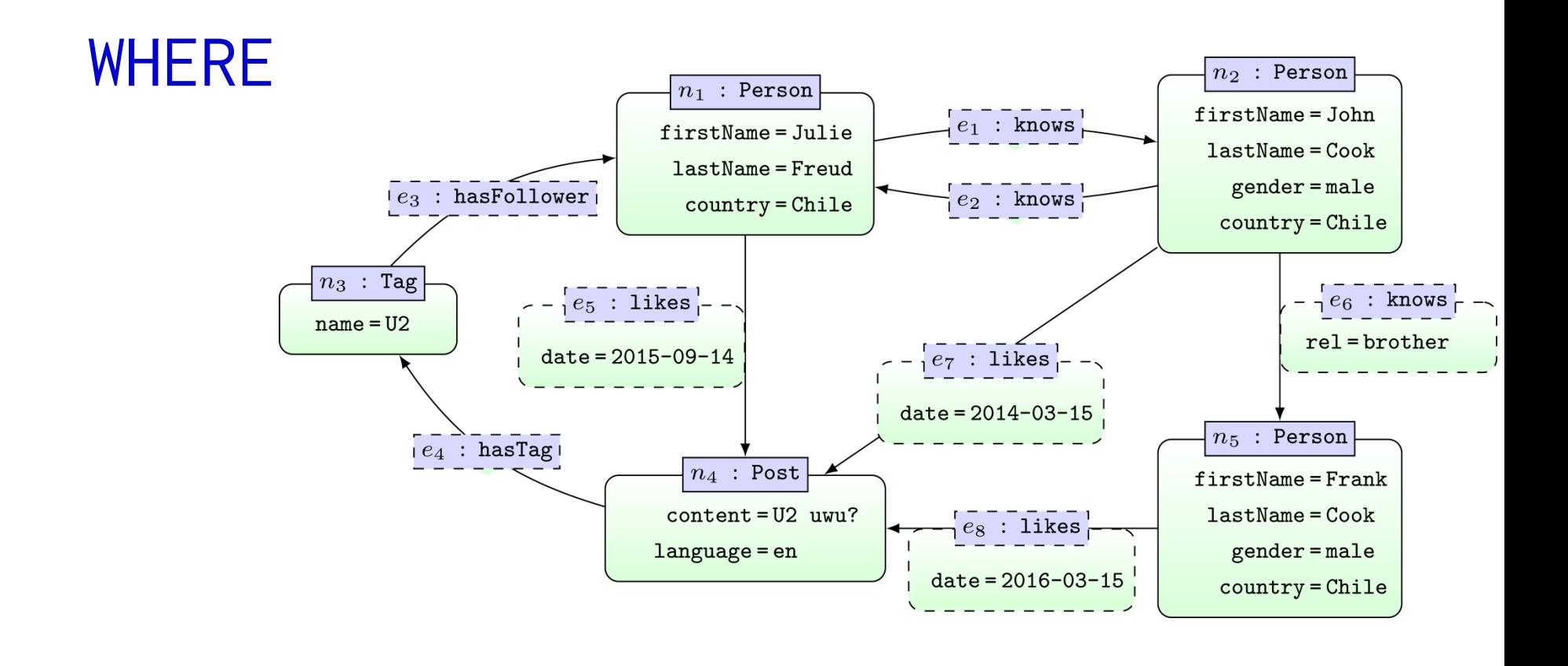

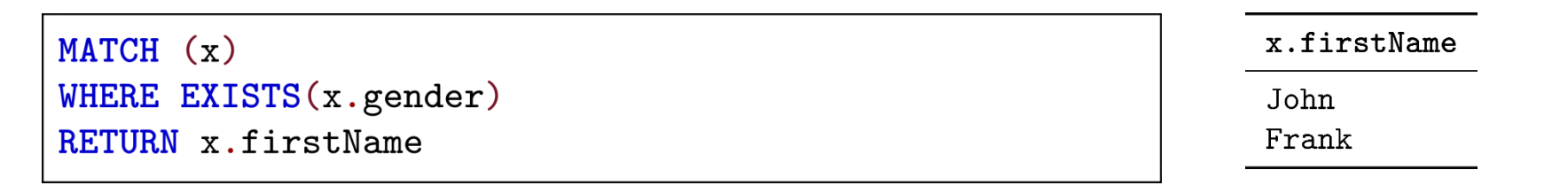

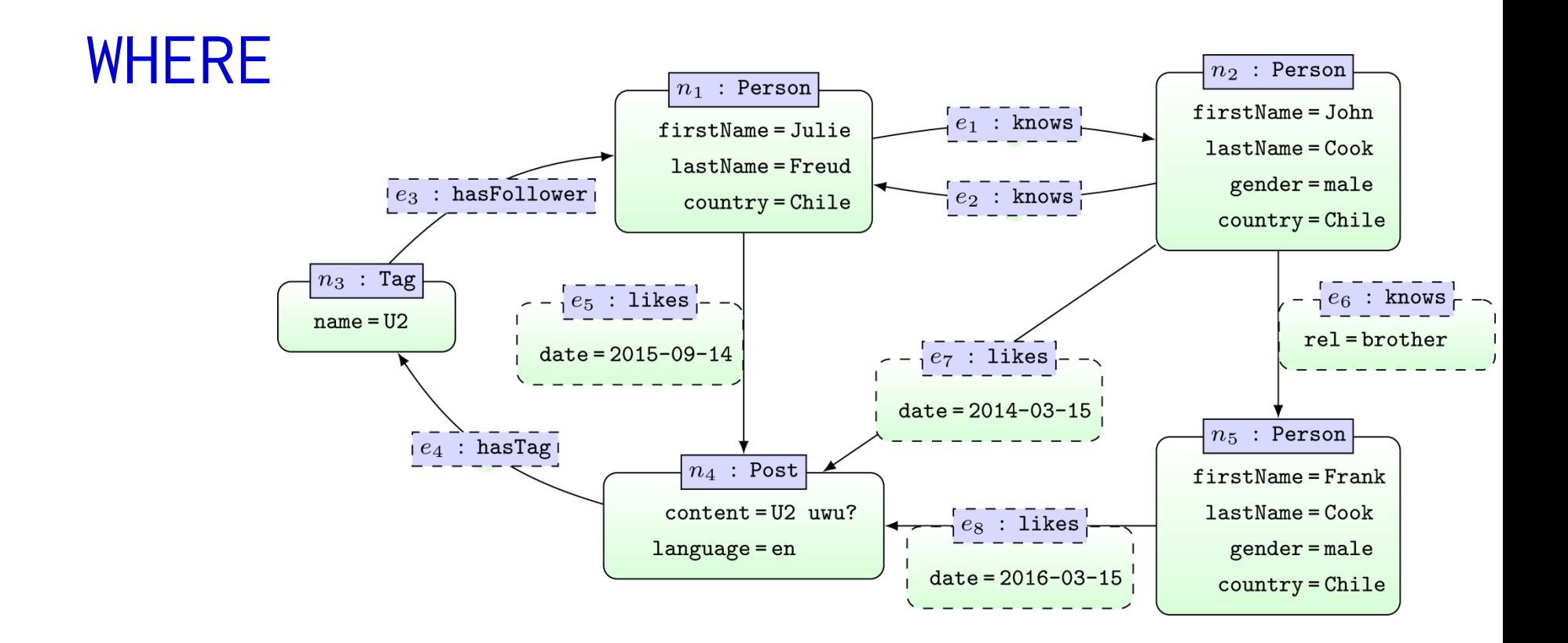

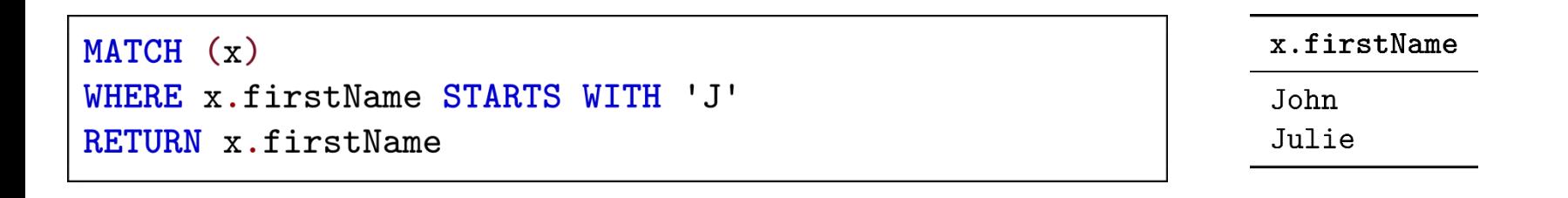

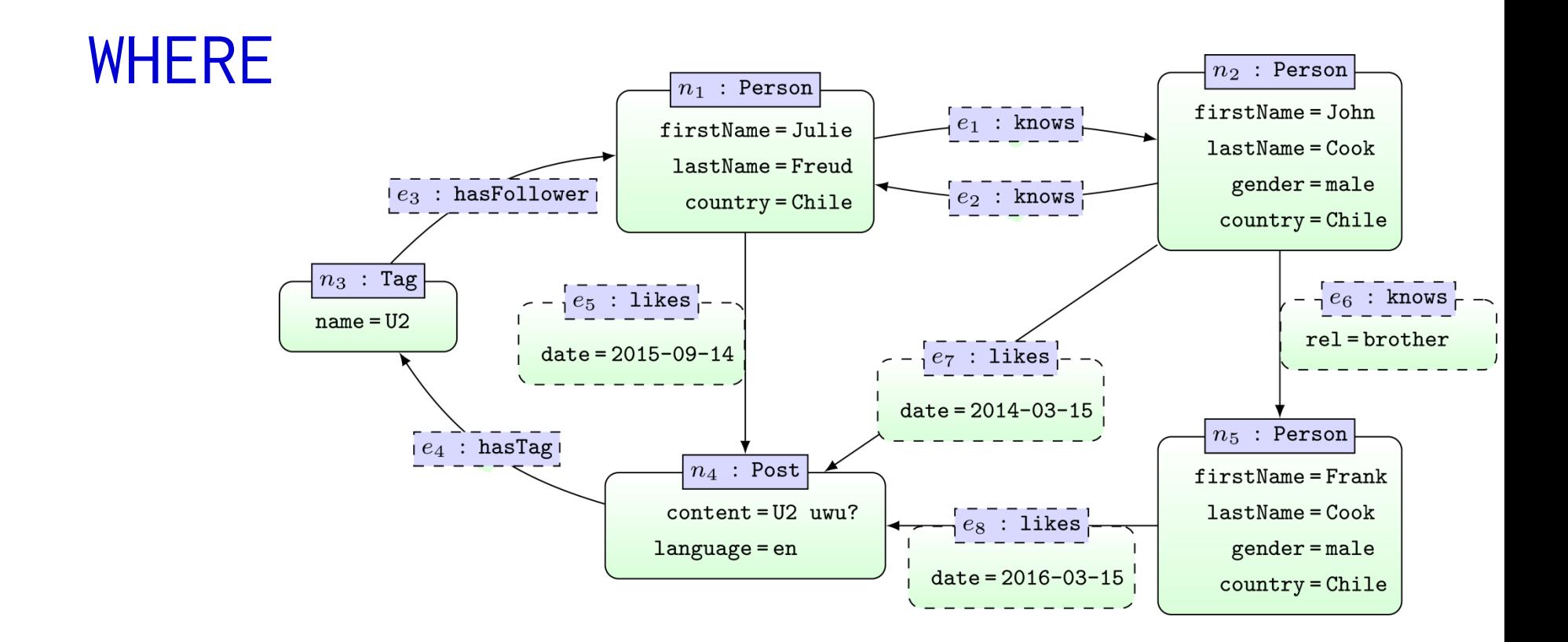

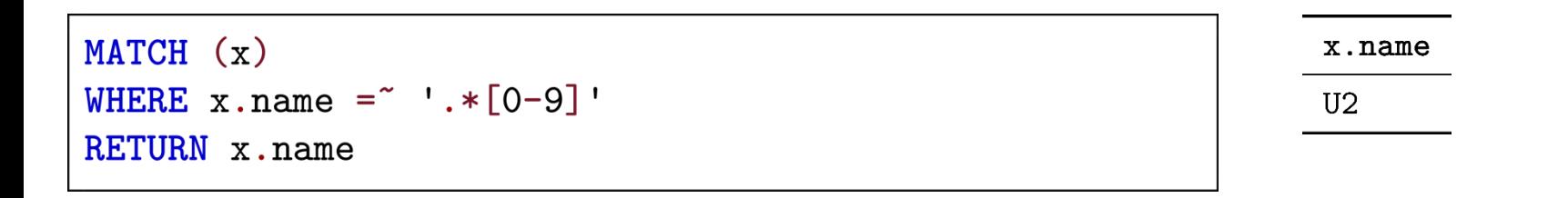

#### CYPHER: ORDER BY/SKIP/LIMIT

<https://neo4j.com/docs/developer-manual/3.4/cypher/clauses/order-by/> <https://neo4j.com/docs/developer-manual/3.4/cypher/clauses/skip/> <https://neo4j.com/docs/developer-manual/3.4/cypher/clauses/limit/>

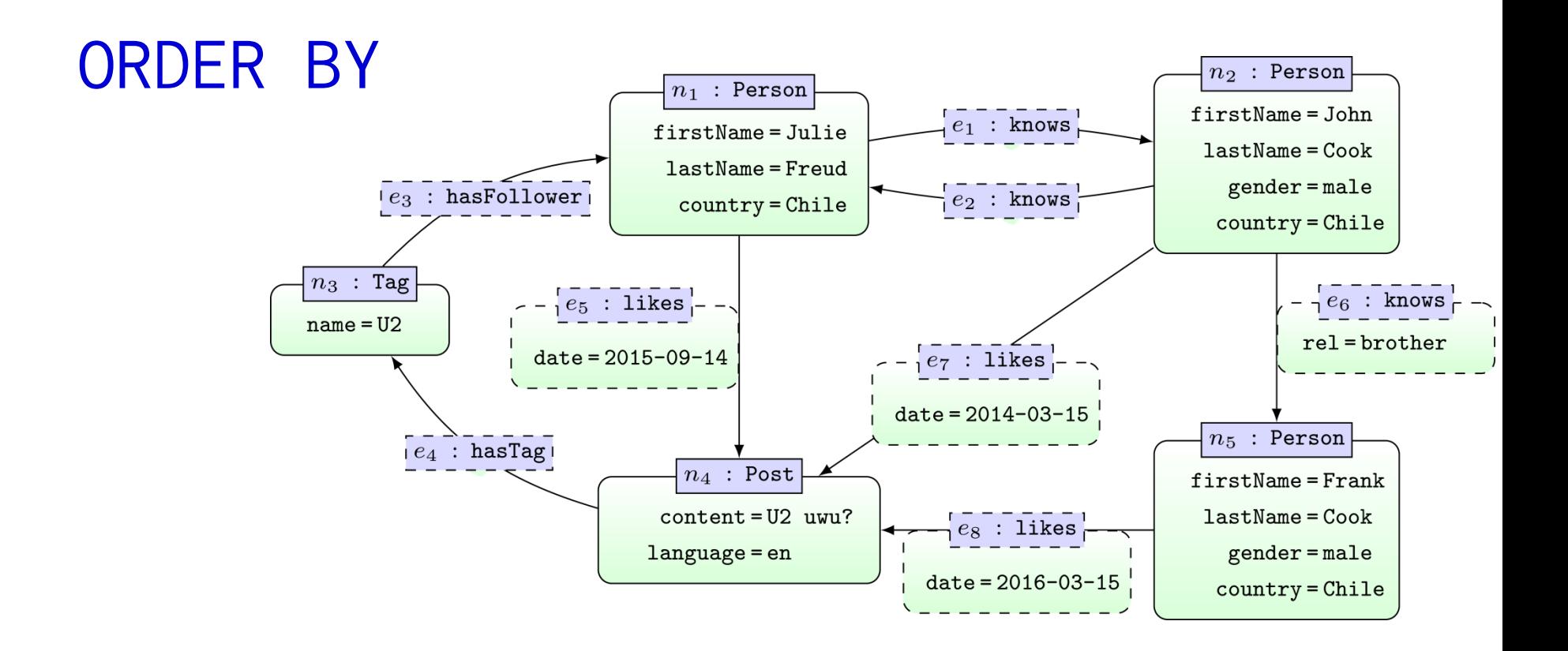

```
MATCH () - [r:likes] \rightarrow (p:Post)RETURN r.date, p.content, p.language
ORDER BY p.content, r.date DESC
SKIP 1
LIMIT<sub>1</sub>
```
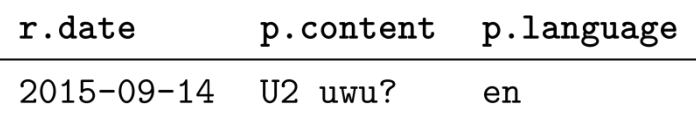

#### CYPHER: OPTIONAL MATCH

<https://neo4j.com/docs/developer-manual/3.4/cypher/clauses/optional-match/>

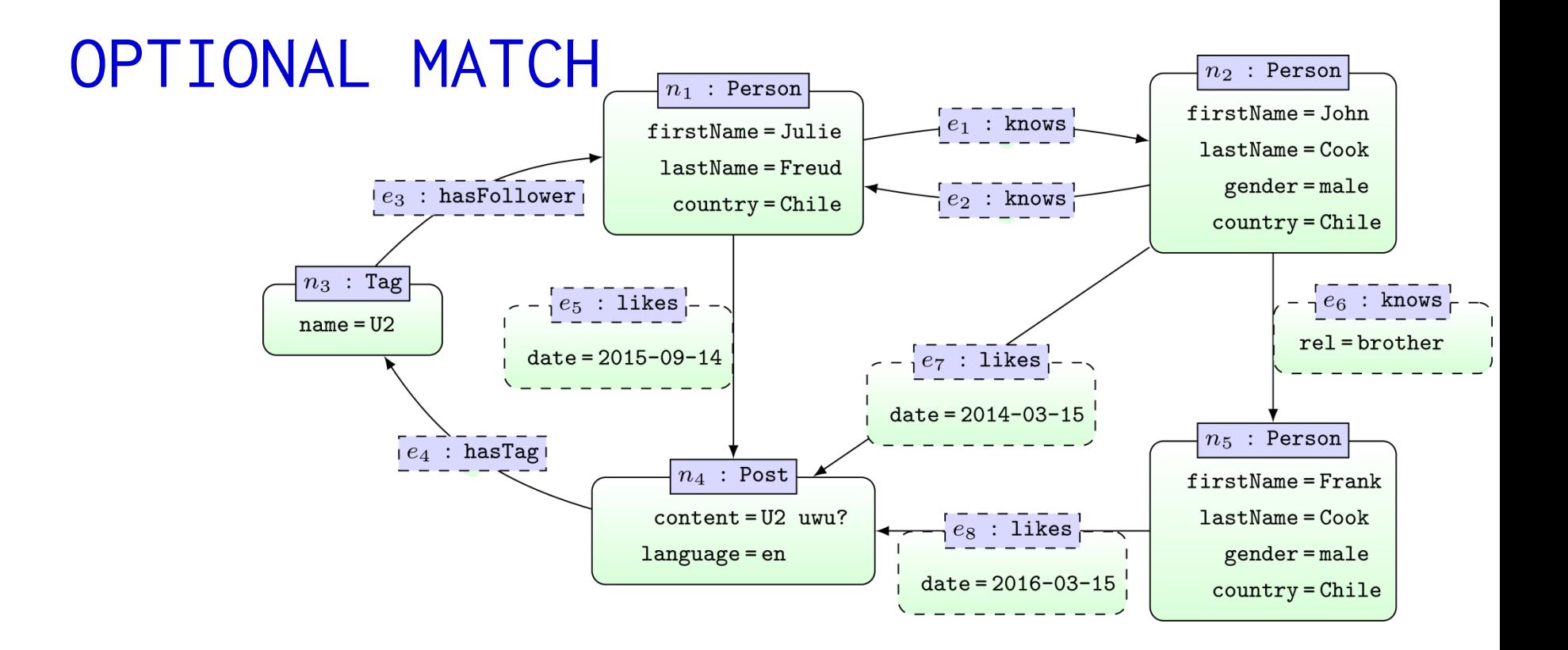

```
MATCH (x1) -[:knows]\rightarrow(x2)OPTIONAL MATCH (y)-[:hasFollower]->(x1)
RETURN x1.firstName, y.name
```
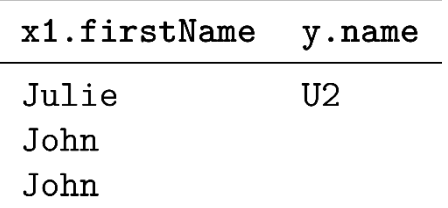

#### ... **OPTIONAL MATCH** acts like a left join

# CYPHER: UNION (ALL)

<https://neo4j.com/docs/developer-manual/3.4/cypher/clauses/optional-match/>

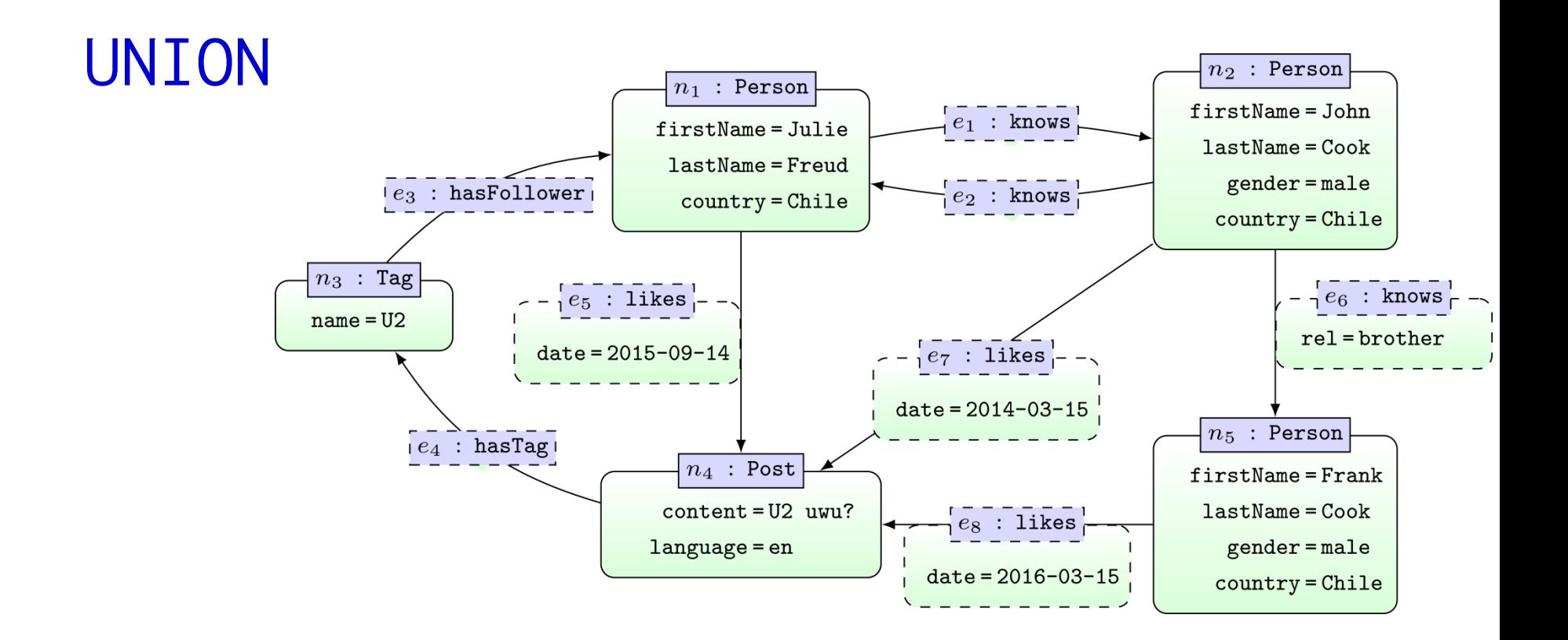

MATCH  $(x1) -$ [:knows] $\rightarrow$  $(x2)$ RETURN x1.firstName **UNION** MATCH  $(x1) -$ : knows]  $\rightarrow$   $(x2)$ RETURN x2.firstName

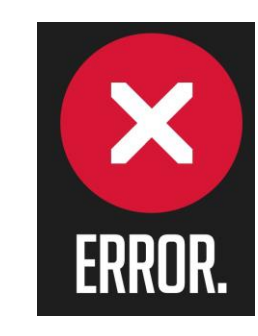

... column names have to be the same in the UNION

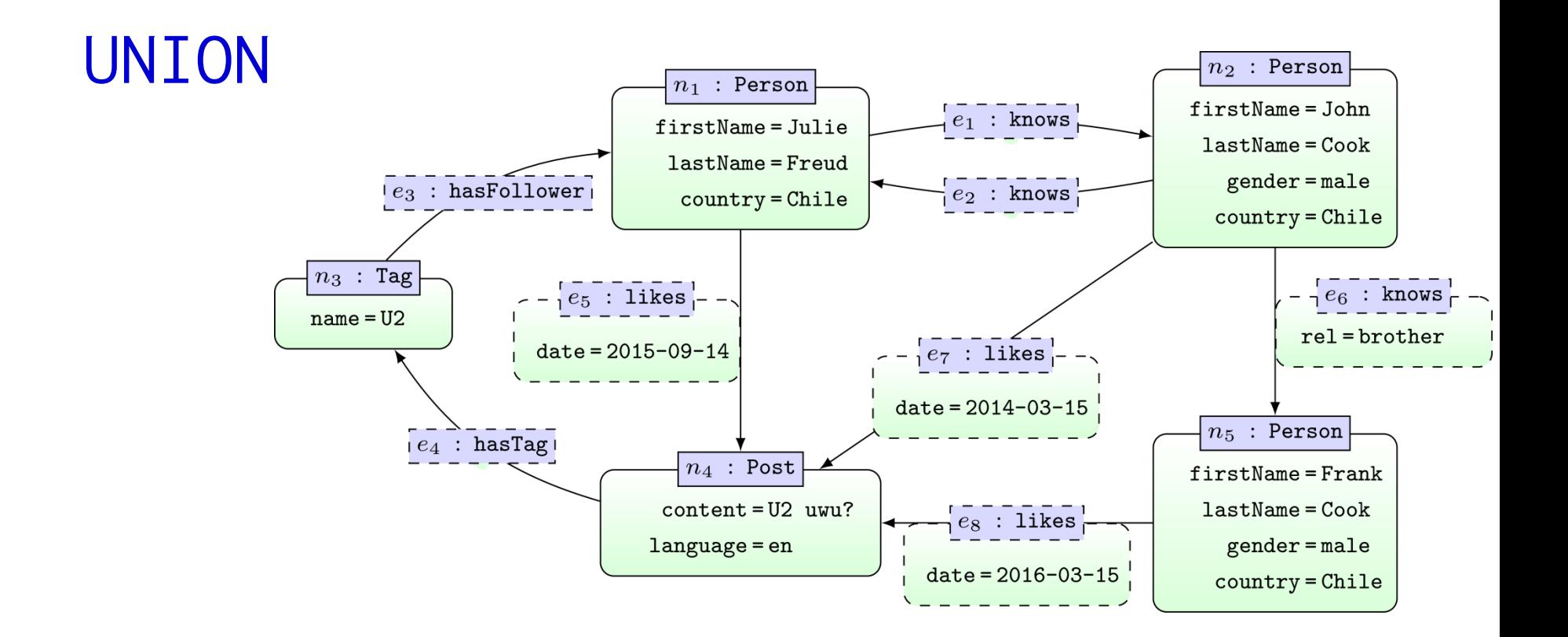

MATCH  $(x1) -$ [:knows] ->(x2) RETURN x1.firstName **UNION** MATCH  $(x2) -$ : knows]  $\rightarrow$   $(x1)$ RETURN x1.firstName

x1.firstName Julie John Frank

... UNION applies set union

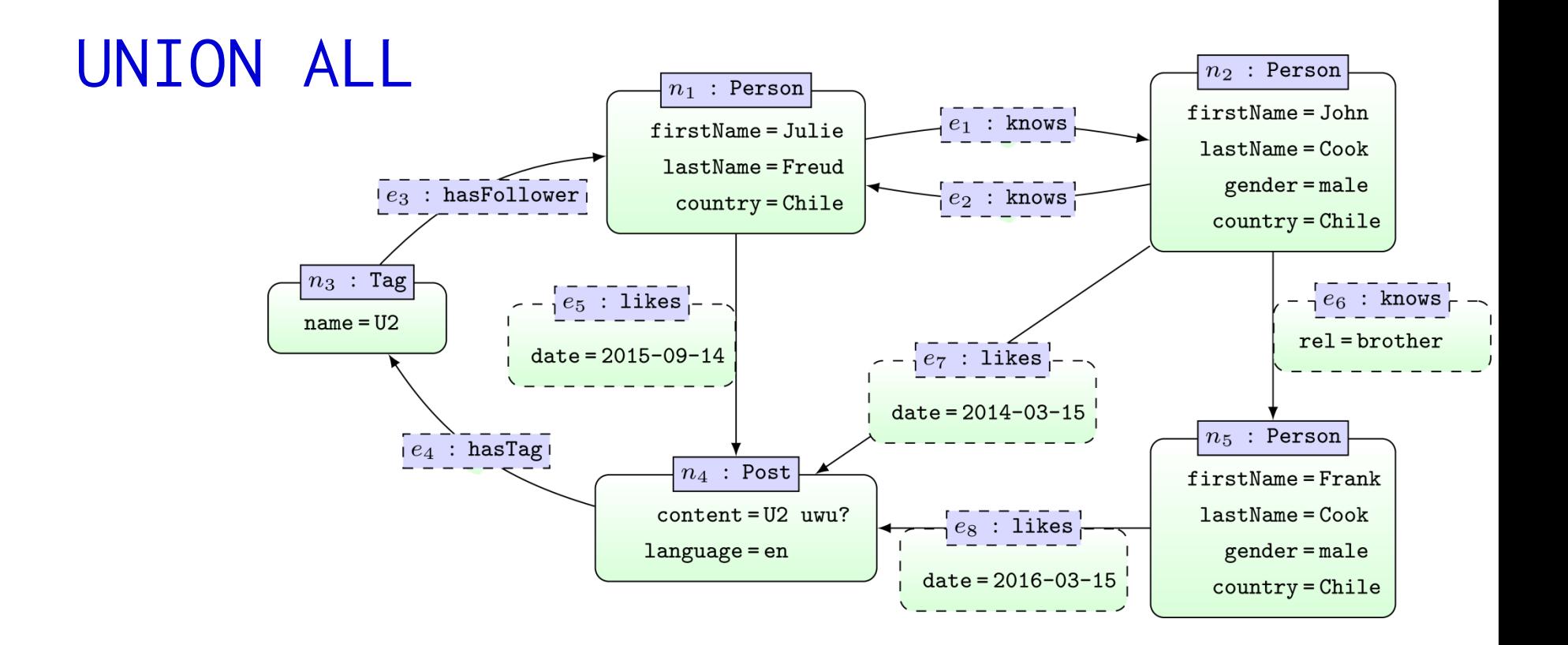

MATCH  $(x1) -$ [:knows] $\rightarrow$  $(x2)$ RETURN x1.firstName **UNION ALL** MATCH  $(x2) -$ [:knows] $\rightarrow$  $(x1)$ RETURN x1.firstName

x1.firstName Julie Julie John John John Frank

... UNION ALL applies bag union

## CYPHER: AGGREGATION

## Aggregation

- count
- max/min
- avg
- percentileCont/percentileDisc
	- Computes percentile of some value w.r.t. some list
	- (*continuous*: interpolates / *discrete*: rounds)
- stDev/stDevP

– Computes standard deviation (*sample*/*population*)

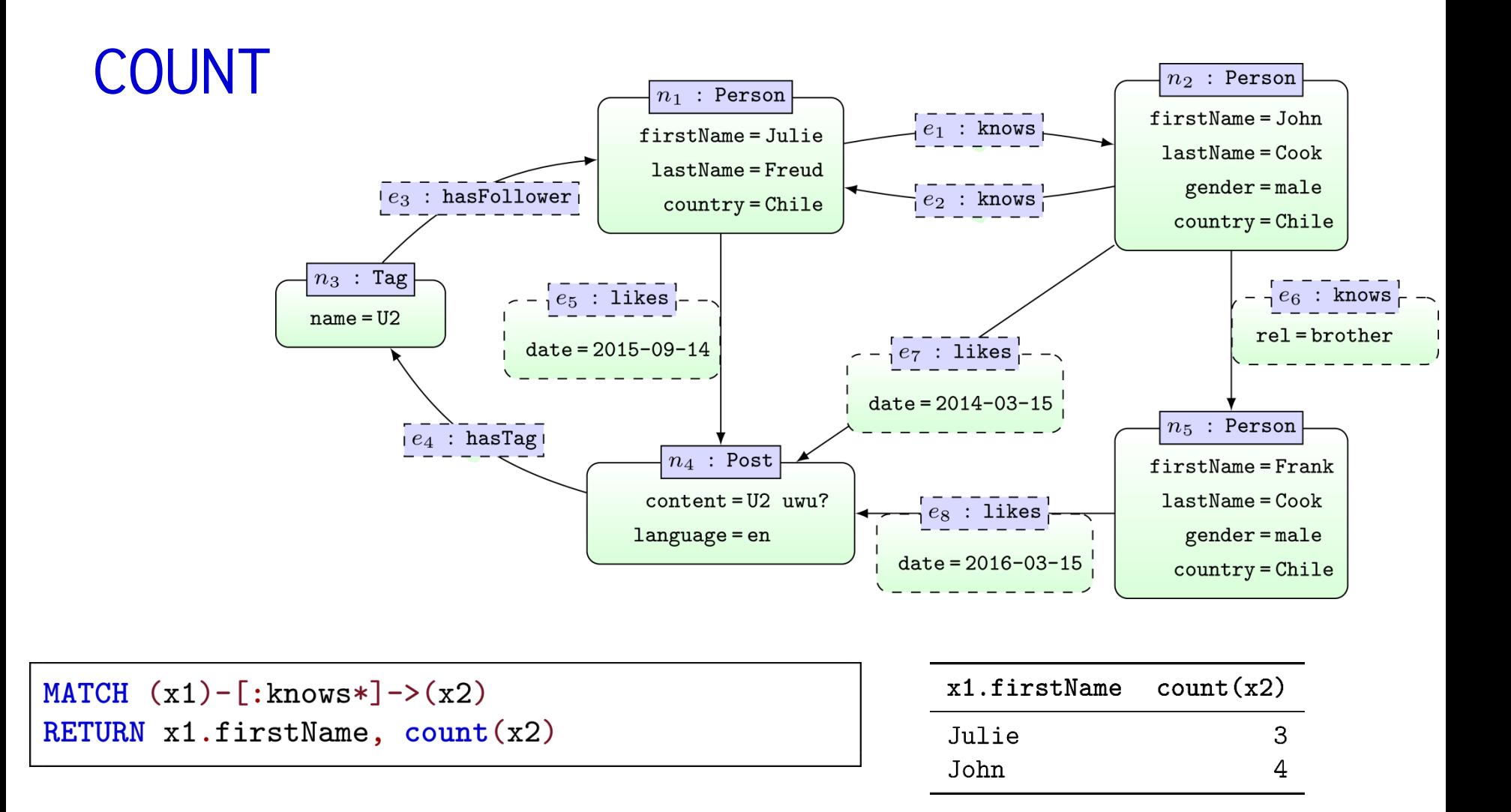

... GROUP BY implicit on non-aggregated columns

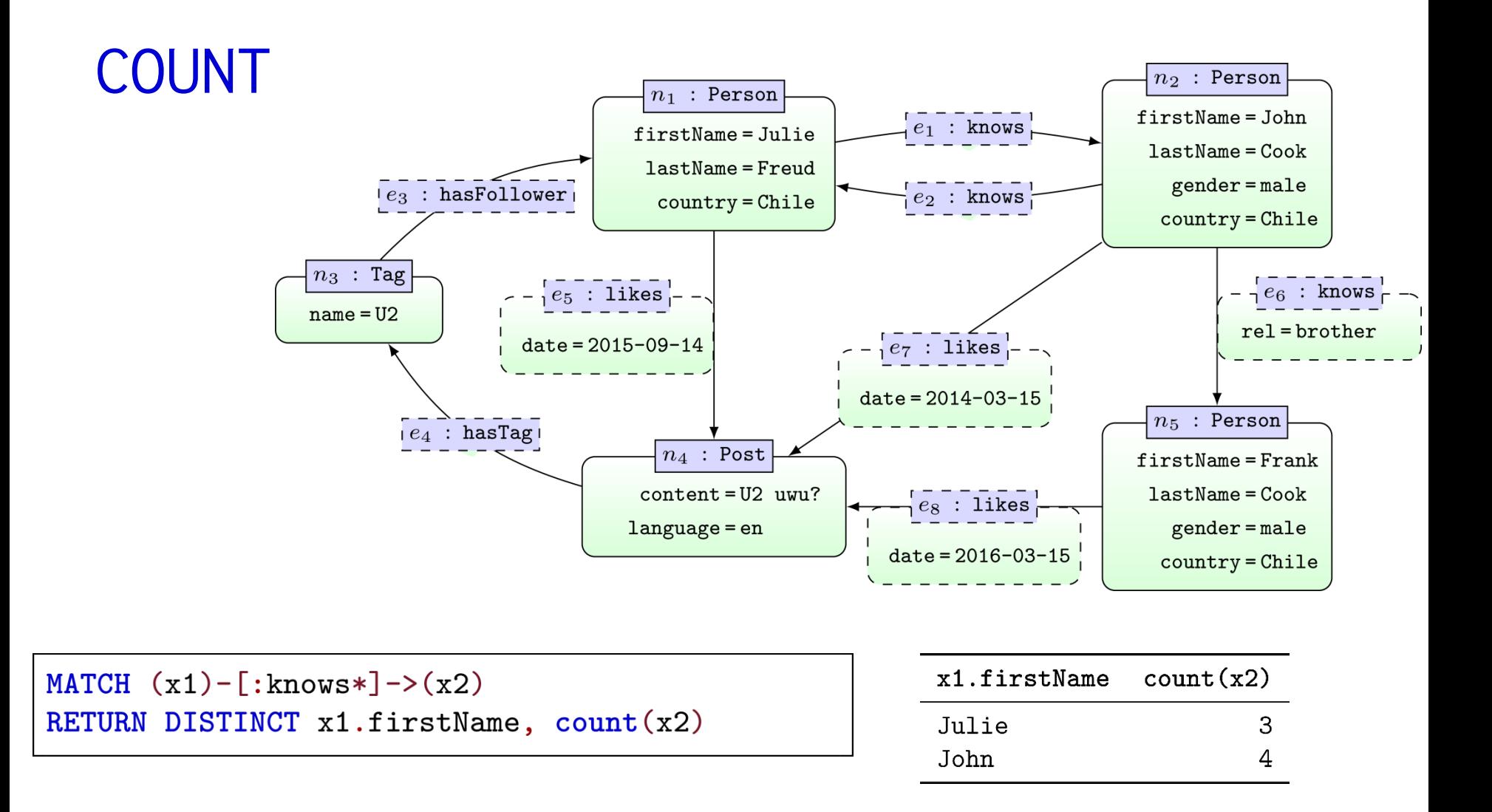

... removes duplicate results, not count arguments

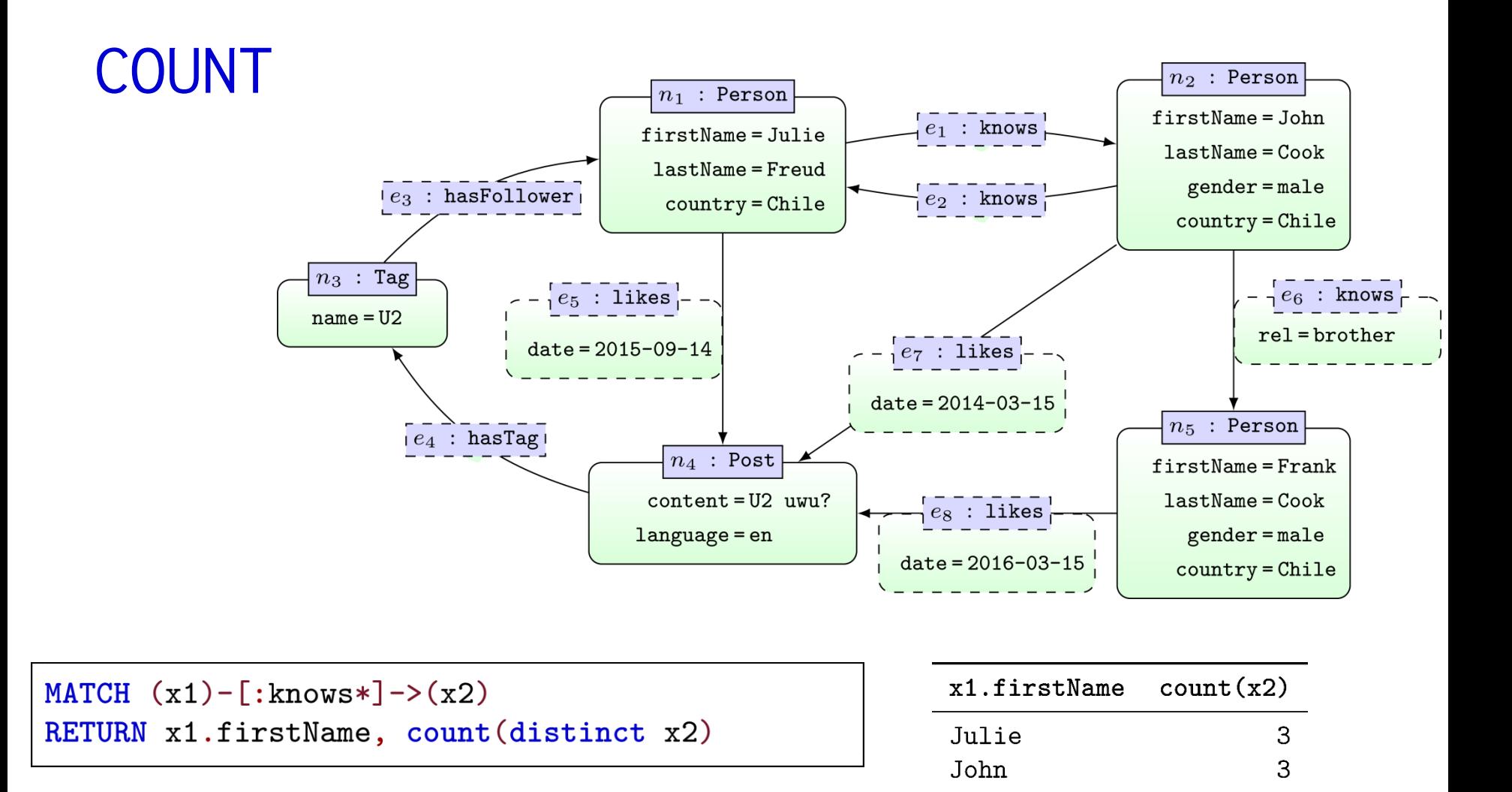

... removes duplicate count arguments

# CYPHER: OTHER FUNCTIONS

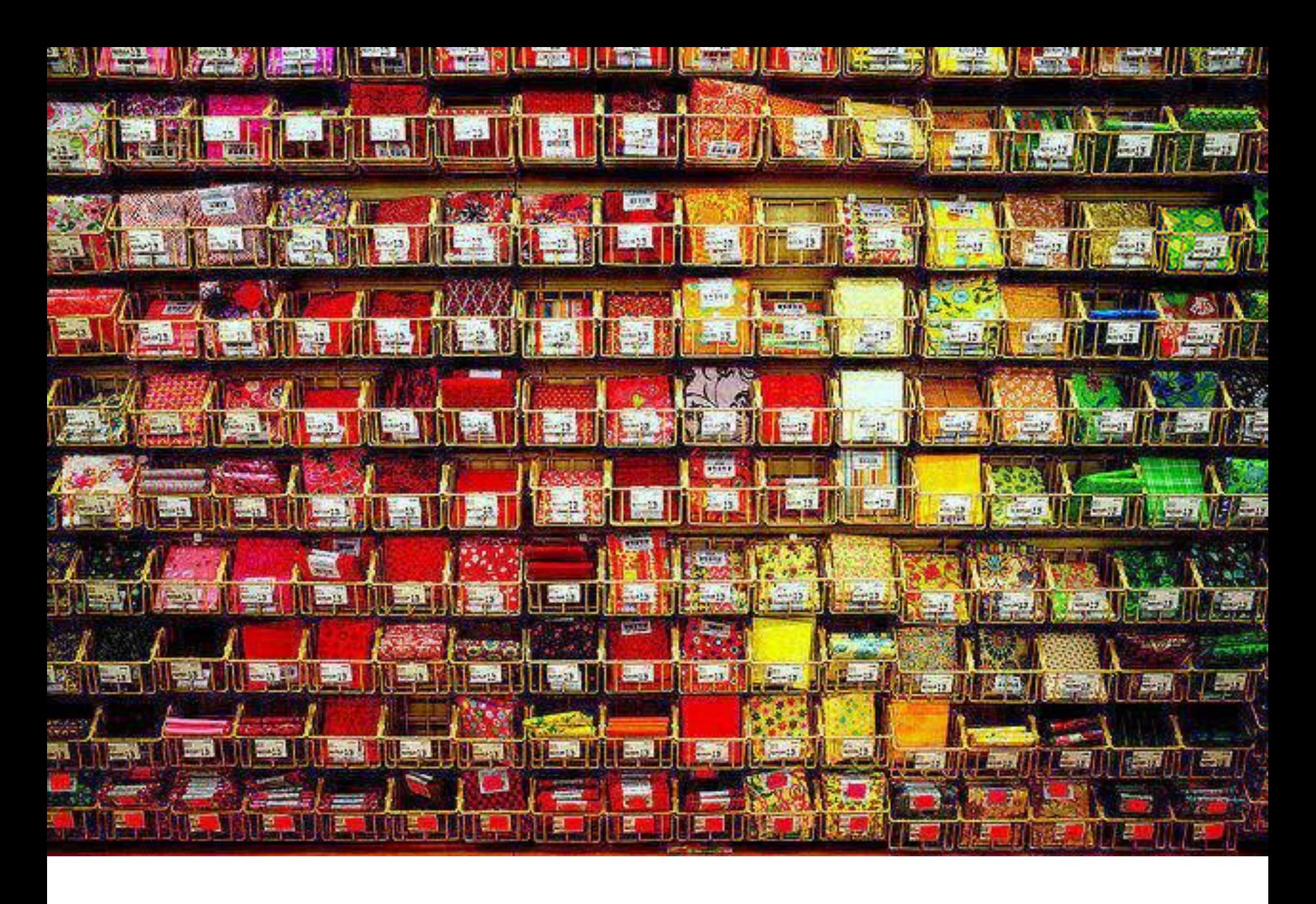

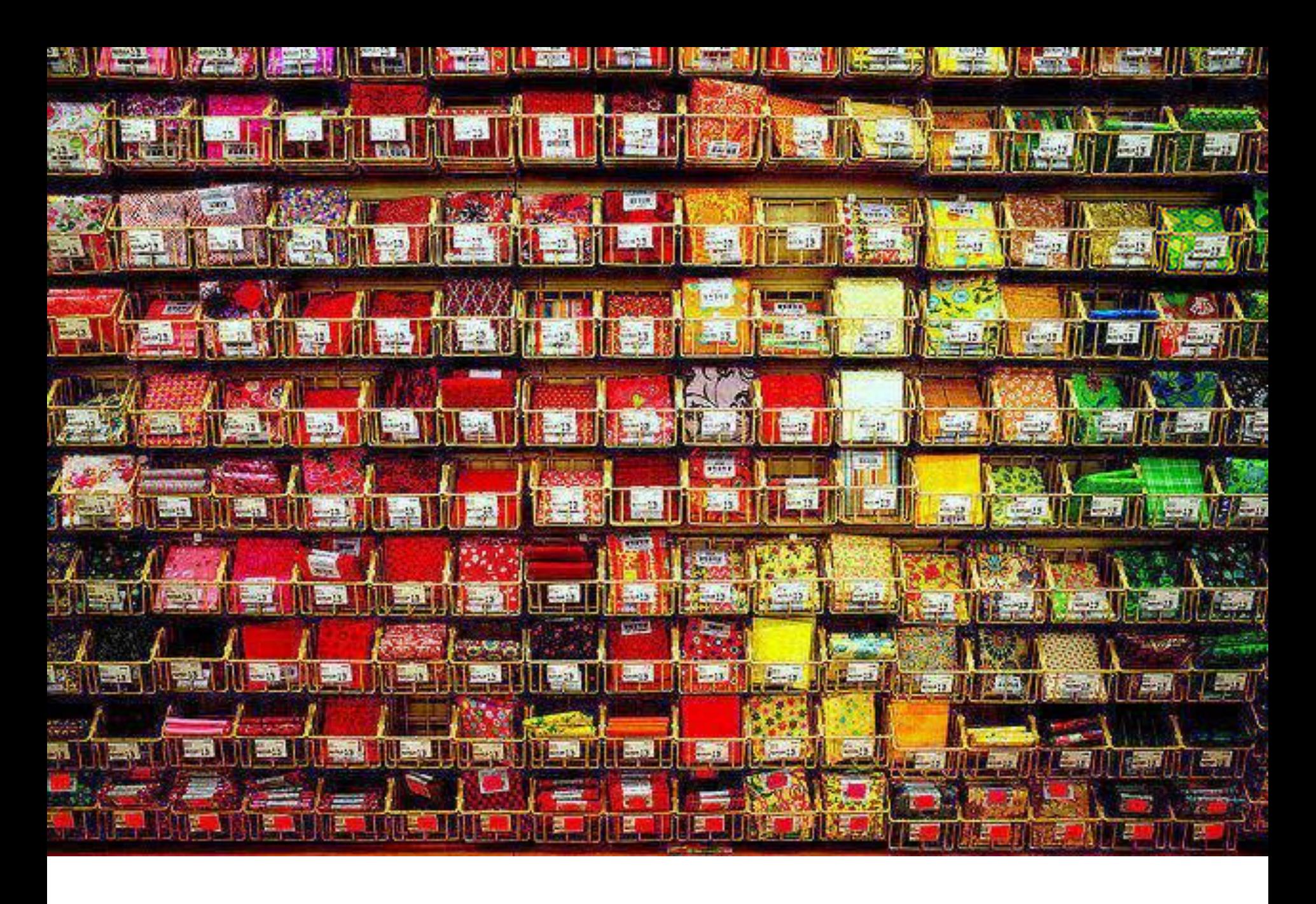

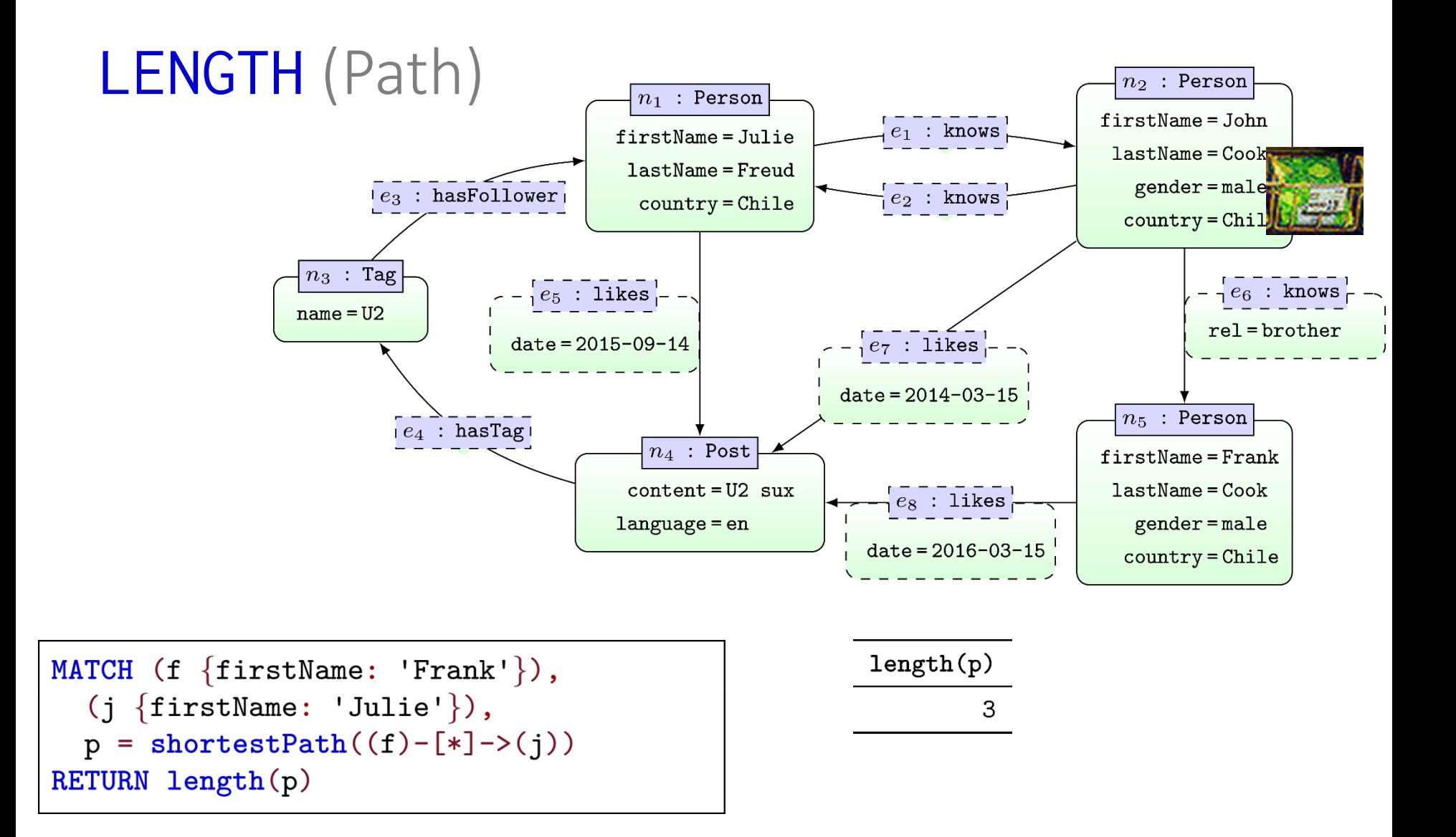

CYPHER: UPDATE GRAPHS CREATE/REMOVE/...

## Update graphs

- CREATE nodes and relationships
	- <https://neo4j.com/docs/developer-manual/current/cypher/clauses/create/>
- DELETE nodes and relationships
	- <https://neo4j.com/docs/developer-manual/current/cypher/clauses/delete/>
- DETACH DELETE nodes with relationships
	- <https://neo4j.com/docs/developer-manual/current/cypher/clauses/delete/>
- **SET** update labels and attributes
	- <https://neo4j.com/docs/developer-manual/current/cypher/clauses/set/>
- REMOVE remove labels and attributes
	- <https://neo4j.com/docs/developer-manual/current/cypher/clauses/remove/>

#### Update graphs

#### • Create the nodes we've seen

```
CREATE (:Person { firstName:'Julie', lastName:'Freud', country:'Chile' });
CREATE (:Person { firstName:'John', lastName:'Cook', country:'Chile', gender:'male' });
CREATE (:Tag \{ name: 'U2' \});
CREATE (:Post { content: 'U2 sux', language: 'en' });
CREATE (:Person { firstName:'Frank', lastName:'Cook', country:'Chile', gender:'male' });
```
#### • Create the edges (sample) we've seen

```
MATCH (n1 { firstName:'Julie' }), (n2 { firstName:'John' }), (n3:Tag), (n4:Post), (n5 { firstName:'Frank' })
CREATE (n1) - [e1:knows] ->(n2)CREATE (n2) - [e2:knows] ->(n1)CREATE (n3) - [e3:hasFollower] ->(n1)CREATE (n4) - [e4:hasTag] \rightarrow (n3)CREATE (n1) - [e5:1ikes { date: '2015-09-14'}]->(n4)CREATE (n2) - [e6:knows \{ rel: 'brother' \}] \rightarrow (n5)CREATE (n2) - [e7:1ikes { date: '2014-03-15'}]->(n4)CREATE (n5) - [e8:1ikes { date: '2016-03-15'}]->(n4);...
```
#### • Drop all nodes and edges

MATCH (n) DETACH DELETE n:

/CORE OF CYPHER /PART OF NEO4J

## Neo4j Graph Database

- Data Model: Property Graphs
- Query Language: Cypher
- Scripting Language: Gremlin
- 

Licence: Open Source (Single Machine) Commercial (Cluster Edition)

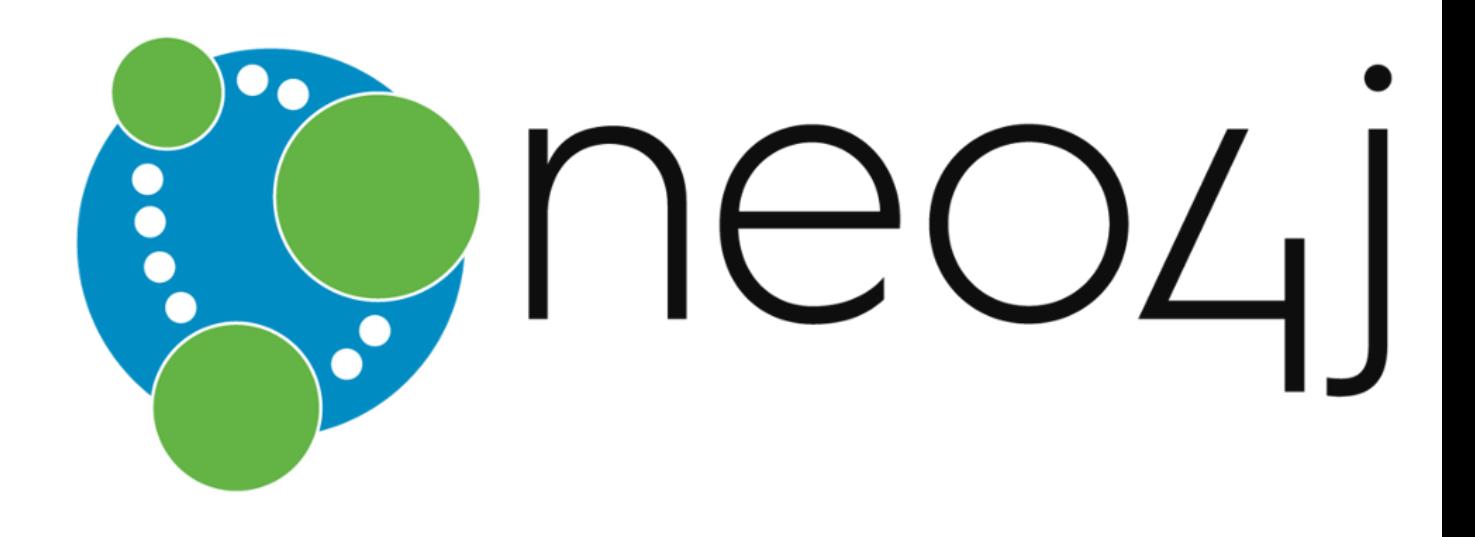

#### Property Graph: Cypher

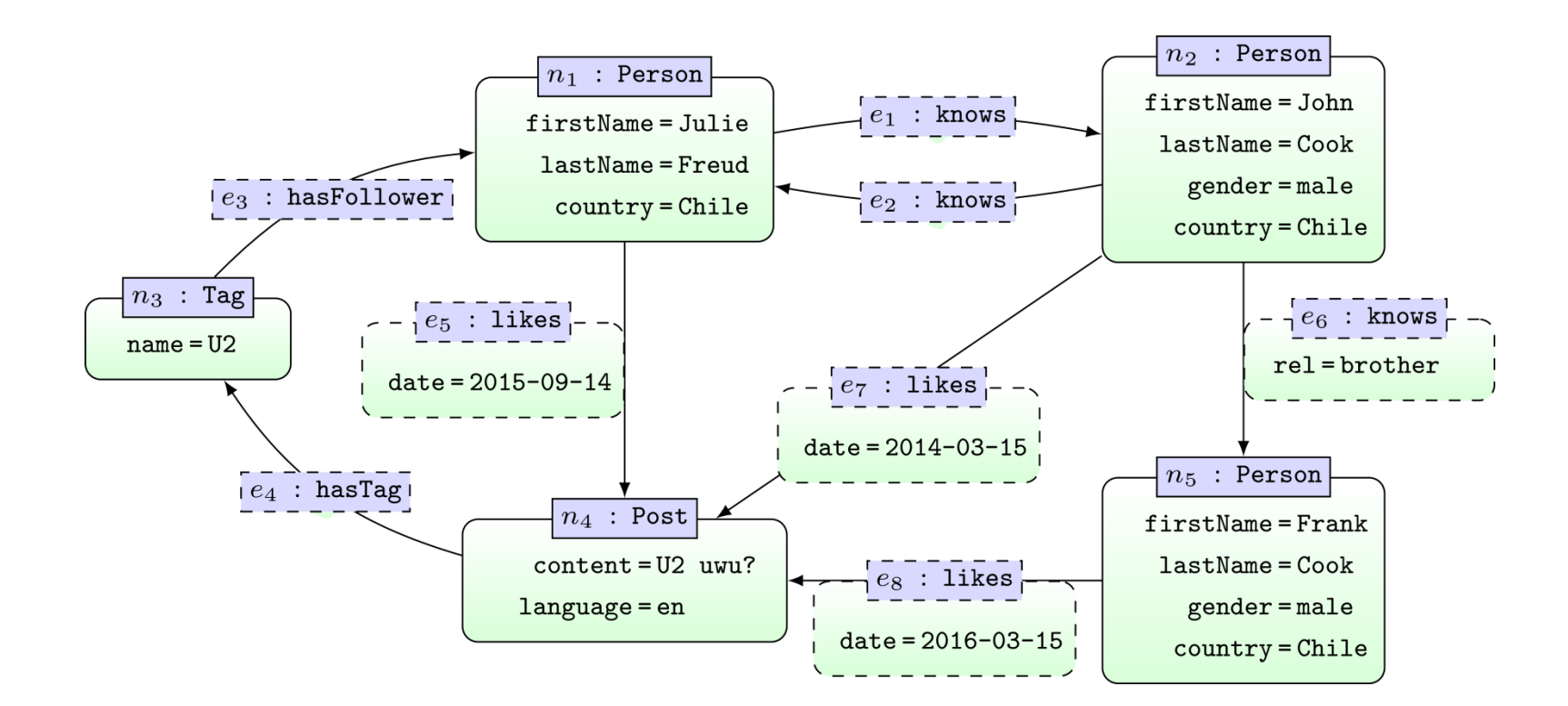

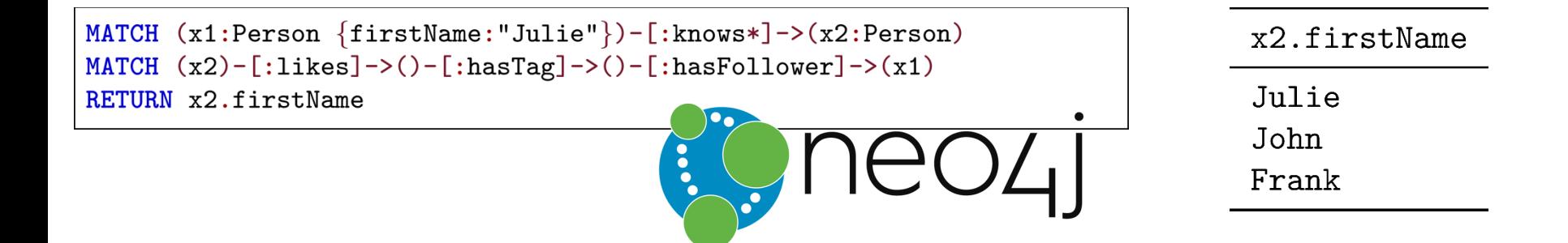

#### Property Graph: Gremlin

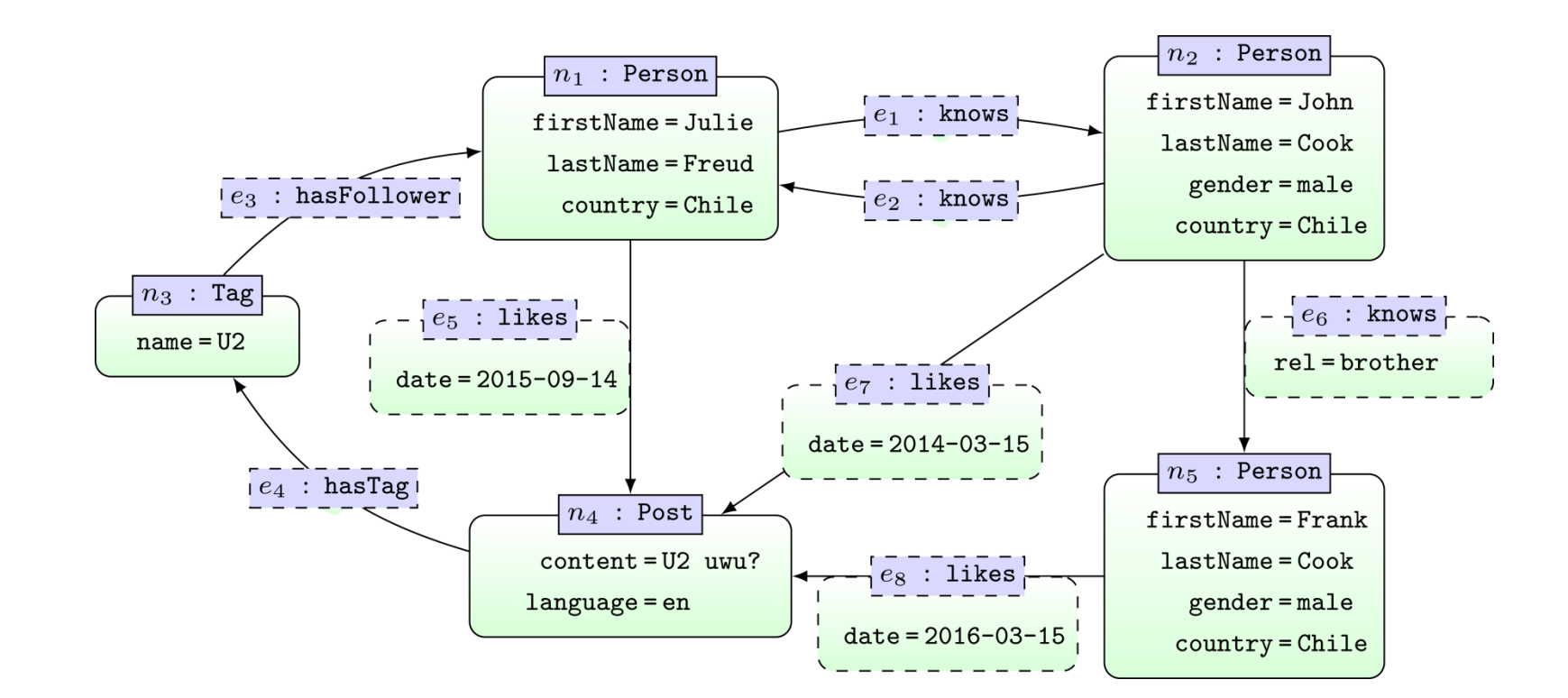

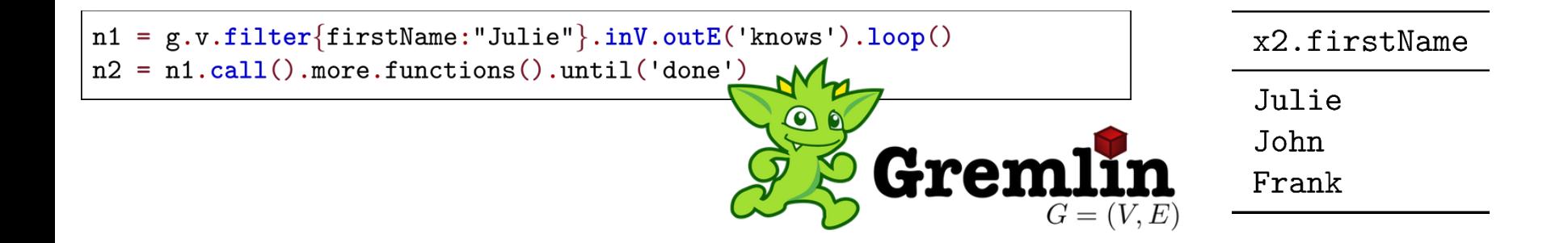

#### Gremlin: Graph Queries + Processing

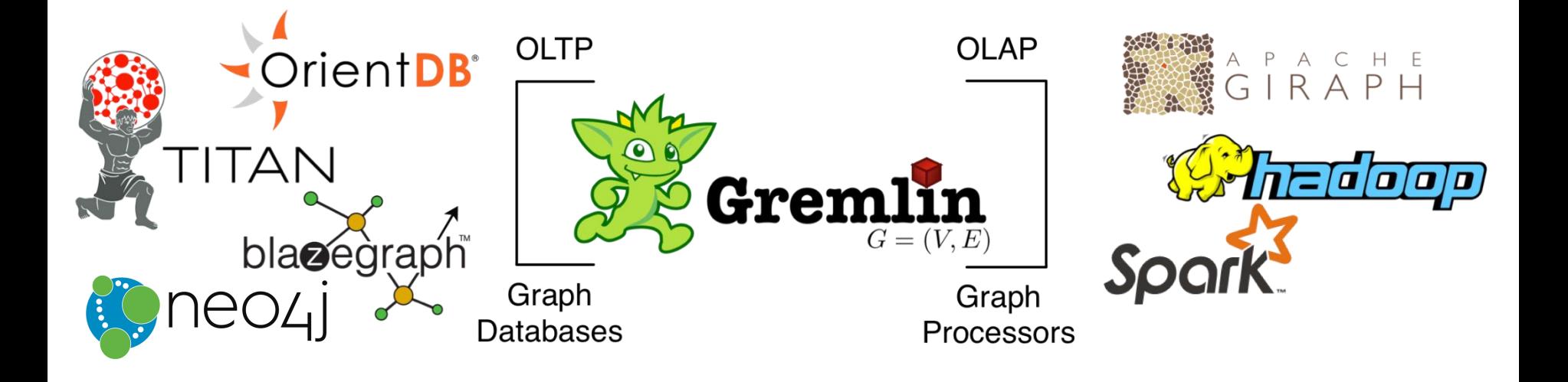

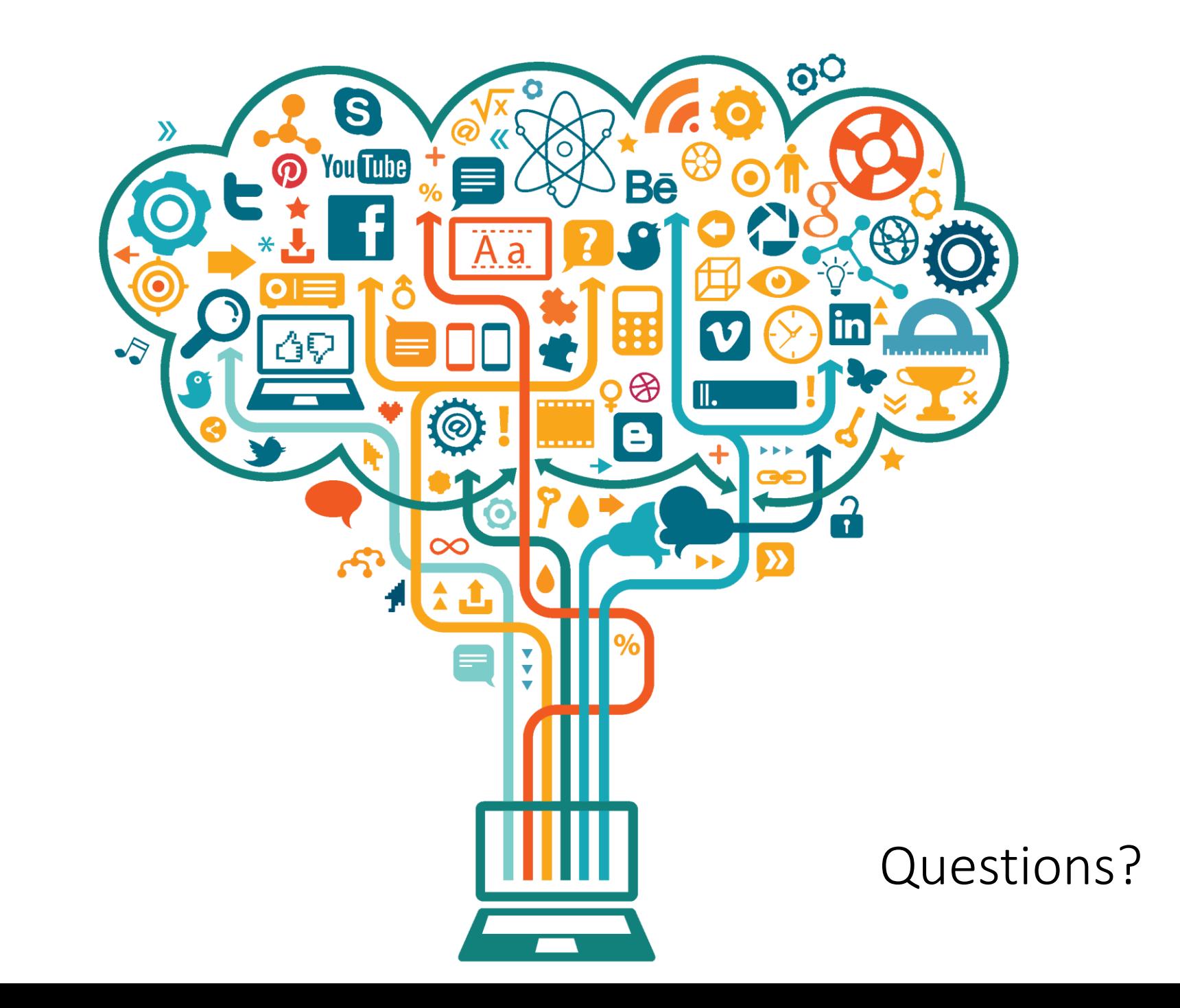